# Extraction automatique d'indices géométriques pour la préhension d'outils en ergonomie virtuelle

par

Alexandre MACLOUD

# MÉMOIRE PRÉSENTÉ À L'ÉCOLE DE TECHNOLOGIE SUPÉRIEURE COMME EXIGENCE PARTIELLEÀ L'OBTENTION DE LA MAÎTRISE AVEC MÉMOIRE EN GÉNIE DE LA PRODUCTION AUTOMATISÉE M.Sc.A.

# MONTRÉAL, LE 31 JUILLET 2019

# ÉCOLE DE TECHNOLOGIE SUPÉRIEURE UNIVERSITÉ DU QUÉBEC

©Tous droits réservés, Alexandre Macloud, 2019

©Tous droits réservés

Cette licence signifie qu'il est interdit de reproduire, d'enregistrer ou de diffuser en tout ou en partie, le présent document. Le lecteur qui désire imprimer ou conserver sur un autre média une partie importante de ce document, doit obligatoirement en demander l'autorisation à l'auteur.

# **PRÉSENTATION DU JURY**

# CE MÉMOIRE A ÉTÉ ÉVALUÉ

# PAR UN JURY COMPOSÉ DE :

M. Louis Rivest, directeur de mémoire Département de génie des systèmes à l'École de technologie supérieure

M. Rachid Aissaoui, codirecteur de mémoire Département de génie des systèmes à l'École de technologie supérieure

M. Sheldon Andrews, président du jury Département de génie logiciel et des TI à l'École de technologie supérieure

M. Éric Wagnac, membre du jury Département de génie mécanique à l'École de technologie supérieure

# IL A FAIT L'OBJET D'UNE SOUTENANCE DEVANT JURY ET PUBLIC

#### LE 29 JUILLET 2019

# À L'ÉCOLE DE TECHNOLOGIE SUPÉRIEURE

### **REMERCIEMENTS**

Ces deux années de recherche au sein de groupe Dassault Systèmes ont été très enrichissantes sur le plan professionnel et personnel. Je remercie tout particulièrement Louis Rivest, mon directeur de recherche, pour ses conseils, son accompagnement et son support moral tout au long du projet. Je remercie aussi Rachid Aissaoui, mon codirecteur, pour ses regards critiques et ses conseils techniques de valeur.

Je remercie également Pierre Olivier Lemieux, Quentin Bourret, Ali Zeighami, tous ces acteurs du Smart Posturing Engine de Dassault Systèmes, qui ont su m'apporter leur aide, m'éclairer sur certains problèmes, me communiquer leur bonne humeur, leur gentillesse, leur énergie, leur support moral durant l'intégralité de mon projet, ainsi que leur patience face à mes innombrables questions.

Je tiens également à remercier Julie Charland ainsi que David Brouillette pour leur accueil chaleureux au sein de l'équipe de Dassault Systèmes Montréal.

Je tiens finalement à témoigner ma reconnaissance à tous ces experts pour leur confiance et leur support dont j'ai pu bénéficier durant toute la durée de mon mémoire. Ces personnes m'ont permis de faire un premier pas dans le monde de la recherche qui m'était initialement inconnu. Merci aussi pour leur disponibilité inconditionnelle.

Un grand merci à mes parents, pour leur soutien constant et leurs encouragements.

# **Extraction automatique d'indices géométriques pour la préhension d'outils en ergonomie virtuelle**

#### Alexandre MACLOUD

# **RÉSUMÉ**

DELMIA est une brand de Dassault Systèmes spécialisé dans la simulation des procédés industriels. Ce module permet notamment la modélisation de tâches de travail dans des environnements manufacturiers simulés en 3D afin d'en analyser l'ergonomie. Cependant, la manipulation du mannequin virtuel se fait manuellement par des utilisateurs experts du domaine. Afin de démocratiser l'accès à l'ergonomie virtuelle, Dassault Systèmes a lancé un programme visant à positionner automatiquement le mannequin au sein de la maquette virtuelle à l'aide d'un nouveau moteur de positionnement nommé « Smart Posturing Engine (SPE) ». Le placement automatique des mains sur des outils constitue un des enjeux de ce projet.

L'objectif général poursuivi dans ce mémoire consiste à proposer une méthode d'extraction automatique d'indices de préhension, servant de guide pour la saisie des outils, à partir de leurs modèles géométriques tridimensionnels. Cette méthode est basée sur l'affordance naturelle des outils disponibles de manière usuelle dans un environnement manufacturier. La méthode empirique présentée dans cette étude s'intéresse donc aux outils usuels tenus à une seule main. La méthode suppose que l'appartenance à une famille (maillets, pinces, etc.) de l'outil à analyser est initialement connue, ce qui permet de présumer de l'affordance de la géométrie à analyser.

La méthode proposée comporte plusieurs étapes. Dans un premier temps, un balayage est mené sur la géométrie 3D de l'outil afin d'en extraire une série de sections. Des propriétés sont alors extraites pour chaque section de manière à reconstruire un modèle d'étude simplifié. Basé sur les variations des propriétés, l'outil est segmenté successivement en tronçons, segments et régions. Des indices de préhension sont finalement extraits des régions identifiées, y compris la tête de l'outil qui fournit une direction de travail liée à la tâche, de même que le manche ou la gâchette, le cas échéant. Ces indices de préhension sont finalement transmis au SPE afin de générer des préhensions orientées tâches.

La solution proposée a été testée sur une cinquantaine d'outils tenus à une main appartenant aux familles des maillets, tournevis, pinces, visseuses droites et visseuses pistolets. Les modèles 3D des outils ont été récupérés du site en ligne « Part Supply » de Dassault Systèmes. La méthode proposée devrait être aisément transposable à d'autres familles d'outils.

**Mots-clés :** préhension**,** indices, outils, sections, mannequin virtuel, segmentation

# **Automatic extraction of grasping cues from one-handed tools geometry for virtual ergonomics**

### Alexandre MACLOUD

#### **ABSTRACT**

Advancements in digital technology are reshaping society by offering products and services designed to support and assist people in their daily and professional tasks. Replicating human behaviour is therefore a crucial challenge in robotics and virtual ergonomics.

DELMIA is a brand from Dassault Systèmes that is specialized in industrial process simulation. The module enables work tasks to be modelled in 3D simulated manufacturing environments in order to analyze their ergonomics, with the virtual dummy manipulated manually by an expert user. In order to democratize access to virtual ergonomics, Dassault Systèmes has introduced a program that automatically positions the dummy in the virtual environment using a new positioning engine called "Smart Posturing Engine" (SPE). The automatic placement of the dummy's hands on tools is one of the challenges of this project.

The general objective of this thesis is to propose a method for automatically extracting grasping cues, to serve as a guide for tool grasping, based on the tools' 3D geometric models. This method relies on the natural affordance of the tools that are generally available in a manufacturing environment. The empirical method presented in this study therefore focuses on standard one-handed tools. The method assumes that the tool's family (mallets, pliers, etc.) is initially known, which makes it possible to assume the affordance of the geometry to be analyzed.

The proposed method consists of several steps. First, a section scan is performed on the 3D geometry of the tool. The properties of each section are then extracted to reconstruct a simplified study model. Based on the variation of the properties, the tool is successively segmented into zones, segments and regions. Grasping cues are extracted from the identified regions, including the head of the tool, which provides a task-specific working direction, and the handle or trigger, as the case may be. These grasping cues are finally fed to the SPE to generate task-specific manners of grasping.

The proposed solution was tested on fifty one-handed tools belonging to different tool families, such as mallets, screwdrivers, pliers, straight-handle screwdrivers and screw guns. The 3D tool models were retrieved from Dassault Systèmes's online "Part Supply" site. The proposed method should be easily transferable to other tool families.

**Keywords :** grasp **,** grasping cues, tools, sections, virtual manikin, segmentation

# **TABLE DES MATIÈRES**

Page

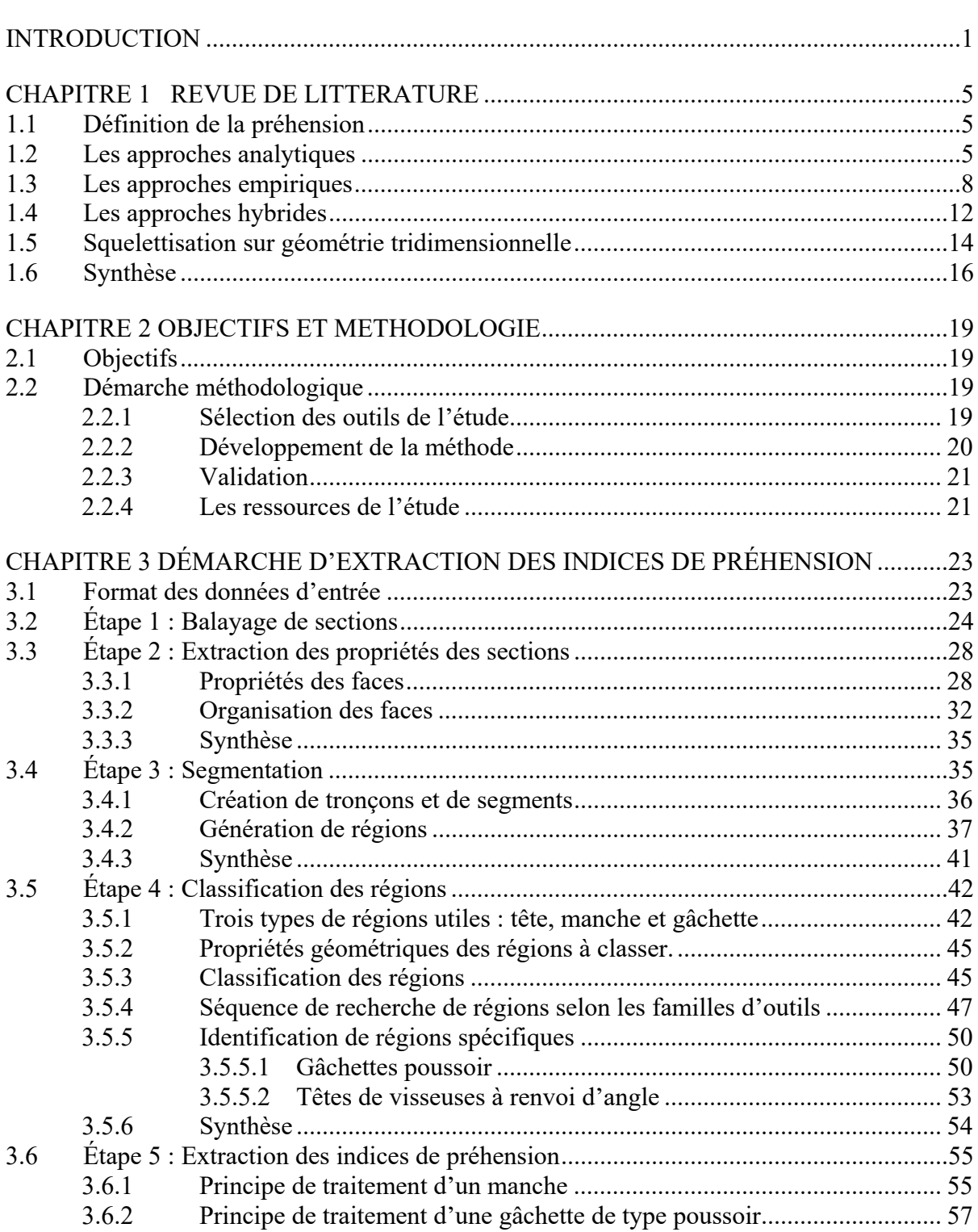

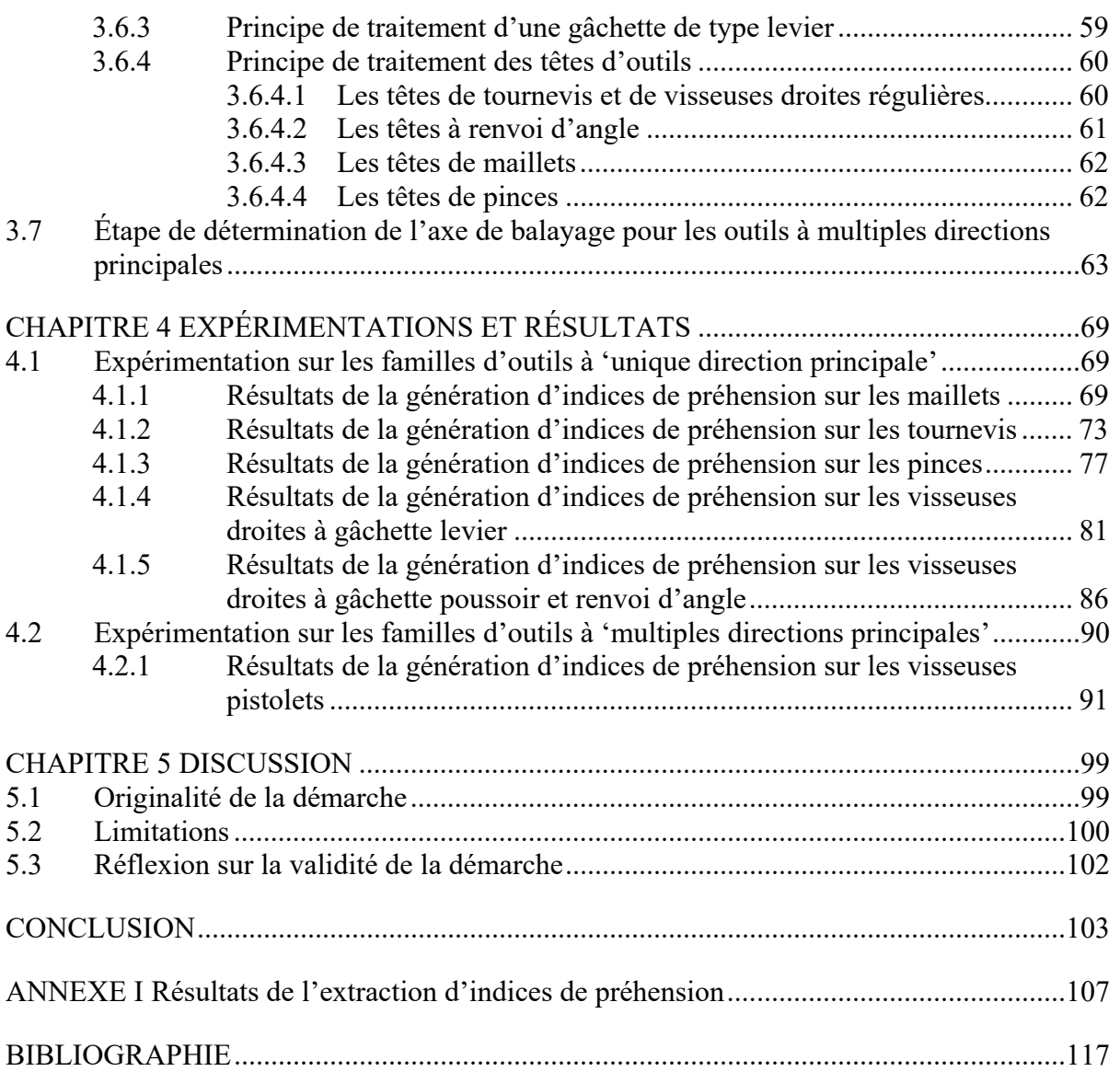

# **LISTE DES TABLEAUX**

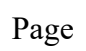

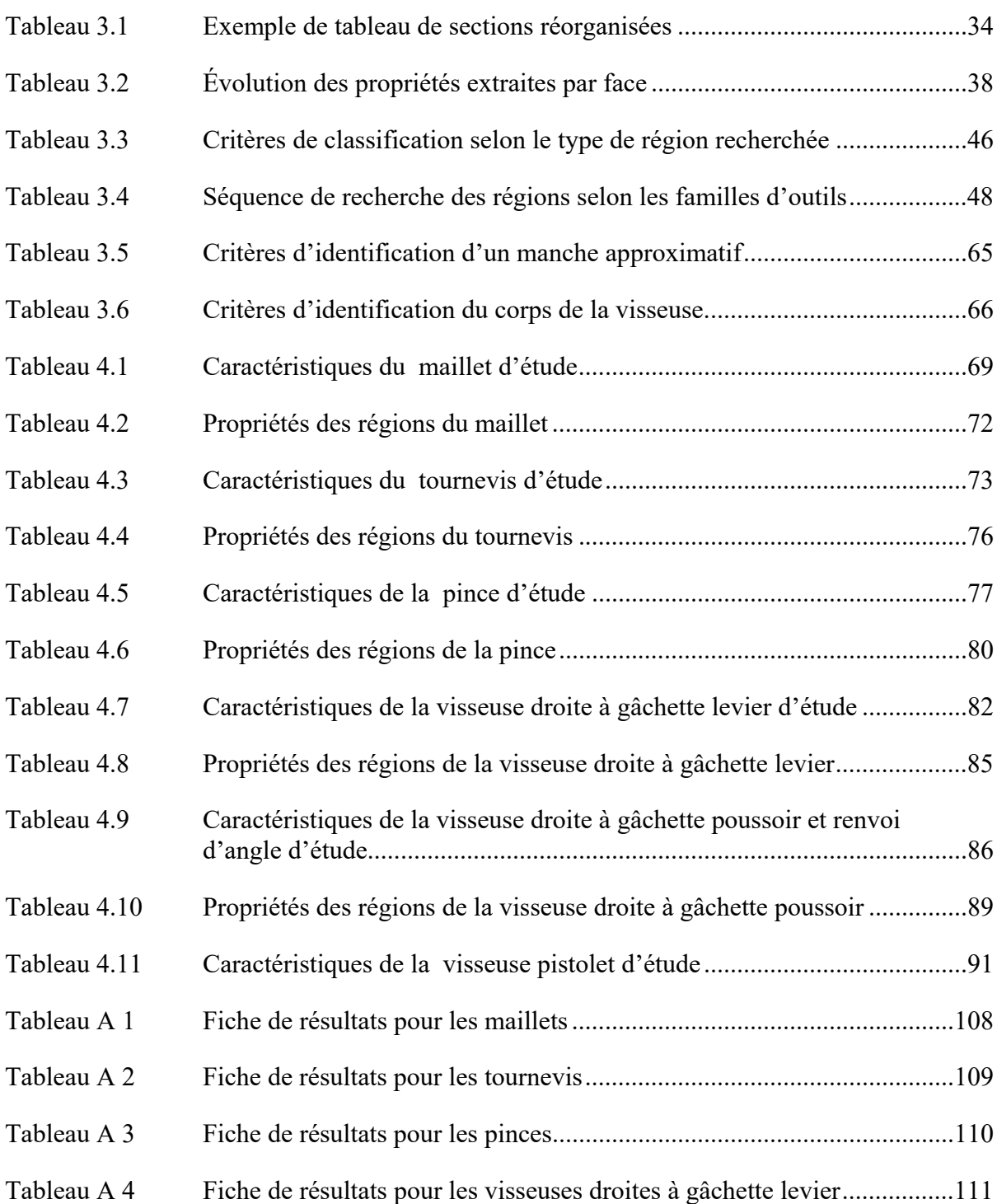

XIV

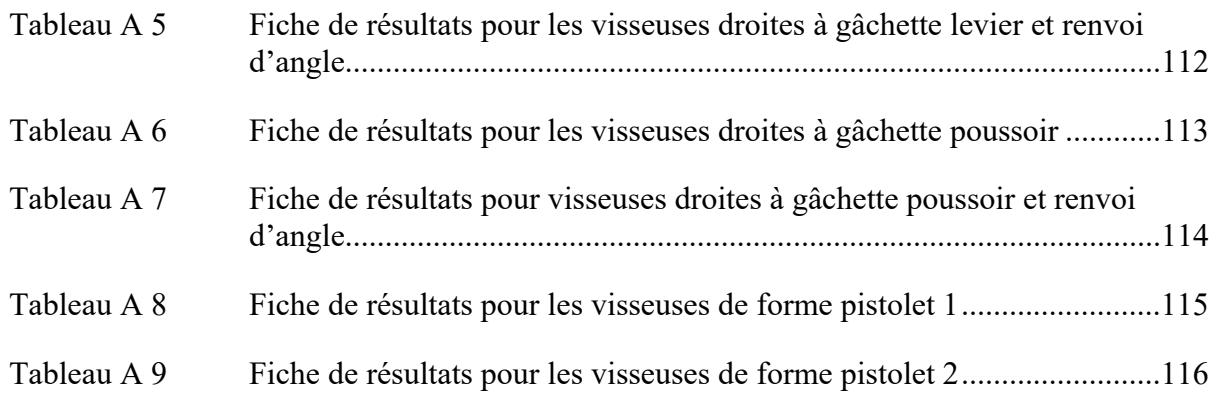

# **LISTE DES FIGURES**

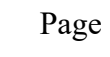

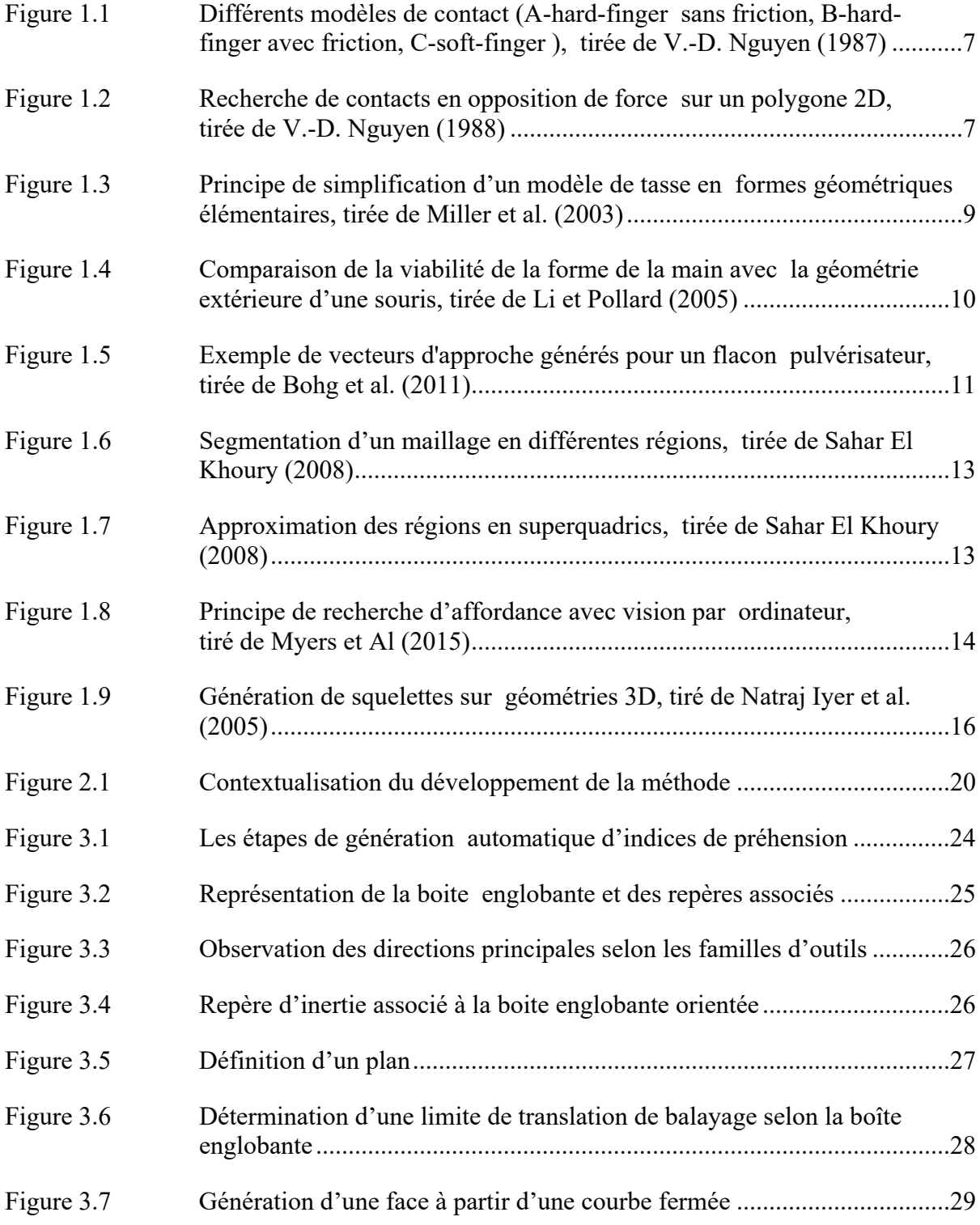

# XVI

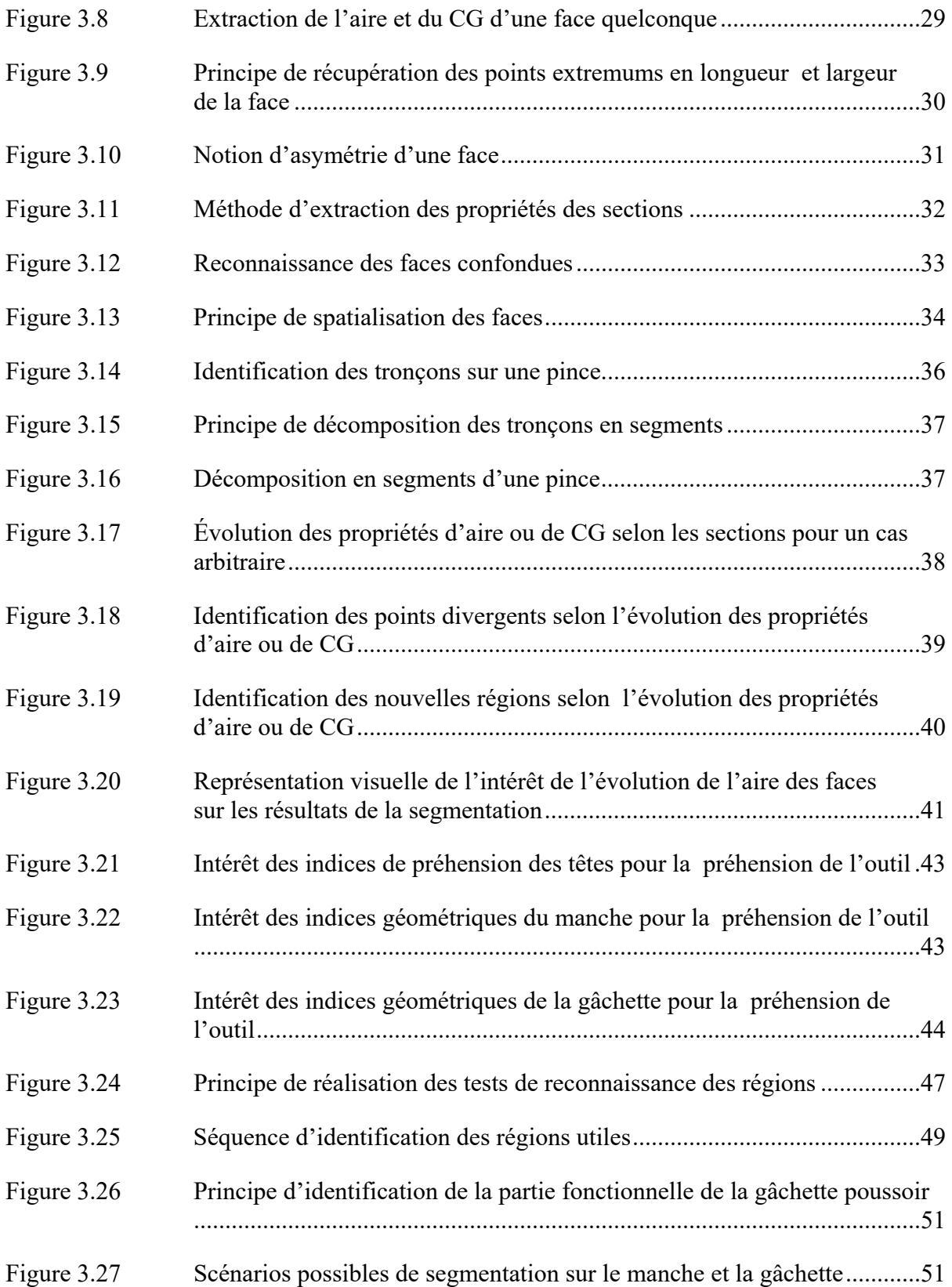

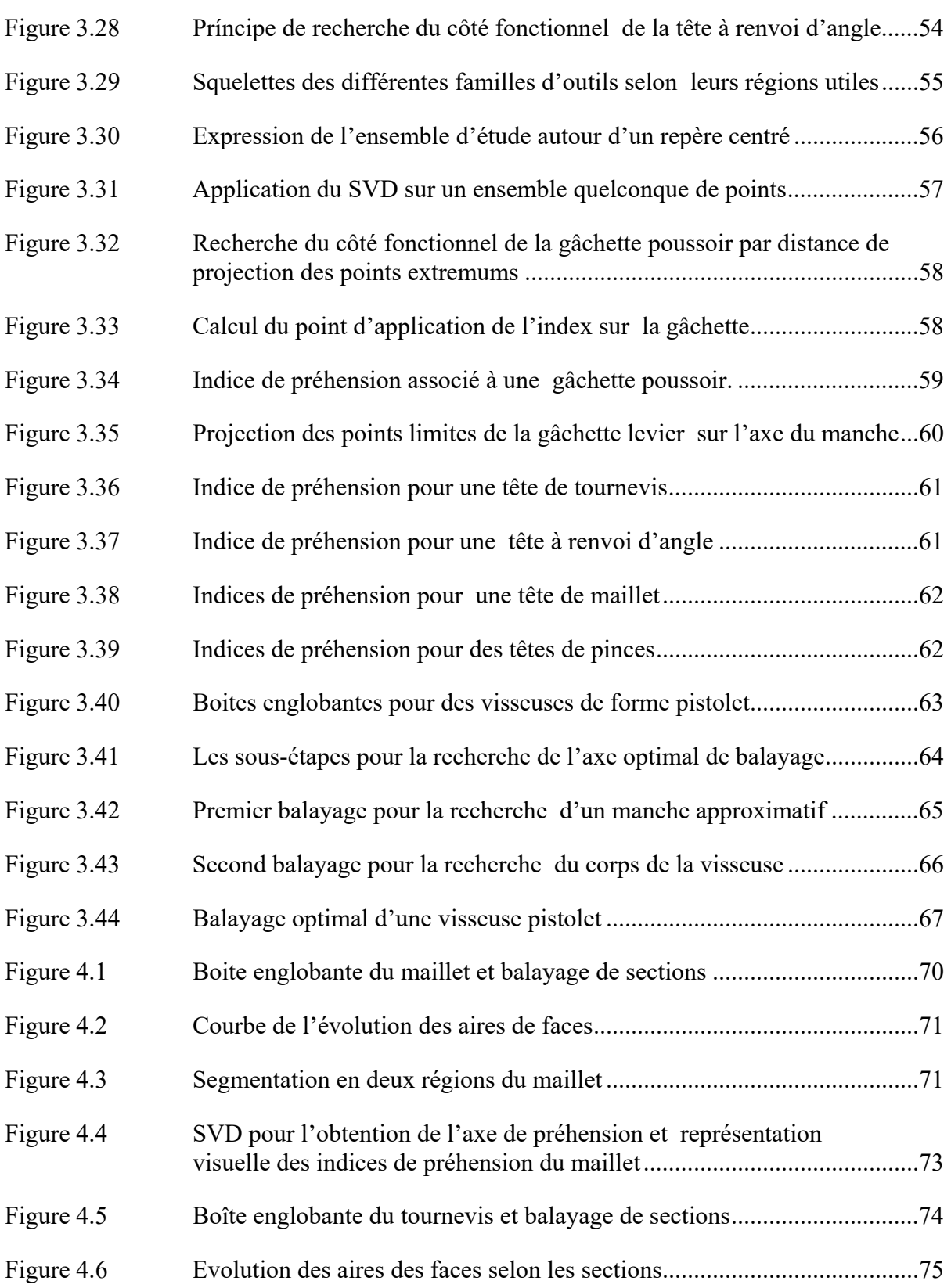

# XVIII

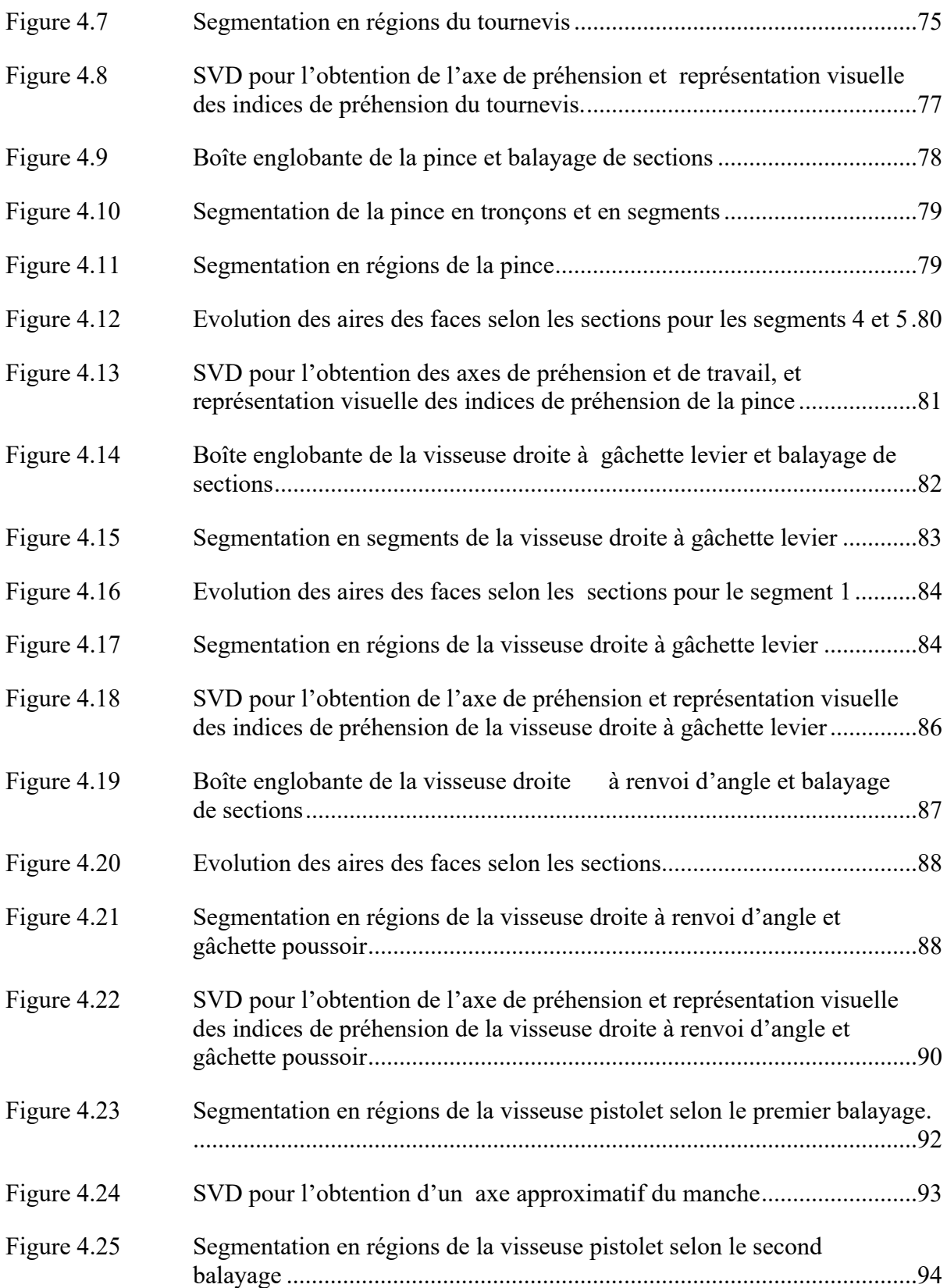

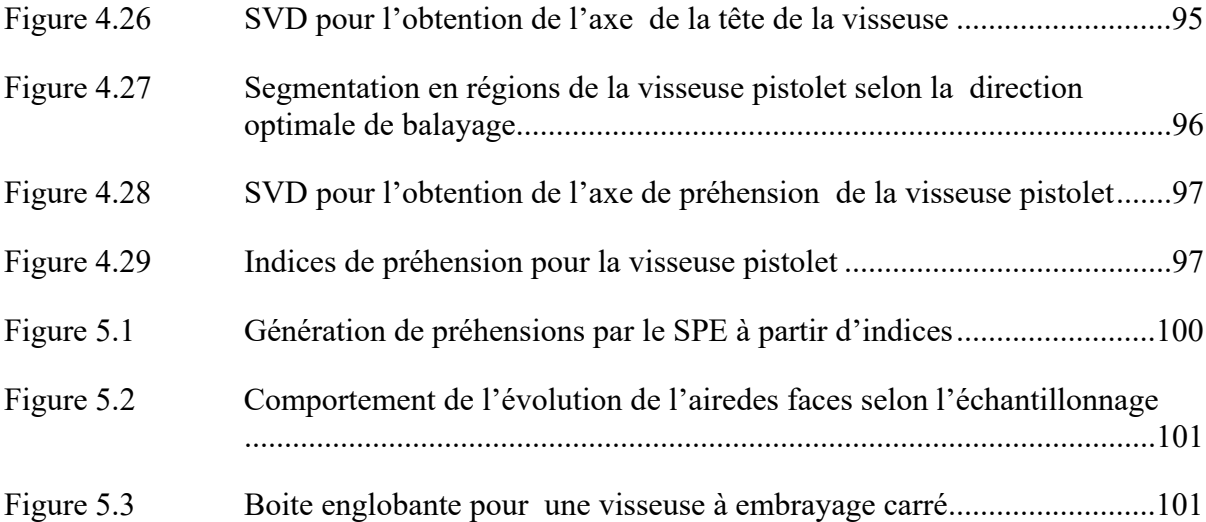

# **LISTE DES ABRÉVIATIONS, SIGLES ET ACRONYMES**

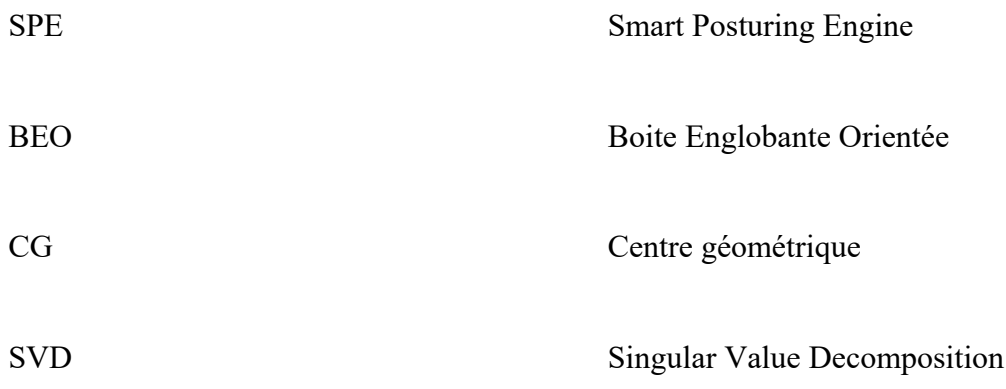

#### **INTRODUCTION**

Dassault Systèmes est un des acteurs principaux du marché des éditeurs de logiciels tournés vers le PLM (Product Lifecycle Management) et le développement de produits. Parmi les solutions proposées par cette compagnie, le logiciel Delmia permet de simuler des usines de fabrication industrielle au sein desquels des opérateurs virtuels sont amenés à interagir avec leur environnement. Pourtant la manipulation de ces mannequins virtuels par des non-experts s'avère difficile en raison d'un grand nombre d'étapes manuelles et devient rapidement couteuse en temps. En effet, le temps sollicité pour positionner le mannequin se fait alors au détriment de la fonction principale du logiciel consistant à évaluer l'ergonomie des postes de travail.

Pour remédier à ce problème, l'équipe d'ergonomie virtuelle de Dassault Systèmes Montréal s'attache à développer un moteur de positionnement pour le mannequin de Delmia, intitulé 'Smart Posturing Engine' (SPE), dans l'objectif d'automatiser les étapes de positionnement habituellement confiées à un utilisateur. Parmi l'ensemble des défis associés à ce projet SPE se trouve la définition automatique de la préhension des objets, qui conditionne le positionnement global du mannequin. La présente étude se focalise sur le problème de détermination de la préhension des outils usuels tenus à une main.

On retrouve dans la littérature deux grandes approches de détermination automatique de la préhension: les approches analytiques et empiriques. Les approches analytiques s'attachent à caractériser le comportement mécanique de la main et souffrent d'une complexité de calcul limitant fortement leur utilisation. Les approches empiriques s'affranchissent de ces contraintes en optant pour une analyse de la géométrie de l'objet. Les objets sont catégorisés en trois classes : les objets connus, les objets familiers et les objets inconnus. Les objets connus sont ceux pour lesquels une préhension a déjà été enregistrée et peut être réutilisée au besoin. Les objets familiers sont des objets pour lesquels certaines propriétés sont reconnues et exploitables. La préhension est inconnue, mais son appartenance à une famille permet de guider la définition de la préhension. Les objets inconnus correspondent quant à eux à des objets pour lesquels aucun paramètre n'est reconnu. Le système ne possède alors aucune information préliminaire pour générer une préhension.

Malgré la diversité de travaux analytiques et empiriques, aucun d'entre eux ne permet de couvrir l'ensemble des cas possibles. En effet, la génération de préhensions étant directement liée à la géométrie des objets, traiter la préhension d'une infinité d'objets inconnus, comme une portière de voiture, est difficile. Ainsi, de manière pragmatique, plutôt que de vouloir répondre à la question générale de la préhension d'objets inconnus, la stratégie adoptée au sein du projet de développement du SPE consiste à limiter le problème aux outils manufacturiers tenus à une main dont la nature est initialement connue. Le positionnement de l'étude est illustré dans la figure 0.1.

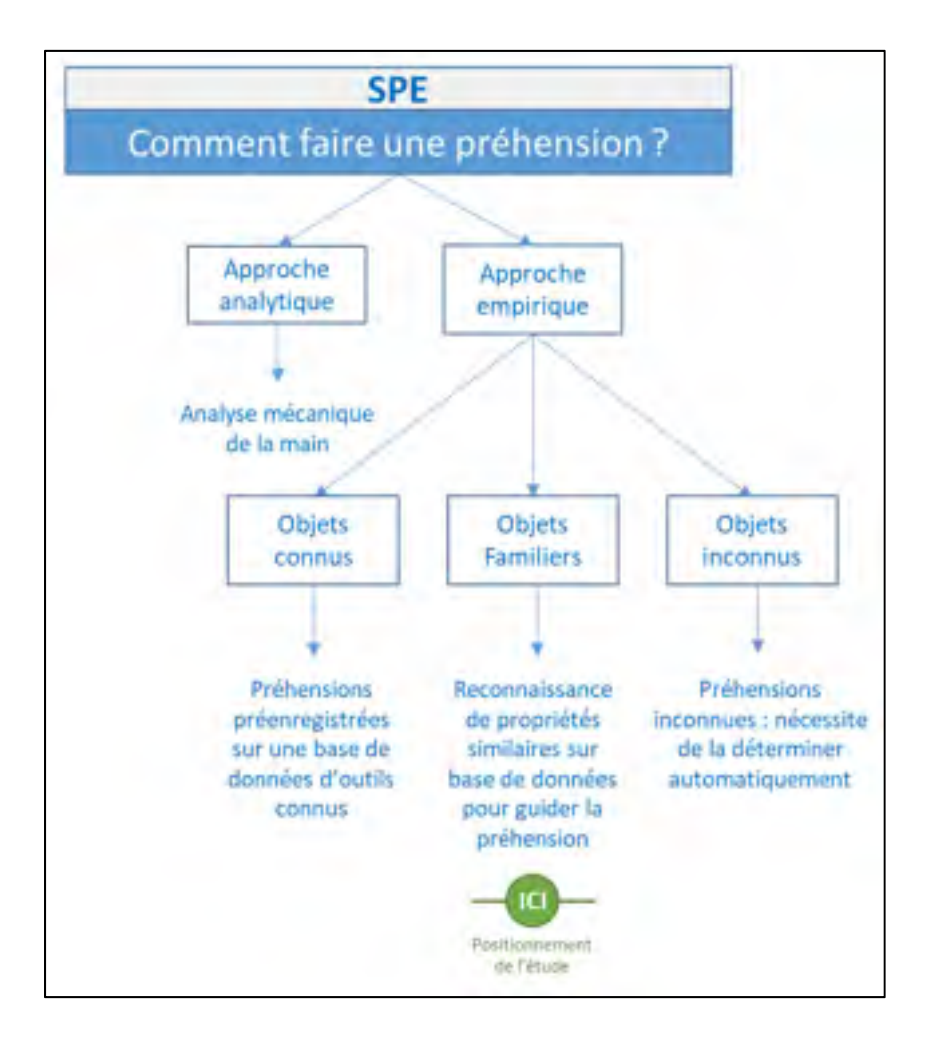

Figure 0.1 : Positionnement de l'étude

L'outil est donc considéré comme 'familier'. Au sein du Smart Posturing Engine (SPE) la démarche de détermination d'une préhension s'effectue en deux grandes étapes :

- Déterminer les indices de préhension à partir de la géométrie des objets
- Générer la posture à partir des indices de préhension.

L'objectif de ce mémoire est de déterminer une méthode d'extraction automatique d'indices géométriques pour la préhension en s'appuyant sur l'affordance des outils tenus à une main et sur la géométrie 3D de chacun de ces outils afin d'y reconnaître les caractéristiques propres à cette affordance. Cette démarche est rendue possible à travers un processus en cinq étapes. Le chapitre 1 propose une revue de la littérature nécessaire pour atteindre l'objectif proposé. Le chapitre 2 décrit l'objectif de recherche et la méthodologie proposée. Le chapitre 3 propose une méthode d'extraction automatique d'indices géométriques sur des outils tenus à une main, dits familiers, afin de guider la préhension de la main pour une saisie prenant en compte la tâche de l'outil. Les résultats obtenus sont détaillés dans le chapitre 4. Le chapitre 5 discute les résultats obtenus. Le chapitre 6 apporte une synthèse des travaux tout en proposant de futurs travaux.

#### **CHAPITRE 1**

# **REVUE DE LITTERATURE**

A travers la revue de littérature, nous tenterons d'exposer notre vision du projet en s'appuyant sur une révision élargie des précédentes recherches menées sur la préhension. Dans un premier temps, la notion de préhension est définie. Deux grandes approches de détermination de la préhension sont présentées (analytiques et empiriques) ainsi que des méthodes hybrides plus récentes. Par ailleurs, certains outils comme les algorithmes de squelettisation apportant de nouvelles possibilités sont finalement mentionnés.

### **1.1 Définition de la préhension**

La saisie d'objet est un défi important en ergonomie virtuelle. Selon Kapandji (Kapandji, 1980), la préhension se définit comme une faculté exercée par l'intermédiaire d'un organe approprié dans l'objectif d'assurer le maintien d'un objet.

La configuration de la main, de l'objet et des contacts s'exerçant entre ces deux entités ont un effet sur les propriétés de la préhension. On retrouve un grand nombre d'approches permettant de réaliser des saisies fermes d'objet. Néanmoins, lorsqu'il s'agit de déterminer des préhensions prenant en compte la tâche de l'objet, il persiste de nombreuses contraintes rendant la définition automatique de la préhension plus difficile.

Une première réflexion menée par Cutkosky et al. (Cutkosky & Howe, 1990) a permis de classifier deux approches principales dans la recherche de préhensions : analytiques ou empiriques.

### **1.2 Les approches analytiques**

Les approches analytiques font référence aux méthodes qui construisent des préhensions en calculant des équations cinématiques et dynamiques des positions de la main et des doigts sur

l'objet. La complexité de ces approches provient du nombre de conditions qui doivent être satisfaites pour assurer une préhension stable. Ainsi, ces approches sont généralement basées sur des hypothèses telles que des modèles de contact simplifiés, la friction de Coulomb et la modélisation des corps rigides. La validation des approches analytiques consiste à évaluer la stabilité de la préhension à partir des mesures de stabilité sur des fermetures de forme ou de force de la main. Selon Bicchi (Bicchi, 1995):

- Une fermeture de force consiste à intégralement contraindre l'objet uniquement à partir de la force de fermeture des doigts sur l'objet.
- Une fermeture de forme est définie comme la capacité à contraindre et empêcher les mouvements de l'objet saisi en s'appuyant uniquement sur des contraintes de contact unilatérales et sans frottement, quelle que soit l'amplitude de la force de contact.

Nguyen (V-D Nguyen, 1987) classe les contacts 3D entre les doigts et l'objet saisi en deux grandes catégories : contacts *hard-finger* et contacts *soft-finger*

*Hard-finger*: Le modèle correspond à un point de contact avec frottement (figure 1.1). Le cône de frottement définit l'espace des forces qui peuvent être appliquées par la main sur l'objet. Le cône est défini par le coefficient de frottement. Le doigt peut exercer n'importe quelle force contenue dans le cône de frottement. La force est appliquée sur le point de contact. L'ensemble des cônes de frottement décrit les espaces des torseurs mécaniques (*wrench space*) et se retrouve généralement approximé par une convexité polyédrique.

*Soft-finger* : Le frottement sur la zone de contact permet au doigt d'exercer des couples purs en plus des forces pures pointées dans le cône de frottement (figure 1.1). La combinaison des forces et des moments exercés par le doigt décrit les espaces des torseurs mécaniques (*wrench-space*).

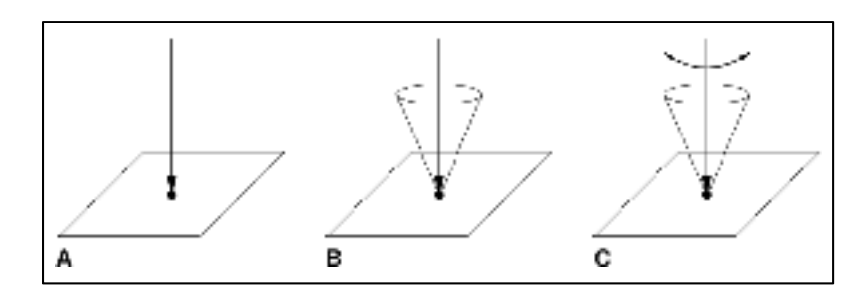

Figure 1.1 : Différents modèles de contact (A-hard-finger sans friction, B-hard-finger avec friction, C-soft-finger ), tirée de V.-D. Nguyen (1987)

Nguyen (Van-Duc Nguyen, 1988) propose un premier algorithme de préhension sur différents polygones et polyèdres 2D à partir d'une fermeture de force de la main. Un polygone est défini comme un objet à nombre fini de faces planes. Pour cela, son analyse est basée sur les contacts sans frottement, entre les doigts et la surface des polygones d'étude. Selon lui, la fermeture de force se divise en deux sous problèmes : 1) « fermeture force-direction », qui vérifie que les cônes de frottement des faces de contact couvrent toutes les directions de l'espace, et 2) la « fermeture de couple » qui garantit que les forces de contact créent des couples purs selon trois axes indépendants. À partir des angles entre les faces, Nguyen recherche des contacts en opposition de forces afin d'assurer la stabilité de la saisie (figure 1.2). En se basant sur cette propriété, les auteurs ont formulé des conditions linéaires nécessaires pour les préhensions de fermeture de force à deux et trois doigts exprimées sous la forme d'un ensemble d'inégalités linéaires.

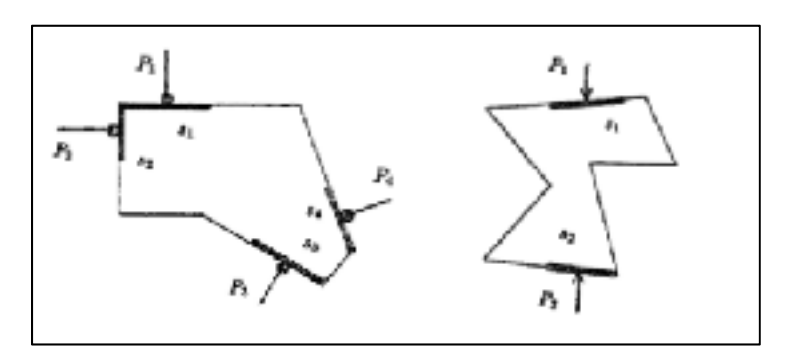

Figure 1.2 : Recherche de contacts en opposition de force sur un polygone 2D, tirée de V.-D. Nguyen (1988)

Ding et al. (Ding, Liu, & Wang, 2000) poussent la notion de fermeture de force en développant une nouvelle approche analytique pour la génération de préhensions sur des objets 3D. L'objectif est de calculer le positionnement des "n" doigts de la main dans le but d'effectuer une fermeture de force à partir d'une préhension initiale dite aléatoire. Pour cela, la première étape de la méthode consiste à déterminer arbitrairement une préhension sur les faces du polygone étudié, à partir d'une génération aléatoire des points de contact. Si la saisie n'est pas de type "fermeture de force", autrement dit que l'origine O du "wrench space" est à l'extérieur de son enveloppe convexe intitulée "wrench primitive convex hull", l'algorithme déplace progressivement les bouts des doigts de manière à ce que l'enveloppe convexe se déplace sur l'origine O pour former une fermeture de force.

De manière générale, ces approches analytiques présentent de bons résultats pour des prises du quotidien ou la stabilité est requise. Cependant, l'interaction physique à travers la manipulation que nous effectuons, nous humains, va au-delà de la simple action de saisie. C'est pourquoi de nombreux chercheurs se sont penchés sur le problème de la préhension axée sur la tâche. Malheureusement, les approches analytiques souffrent d'une complexité de calcul qui empêche la résolution des postures de préhensions dont la tâche est prise en compte (Zhu & Ding, 2004) (Ferrari & Canny, 1992).

#### **1.3 Les approches empiriques**

Les méthodes de préhension empiriques évitent la complexité informatique des techniques analytiques en essayant d'imiter les comportements de l'homme. Ces approches empiriques utilisent généralement des algorithmes d'apprentissage pour choisir une préhension qui dépend de la tâche et de la géométrie de l'objet. Dans cette stratégie, le problème ne s'articule plus en regardant les mains, mais en observant premièrement la géométrie de l'objet. Par ailleurs, la manière dont la qualité et la plausibilité de la préhension sont évaluées, reste différente des approches analytiques. Certaines méthodes mesurent la qualité de préhension en se basant sur des formulations analytiques, mais elles se fient le plus souvent à des exemples de comportements humains à partir d'informations perceptuelles ou sémantiques.

Selon Bohg et al. (Bohg, Morales, Asfour, & Kragic, 2013), les approches empiriques basées sur l'observation de la géométrie des objets peuvent être classées en trois groupes en fonction de ce qui, a priori, est supposé être connu de l'objet.

- Un objet connu est un objet qui a été rencontré auparavant et pour lequel des préhensions ont déjà été générées.
- Un objet familier suppose que l'objet de la requête est similaire à un objet précédemment rencontré. Des paramètres sont alors reconnus.
- Un objet inconnu correspond à une nouvelle forme jamais saisie auparavant.

En 2003, Miller et al. (Miller, Knoop, Christensen, & Allen, 2003) présentent leur algorithme de préhension automatique pour des objets connus en se basant sur l'étude de la géométrie des objets. Dans cette optique, les objets dont la nature est connue sont simplifiés en modèles élémentaires de manière à réduire la complexité du problème. Pour cela, un objet est modélisé comme un ensemble de primitives géométriques, tels que des sphères, cylindres, cônes et boîtes, pour lesquels des préhensions valides sont préalablement enregistrées. Le modèle simplifié n'a pas besoin de correspondre exactement à l'objet réel, mais le choix des primitives détermine les différentes stratégies utilisées pour la saisie de l'objet.

A titre d'exemple dans la figure 1.3, la tasse est automatiquement approximée par un cylindre pour le corps ainsi qu'une boite pour la poignée. A chaque primitive s'associe un ensemble de préhensions prédéterminées.

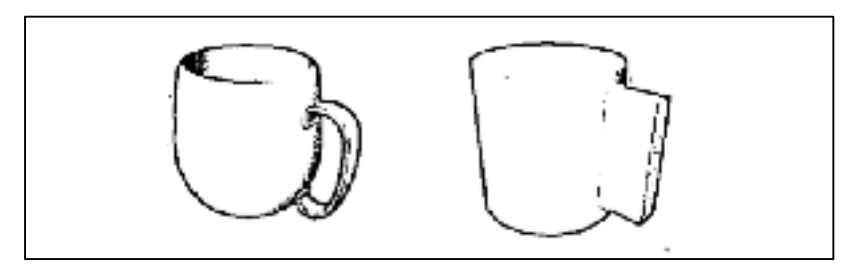

Figure 1.3 : Principe de simplification d'un modèle de tasse en formes géométriques élémentaires, tirée de Miller et al. (2003)

Dans une autre perspective, l'idée d'aborder le problème de la saisie d'objets familiers découle de l'observation que de nombreux objets dans l'environnement peuvent être regroupés en catégories ayant des caractéristiques communes. Une grande partie de la recherche associée à la préhension d'objets familiers consiste à identifier des similarités entre l'objet, ou une partie de l'objet, avec des références d'une base de données pour laquelle de bonnes préhensions sont déjà définies.

Li et al. (Li & Pollard, 2005) traitent la question de la préhension d'objets familiers comme un problème de correspondance de forme entre la main humaine et l'objet. Pour cela, les auteurs s'appuient sur une base de données d'exemples de préhensions humaines réalisée par Yamane et al. (Yamane, Kuffner, & Hodgins, 2004). A partir de cette base de données, une préhension appropriée est recherchée en comparant les caractéristiques géométriques extérieures de l'objet avec la forme de l'intérieur des postures des mains (voir figure 1.4) disponibles dans la base de données. Lorsque des correspondances sont trouvées, une préhension est automatiquement attribuée. Cependant, un grand nombre de saisies générées par cette méthode sont inadaptées pour la réalisation d'une tâche.

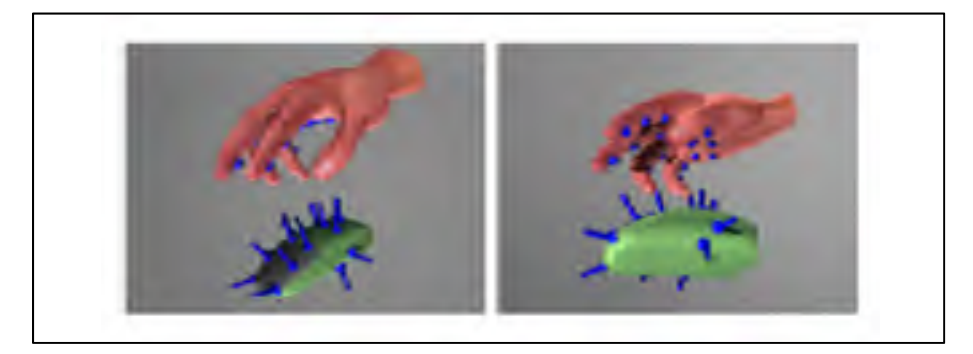

Figure 1.4 : Comparaison de la viabilité de la forme de la main avec la géométrie extérieure d'une souris, tirée de Li et Pollard (2005)

Parmi toutes ces recherches basées sur des approches empiriques où la recherche de préhension s'effectue par la compréhension de la géométrie de l'objet, la question de la saisie d'objets inconnus continue d'être un véritable défi. Une étape préliminaire à la préhension consiste à comprendre et déterminer des caractéristiques sur la géométrie de l'objet. Pour cela, des algorithmes de régénération 3D sont de plus en plus utilisés.

Bohg et al. (Bohg et al., 2011) observent que de nombreux objets du quotidien possèdent des symétries. Ainsi en traitant l'objet d'étude comme un polyèdre 3D, les auteurs ont développé un algorithme visant à reconstruire la forme complète d'un objet en imposant une symétrie plane à partir de son nuage de points associé. Une fois la symétrie connue, les auteurs font appel au logiciel Open RAVE qui permet de déterminer des vecteurs d'approches pour la main. Son principe est simple : une boîte englobante du maillage est obtenue, et sa surface est échantillonnée uniformément. À chaque intersection des échantillons avec l'objet, un vecteur d'approche est créé et aligné avec la normale à la surface de l'objet (figure 1.5). Selon le nombre de vecteurs d'approche obtenus, des postures de préhension sont générées et la plus stable est finalement retournée.

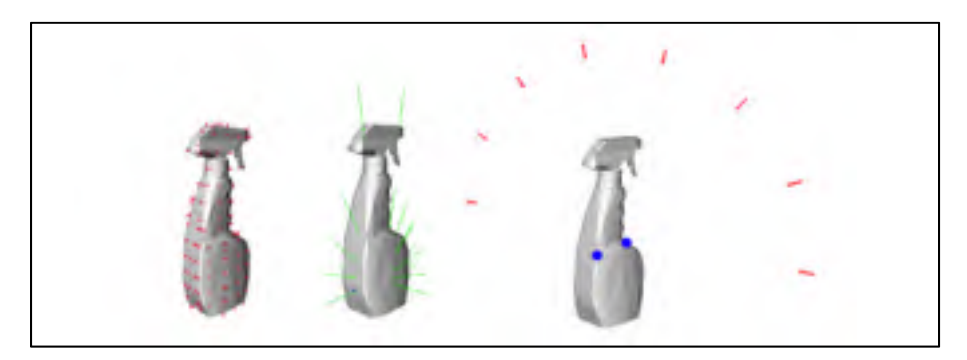

Figure 1.5 : Exemple de vecteurs d'approche générés pour un flacon pulvérisateur, tirée de Bohg et al. (2011)

Ces stratégies basées sur l'observation des objets semblent adaptées à la préhension de nouveaux objets. Néanmoins, ces stratégies ne sont pas sans faille et partagent un défaut commun en générant un grand nombre de préhensions stables sans sélectionner nécessairement la posture de main la plus adaptée à la tâche. Ainsi les solutions empiriques ont tendance à se heurter aux mêmes problèmes que les méthodes analytiques lorsqu'il s'agit de prendre en considération la tâche à réaliser.

### **1.4 Les approches hybrides**

Face à ces limitations, des recherches récentes proposant des solutions hybrides ont été publiées. Ces nouvelles approches tentent de combiner les avantages respectifs de ces deux grandes familles.

Une partie des approches hybrides cherchent à exploiter la notion d'affordance associée aux objets. Selon la compagnie « Usabilis », spécialisée en ergonomie virtuelle, l'affordance est définie comme la capacité d'un objet ou d'un système à évoquer son utilisation, sa fonction. Par définition, l'affordance provoque une interaction spontanée entre un environnement et son utilisateur. En ergonomie, elle permet de rendre l'utilisation d'un objet ou d'un service « intuitive ».

 Dans cette démarche, El-Khoury (El-Khoury, 2008) met en avant une nouvelle méthode de préhension automatique dans laquelle l'adaptabilité est assurée par la reconnaissance de caractéristiques géométriques pertinentes pour la saisie tandis que la stabilité de la saisie est assurée par une fermeture de force. En s'inspirant du comportement humain, El Khoury exploite l'affordance naturelle des objets pour rechercher une préhension. Intuitivement, la géométrie d'une pièce est étroitement liée à ses fonctions possibles, ou à son affordance. Au lieu de chercher des préhensions sur l'ensemble de la géométrie de l'objet, elle suppose qu'il est plus approprié de décomposer l'objet de recherche en un ensemble de régions distinctes afin de faciliter la recherche de préhension. Dans cette logique, les objets 3D sont segmentés en un ensemble de régions (figure 1.6) par la suite approximées par des superquadrics élémentaires (figure 1.7). Cette simplification du modèle géométrique permet ainsi de faciliter la formation d'un réseau de neurones pour l'identification des parties saisissables de l'objet.

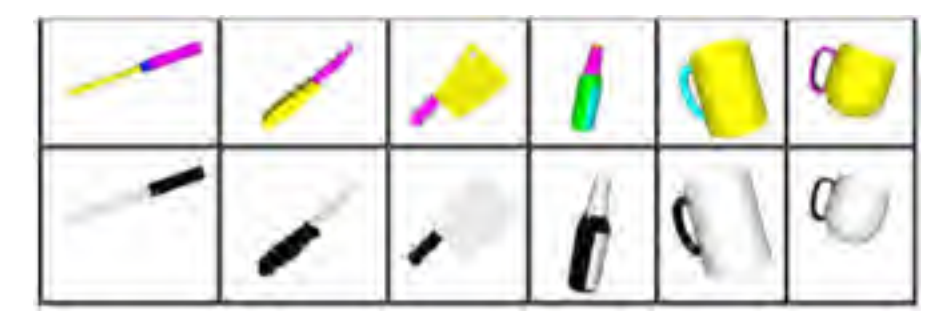

Figure 1.6 : Segmentation d'un maillage en différentes régions, tirée de Sahar El Khoury (2008)

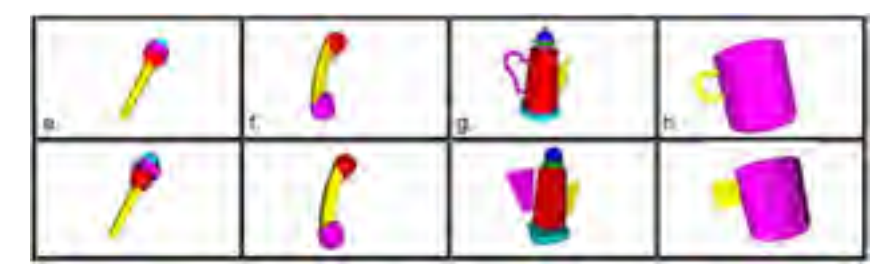

Figure 1.7 : Approximation des régions en superquadrics, tirée de Sahar El Khoury (2008)

La segmentation apporte de meilleurs résultats pour la prise en main des objets inconnus. Pour cette raison, de nombreuses recherches dans le secteur de la robotique font appel à des notions de sémantique dans l'intérêt de distinguer et de regrouper des informations par région.

À titre d'exemple, Myers et al. (Myers, Teo, Fermüller, & Aloimonos, 2015) s'appuient sur les récents travaux de (Bo, Ren, & Fox, 2013) en vision par ordinateur pour rechercher des affordances à partir des différents calques de texture d'une image (depth map, normal map, curvature map). L'image est ensuite segmentée à partir des différentes couches de texture. Un réseau de neurones est ensuite formé pour identifier les parties saisissables. L'ensemble du processus de recherche d'affordance par vision ordinateur est représenté dans la figure 1.8.

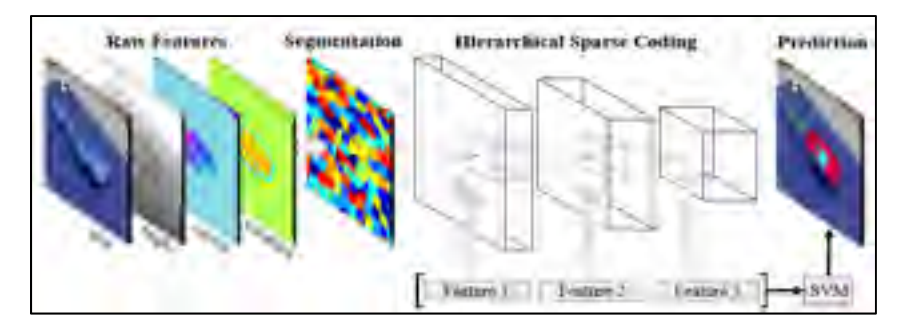

Figure 1.8 : Principe de recherche d'affordance avec vision par ordinateur, tiré de Myers et Al (2015)

Dans une autre mesure, Marton et al. (Marton, Pangercic, Blodow, & Beetz, 2011) proposent une stratégie de préhension unique pour laquelle un ensemble de primitives géométriques comme des sphères, des boites, des cylindres et des formes axisymétriques sont générées pour simplifier le modèle d'étude à partir de la segmentation du nuage de point. La reconstruction est effectuée en modifiant les dimensions des primitives de manière à remplir au maximum le volume occupé par le nuage de points. Dépendamment des reconstructions effectuées, une recherche est menée par réseaux de neurones de manière à rechercher des modèles de préhension selon les primitives générées ainsi que leurs dimensions.

### **1.5 Squelettisation sur géométrie tridimensionnelle**

Au-delà de la préhension, de nombreux travaux s'attachent à déterminer de nouvelles méthodes d'analyse et de reconnaissance de formes géométriques sur des géométries tridimensionnelles. On conçoit ainsi que ces recherches peuvent apporter des réponses innovantes face aux limitations des approches empiriques pour la préhension. Parmi ces solutions, les procédés de squelettisation des maillages apportent de nouvelles possibilités en permettant de reconnaitre des similarités géométriques entre les objets.

Définit en 2012 par Andrea Tagliasacchi (Tagliasacchi, Alhashim, Olson, & Zhang, 2012), la squelettisation de géométries 3D consiste à construire la charpente, communément appelée, squelette, d'un modèle 3D. Le principe de squelettisation s'attache à déterminer le plus grand motif de l'objet sans impacter sa forme globale.
Il existe dans la littérature, différentes approches permettant de faire de la squelettisation d'objets. On distingue de nous jours deux grandes catégories : la squelettisation discrète et la squelettisation géométrique.

La squelettisation discrète travaille dans l'espace image, en recherchant l'ensemble des pixels ou voxels équidistants à plusieurs points de la frontière du maillage. Il s'agit principalement de fonctions de distance. Le principe de squelettisation géométrique s'appuie principalement sur les diagrammes de Voronoi (Okabe, Boots, Sugihara, & Chiu, 2009). Des hyperplans sont calculés entre les points et se retrouvent par la suite combinés pour reconstruire la forme du squelette.

Selon Iyer et al (Iyer, Jayanti, Lou, Kalyanaraman, & Ramani, 2005) les systèmes PLM ne fournissent pas d'outils robustes pour rechercher des connaissances réutilisables telles que des similarités de formes entre les objets. Ainsi, ces auteurs suggèrent d'exploiter le principe de squelettisation des modèles d'objets 3D pour la mise en œuvre et l'exécution du système de recherche de formes sur des objets 3D. Leurs travaux s'appuient sur les recherches de Palagyi (Palágyi & Kuba, 1998) sur la squelettisation en amincissement dont le principe consiste à utiliser une représentation voxelisée de la géométrie, dans l'objectif d'effectuer une réduction itérative de l'objet tout en préservant sa forme initiale pour en extraire des axes médians.

Le squelette est converti en un squelette hiérarchique graphique composé de nœuds, de branches et de boucles. Les graphiques squelettiques sont des graphiques d'entités non dirigées et sont représentés sous forme de matrices de contiguïté. La matrice de contiguïté est formulée pour capturer les propriétés structurelles du squelette. Le principe de recherche de similarités géométriques s'appuie sur la recherche de modèles dont les squelettes ont un isomorphisme ainsi qu'un isomorphisme sous-graphique avec le modèle de requête (figure 1.9).

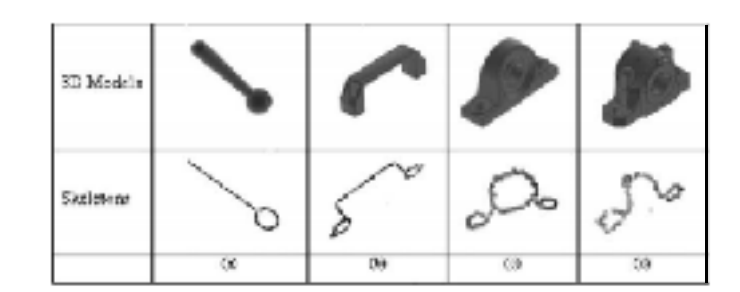

Figure 1.9 : Génération de squelettes sur géométries 3D, tiré de Natraj Iyer et al. (2005)

Différents travaux ont exploité la notion de squelettisation pour l'analyse géométrique de maillage. Yang et al. (Yang, Lin, & Zhang, 2007) proposent une amélioration de la recherche de similarités géométriques en exploitant les réseaux de neurones pour la comparaison de structures squelettiques. Les procédés de squelettisation possèdent tout de même certaines limitations dépendamment de la complexité de la géométrie 3D. Néanmoins, certains travaux permettent d'apporter de nouvelles solutions de squelettisation moins coûteuses en temps et permettant une reconstruction de squelettes sur des modèles géométriques plus complexes, notamment dans le domaine médical pour la reconstruction d'organes vitaux (Meiburger et al., 2016) (Khan, Mankar, Prashanthi, & Sathya, 2015).

### **1.6 Synthèse**

Dans l'ensemble, à notre connaissance, aucune méthode proposée dans la littérature ne permet de guider un mannequin humain à déterminer automatiquement une préhension d'outils dans un environnement de manufacturier. Certains objets du quotidien possèdent une affordance naturelle leur permettant d'être saisis par une main humaine. Pour les outils, leur affordance est d'autant plus significative que leur géométrie est adaptée à une saisie spécifique se prêtant à la réalisation d'une tâche. Etant donné le contexte d'application industrielle du projet décrit dans ce mémoire, on se concentre sur les outils tenus à une main fréquemment utilisés en environnement manufacturier. En effet, tel que spécifié par l'équipe de Dassault Systèmes, les outils à prioriser dans cette étude sont les maillets, les tournevis, les pinces, les visseuses droites et les visseuses pistolets.

La méthode proposée utilise donc la géométrie 3D de l'outil comme entrée. La famille à laquelle appartient l'outil est connue avant de lancer l'analyse, ce qui permet de rechercher des propriétés géométriques prédéterminées. Les outils sont donc considérés comme familiers. Un balayage est premièrement mené sur le maillage de l'outil. Son squelette est alors construit en structurant de manière hiérarchique et spatialisée les sections. La géométrie des outils est segmentée en tronçons de sections, segments et régions, successivement. La méthode classe ensuite les régions des outils comme une tête, un manche ou une gâchette (s'il y en a une), reflétant l'affordance des outils. Des indices de préhension sont finalement extraits de ces régions et transmis au SPE afin de générer des saisies plausibles pour la tâche à réaliser.

## **CHAPITRE 2**

### **OBJECTIFS ET METHODOLOGIE**

#### **2.1 Objectifs**

L'objectif de ce mémoire est de déterminer une méthode d'extraction automatique d'indices de préhension en s'appuyant sur les caractéristiques d'affordance des outils tenus à une main et sur la géométrie 3D de chacun de ces outils, afin d'y reconnaître les caractéristiques propres à cette affordance.

Les indices de préhension sont ensuite envoyés au *Smart Posturing Engine* qui doit générer une préhension plausible des outils tenus à une main tout en considérant sa tâche. Les indices de préhension permettent de guider le SPE dans la définition de la préhension elle-même, tout en lui conférant une certaine liberté. Ainsi, les indices de préhension fournis peuvent mener à une multitude de préhensions plausibles. Dans notre cas d'étude, une « préhension plausible » est définie comme une préhension qui serait vraisemblablement choisie par un humain.

## **2.2 Démarche méthodologique**

### **2.2.1 Sélection des outils de l'étude**

Afin de développer une démarche d'extraction d'indices de préhension, différentes familles d'outils doivent être prises en compte afin d'assurer la portée de la méthode. Les familles d'outils retenues pour ce projet ont été choisies par Dassault Systèmes afin de répondre aux besoins industriels de ses clients. Les familles d'outils de l'étude sont les suivantes : maillets, tournevis, pinces, visseuses droites et visseuses de forme pistolet.

Une base de données composée de différents modèles géométriques d'outils a donc été créée pour les besoins de l'étude. Tous les modèles d'outils tenus à une main des familles mentionnées ci-haut et disponibles chez *Part Supply*, un service du groupe Dassault Systèmes regroupant un grand nombre de modèles géométriques d'outils appartenant à différents

fournisseurs, ont été récupérés. Au total, une cinquantaine d'outils tenus à une main ont été sélectionnés comptabilisant une dizaine de tournevis, de maillets, de pinces, et une vingtaine de visseuses.

### **2.2.2 Développement de la méthode**

La vision globale de l'étude (Figure 2.1) consiste à s'appuyer sur l'affordance naturelle des outils pour extraire de leur géométrie 3D des indices agissants comme des guides pour proposer une préhension. La littérature récente indique en effet que la stratégie de segmentation propose de ne pas considérer l'outil comme une entité préhensible unique, mais plutôt comme composée d'un ensemble de régions géométriques distinctes. La préhension est alors définie relativement à des régions spécifiques de l'objet.

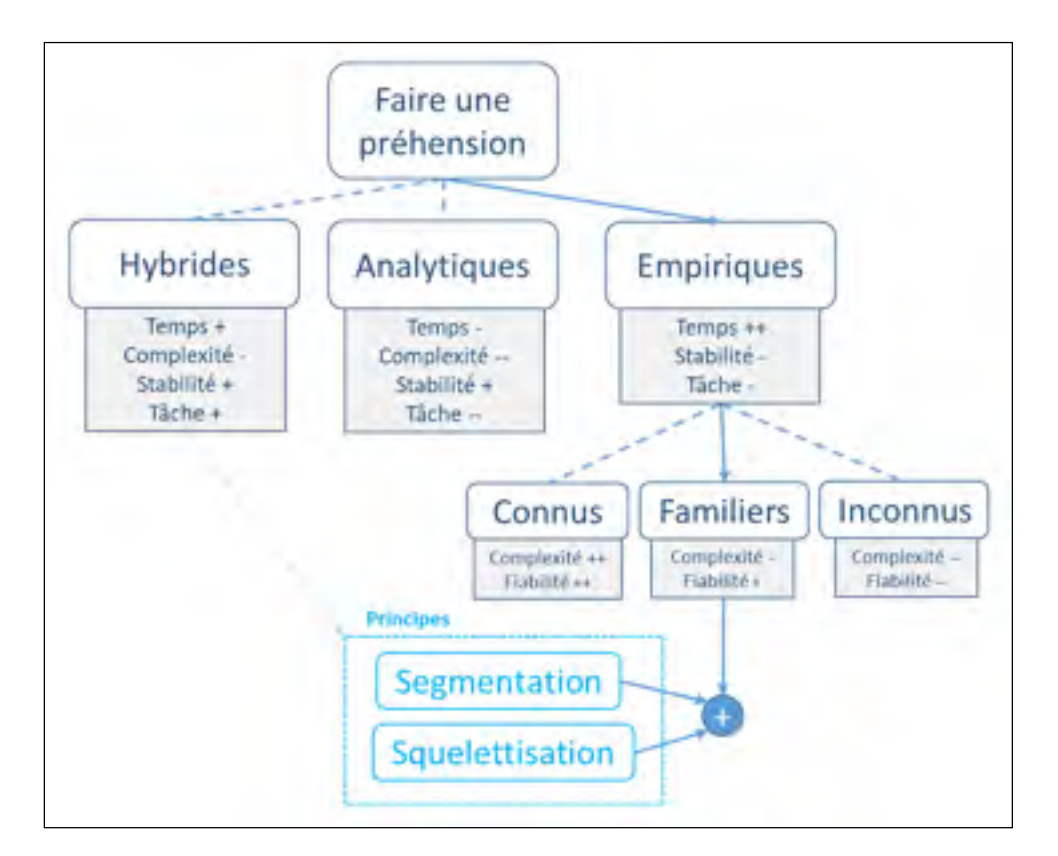

Figure 2.1 : Contextualisation du développement de la méthode

La segmentation peut être envisagée si des propriétés géométriques sont extraites de manière spatialisée de l'ensemble de la géométrie de l'outil. Pour cela, nous proposons dans cette étude une démarche de segmentation basée sur un balayage de sections desquelles des propriétés sont extraites. L'analyse des propriétés des sections permet de regrouper les sections de manière à former des segments, ce qui correspond à se doter d'une version simplifiée de la géométrie initiale, sous la forme d'un squelette. Ensuite, l'analyse permet de distinguer au sein du squelette les régions utiles, soit celles liées à la préhension (manche, gâchette) et la fonction de l'outil (tête ou axe de travail). Enfin, des indices de préhension sont générés pour chaque région utile.

## **2.2.3 Validation**

La dernière étape consiste à valider la méthode proposée sur l'ensemble des outils de la base de test. La validation d'un test de génération d'indice de préhension est basée sur l'approbation visuelle de l'homme du positionnement des indices sur la géométrie de l'outil. Si la génération de ces indices n'aboutit pas à une préhension plausible, le test est refusé. Tous les détails utiles sur les tests réalisés sont fournis en annexe. Pour chaque outil, les indices de préhension extraits ont été examinés par l'ensemble des experts de Dassault Systèmes intervenant dans le développement du Smart Posturing Engine.

#### **2.2.4 Les ressources de l'étude**

Les logiciels de l'étude sont les suivants :

- CatiaV5 : Balayage de sections et extraction des propriétés géométriques de l'étude.
- Matlab : Calcul des évolutions des propriétés des faces et application à la segmentation.
- Excel : Réorganisation et gestion des propriétés des sections pour squelettisation.

### **CHAPITRE 3**

# **DÉMARCHE PROPOSÉE POUR L'EXTRACTION DES INDICES DE PRÉHENSION**

Dans ce chapitre sera présenté l'ensemble des étapes permettant la génération d'indices de préhension pour des outils tenus à une main. Le processus général est premièrement détaillé pour des outils à unique direction principale. Cinq étapes sont essentielles à la génération des indices de préhension : balayage de sections, extraction des propriétés des sections, segmentation, classification des régions utiles et, enfin, génération d'indices de préhension (Figure 3.1). Pour les outils à multiples directions principales, une étape préliminaire supplémentaire spécifique est introduite.  $\frac{1}{1}$ 

## **3.1 Format des données d'entrée**

 $\overline{a}$ 

Comme la préhension est conditionnée par l'enveloppe extérieure (forme externe) de l'outil, le modèle d'étude est d'abord *wrappé* pour éliminer les détails internes et ne préserver que la forme extérieure de l'outil. Le wrapping sous CATIAV5 consiste à générer un modèle basse définition basé sur l'approximation de la peau extérieure de l'objet. Il n'y a donc pas d'exigence spécifique pour le format géométrique 3D d'entrée puisque le modèle de l'outil se retrouve

<sup>&</sup>lt;sup>1</sup> La génération d'indices de préhensions pour des outils manufacturiers possédant une unique direction principale fait l'objet d'un article scientifique intitulé « Extracting grasping cues from one-handed tools geometry for digital human models » (Macloud et al., 2019) publié au congrès « International Conference on Human Systems Integration (INCOSE 2019) ». La démarche expérimentale et les résultats sont explicités dans l'article pour des tournevis, maillets, pinces et visseuses droites à gâchette levier. Au sein de cette thèse ont été ajouté les familles d'outils à multiples composantes principales, telles que les visseuses de forme pistolet ainsi que le principe de détection des gâchettes poussoirs associées à leur affordance.

simplifié en format « stl ». De cette manière, la méthode proposée est à la fois viable pour des modèles CAO initialement exacts ou tessellés.

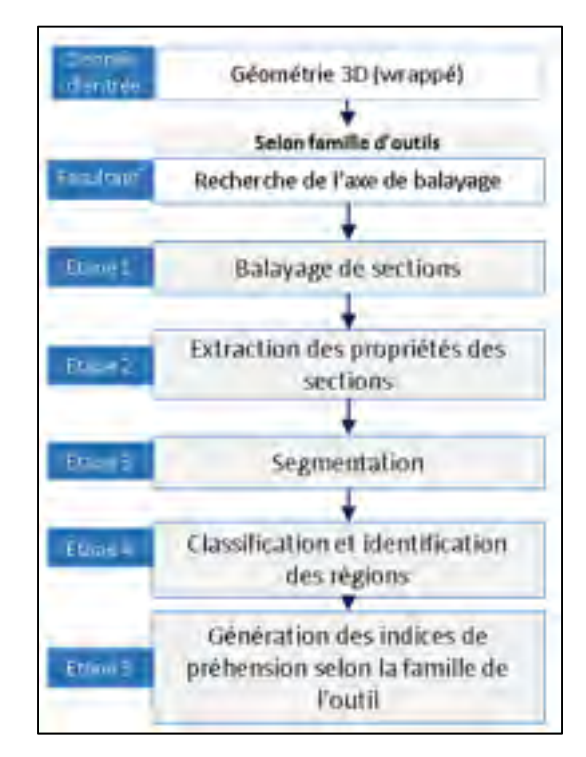

Figure 3.1 : Les étapes de génération automatique d'indices de préhension

### **3.2 Étape 1 : Balayage de sections**

Puisque le principal défi de cette étude est d'identifier des caractéristiques d'affordance à partir d'un modèle géométrique 3D, la méthode exige un raisonnement à partir d'informations spatialisées. La méthode proposée extrait une série de sections du modèle 3D pour récupérer les propriétés de sections capables de générer un modèle spatialisé simplifié et exploitable. Par conséquent, la première étape consiste à effectuer un balayage de sections.

Une section est obtenue par intersection du modèle 3D (wrappé) avec un plan. Il est donc essentiel de déterminer une direction de balayage permettant une reconstruction simplifiée et exploitable du modèle à l'étude. De nombreux outils manufacturiers présentent une direction principale dirigée selon la plus grande dimension de l'objet. Cette composante coïncide souvent avec l'axe du manche de l'outil. Ces outils sont catégorisés comme des outils à unique direction principale.

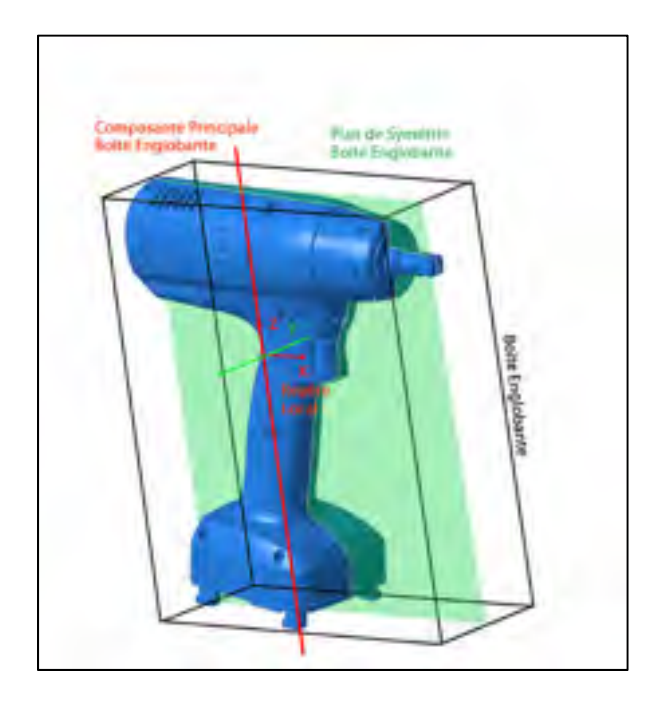

Figure 3.2 : Représentation de la boite englobante et des repères associés

La « boîte englobante orientée (BEO) » correspond à la boîte tridimensionnelle orthogonale de plus petite dimension pouvant contenir l'ensemble des sommets de l'outil (Figure 3.2). Pour les outils à 'unique direction principale' (Figure 3.3), la BEO permet d'obtenir cette direction principale de l'outil en instaurant un nouveau repère local au centre d'inertie du modèle géométrique 3D de l'outil (Figure 3.4). Ce repère d'inertie est caractérisé par ses trois composantes axiales. La direction de balayage des outils possédant une unique direction principale est ainsi donnée par la composante axiale décrivant la plus grande dimension de la BEO, soit L1, Figure 3.4.

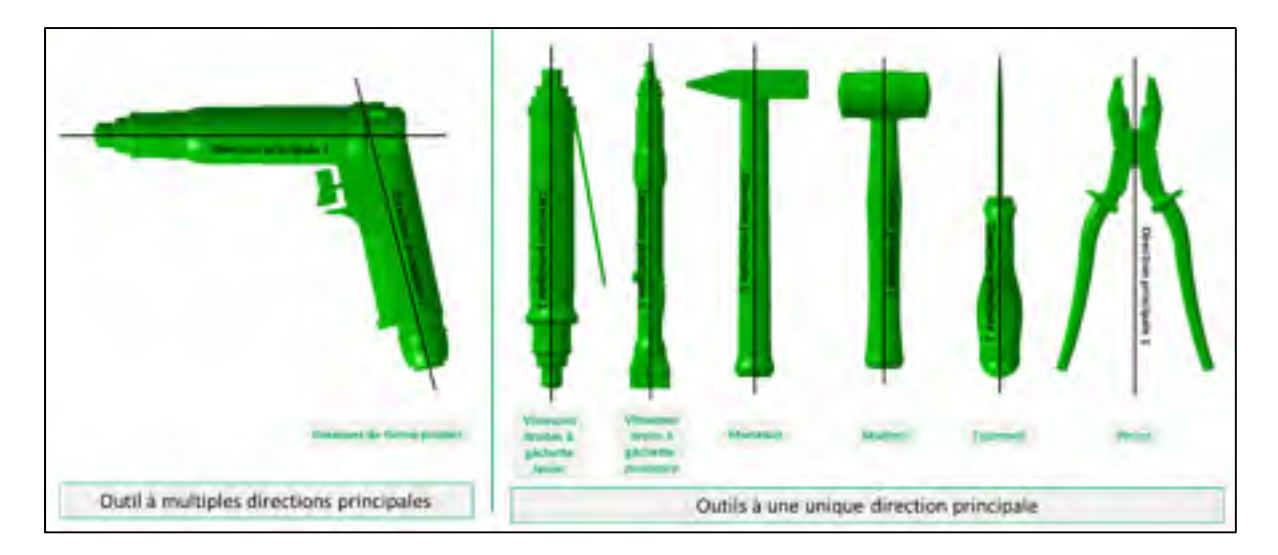

Figure 3.3 : Observation des directions principales selon les familles d'outils

Certains outils dont la géométrie est plus complexe, comme les visseuses de forme pistolet, possèdent plusieurs directions principales. Ces outils sont catégorisés comme des outils à multiples directions principales. La boîte englobante ne permet pas à elle seule d'identifier l'orientation du balayage permettant la génération de l'ensemble des indices de préhension. Une étape préliminaire pour ces outils consiste à rechercher l'axe de balayage optimal. Cette étape spécifique est décrite dans la suite de l'étude au chapitre 3.7.

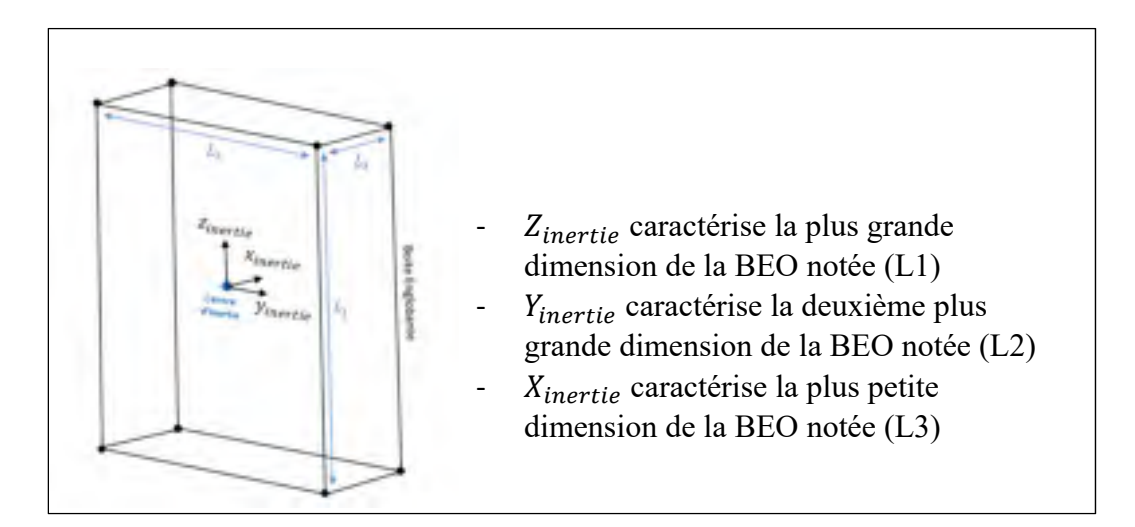

Figure 3.4 : Repère d'inertie associé à la boite englobante orientée

Par ailleurs, de nombreux outils manufacturiers présentent des symétries pouvant contribuer à la réduction de la complexité du problème. On admet ainsi que pour l'ensemble des outils de l'étude il existe un plan de symétrie défini au centre d'inertie de l'outil dont le vecteur normal et colinéaire avec la composante axiale décrivant la plus courte dimension de la boite englobante L3 (figure 3.6).

Pour rappel, un plan est instancié par rapport à un référentiel  $R$  selon un point d'application  $A(x, y, z)$  et un vecteur normal  $\vec{Z}(a, b, c)$  (Figure 3.5). L'équation du plan est donnée par

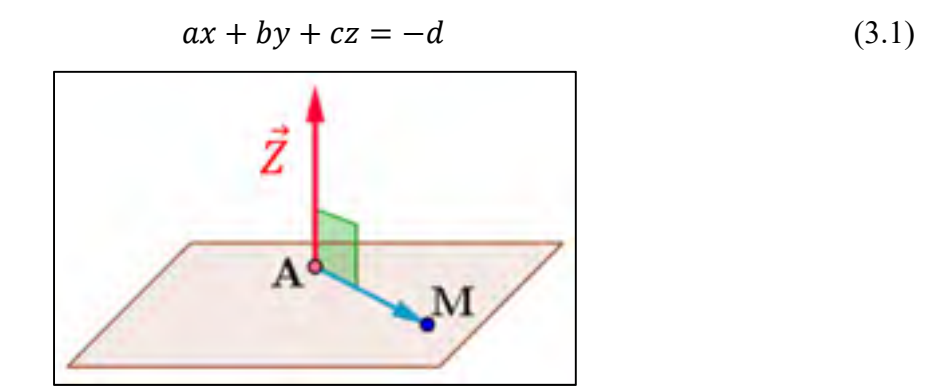

Figure 3.5 : Définition d'un plan

Le balayage est effectué en déplaçant progressivement le plan de coupe selon la direction de balayage précédemment déterminée. Pour chaque section effectuée, des propriétés sont extraites de manière à identifier par la suite des caractéristiques de préhension de l'outil. Afin d'éviter les sections dites « vides » apparaissant lorsque le plan de section n'intersecte pas le modèle 3D, un intervalle de translation du plan de coupe est calculé en projetant l'ensemble des sommets de la boîte englobante sur l'axe de balayage. Les deux points  $P_{\text{sup}}$ ,  $P_{\text{inf}}$  obtenus (Figure 3.6) constituent les limites de translation du balayage. Aucun postulat n'est émis quant au point de départ de l'analyse : elle peut se faire à partir de l'une ou l'autre extrémité de l'outil.

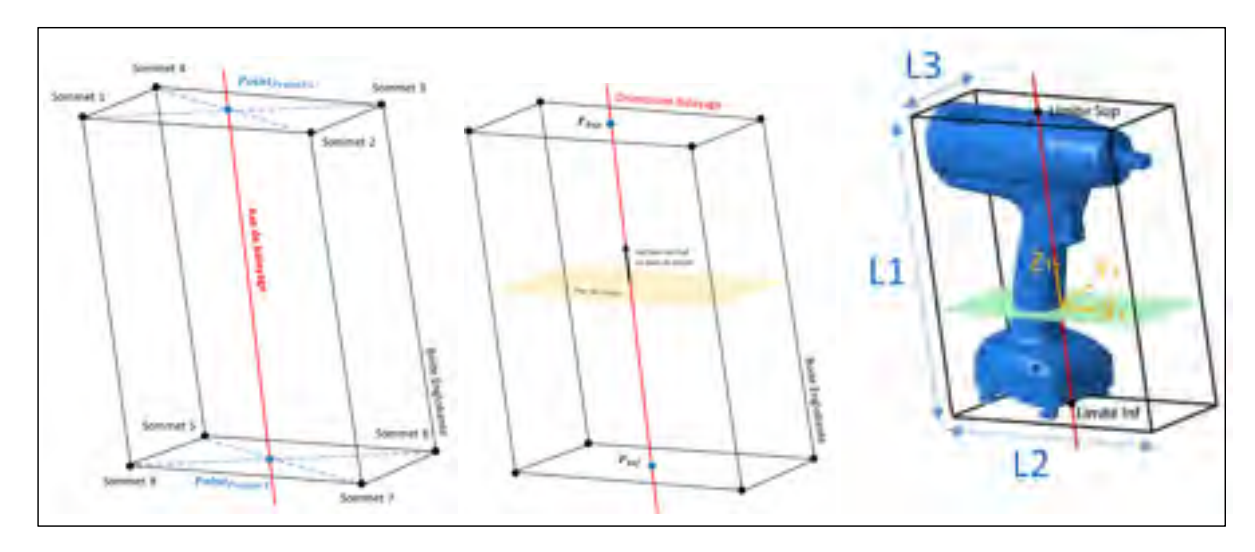

Figure 3.6 : Détermination d'une limite de translation de balayage selon la boîte englobante

En considérant un nombre de sections paramétrables à réaliser «  $Nb_{Section}$  » et « n » le numéro de section de l'itération courante, la translation du point d'application du plan de coupe A est défini selon la relation suivante :

$$
X_n = X_{\text{Pinf}} \times \frac{(X_{\text{Psup}} - X_{\text{Pinf}})}{N_{\text{Bsection}}} \times (n-1) \tag{3.2}
$$

$$
Y_n = Y_{\text{Pinf}} \times \frac{(Y_{\text{Psup}} - Y_{\text{Pinf}})}{N_{\text{B}}}(n-1) \tag{3.3}
$$

$$
Z_n = Z_{\text{Pinf}} \times \frac{(Z_{\text{Psup}} - Z_{\text{Pinf}})}{N_{\text{B}}}(n-1) \tag{3.4}
$$

# **3.3 Étape 2 : Extraction des propriétés des sections**

### **3.3.1 Propriétés des faces**

Une section réalisée dans CATIA se décompose en une ou plusieurs courbes fermées. Une face plane est ensuite définie sur chacune de ces courbes fermées (Figure 3.7). Ces faces, qui « remplissent » les courbes fermées, sont ensuite interrogées pour obtenir les caractéristiques de la section. Soulignons que ces faces planes sont employées comme intermédiaires pour obtenir des informations sur les sections pour des raisons de disponibilités des fonctions VB sous Catia.

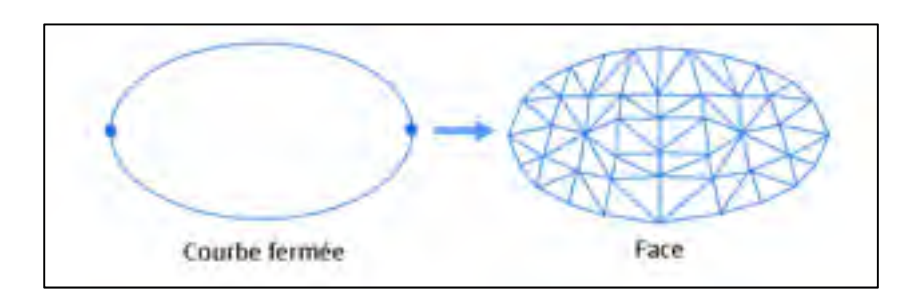

Figure 3.7 : Génération d'une face à partir d'une courbe fermée

Chaque face associée à une section est en mesure de fournir les informations suivantes :

- Une aire (évaluée en  $mm^2$ ) permettant de quantifier l'évolution des dimensions de l'objet selon la direction de balayage (Figure 3.8). Celle-ci est calculée en effectuant la somme des aires des triangles constituant la face.
- Un **centre géométrique** (aussi appelé centroïde) dont la position est exprimée en mm, permettant de tracer l'évolution de la position des faces dans l'espace et ainsi de détecter des changements de forme (Figure 3.8). Cette donnée est obtenue par calcul du barycentre de l'ensemble des points constituant la face.

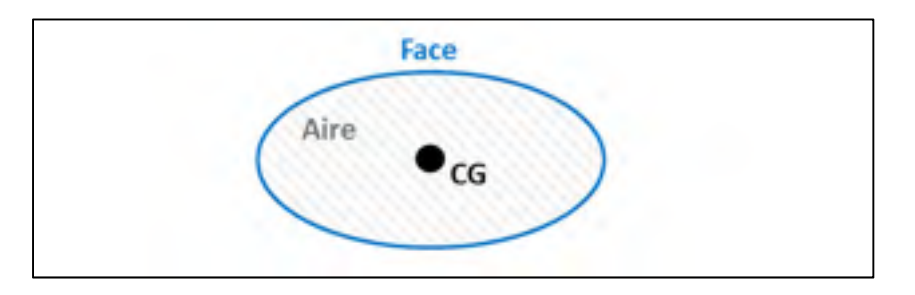

Figure 3.8 : Extraction de l'aire et du CG d'une face quelconque

Pour caractériser l'enveloppe extérieure de l'outil, des propriétés doivent également être extraites sur les extrémités des faces. Un plan de coupe (en longueur), dont la normale  $\vec{n}_{long}$ est colinéaire à la direction L3 de la boîte englobante (figure 3.9), est instancié sur la position du CG de chaque face. Des informations dans la direction longitudinale de l'outil sont extraites. Les propriétés sont les suivantes :

- La **position des deux points extremums** issue de l'intersection du plan de coupe en longueur avec la face (Ex1 et Ex2 en mm) (Figure 3.9).
- La **longueur** de la face est obtenue en calculant la distance entre Ex1 et Ex2 (Figure 3.9).

Par analogie au processus précédent, des propriétés peuvent être extraites dans la direction transversale de la face. Pour cela, un second plan de coupe (en largeur) de normale  $\vec{n}_{larg}$ est obtenu en effectuant une rotation de 90 degrés du vecteur normal du plan de coupe en longueur noté «  $\vec{n}_{long}$ » autour de l'axe de balayage «  $\vec{n}_{bal}$ ». Les données extraites sont les suivantes :

- La **position des deux points extremums** issue de l'intersection du plan de coupe en largeur avec la face (Ex3 et Ex4 en mm) (Figure 3.9) ;
- La **largeur** de la face est obtenue en calculant la distance entre Ex3 et Ex4 (Figure 3.9).

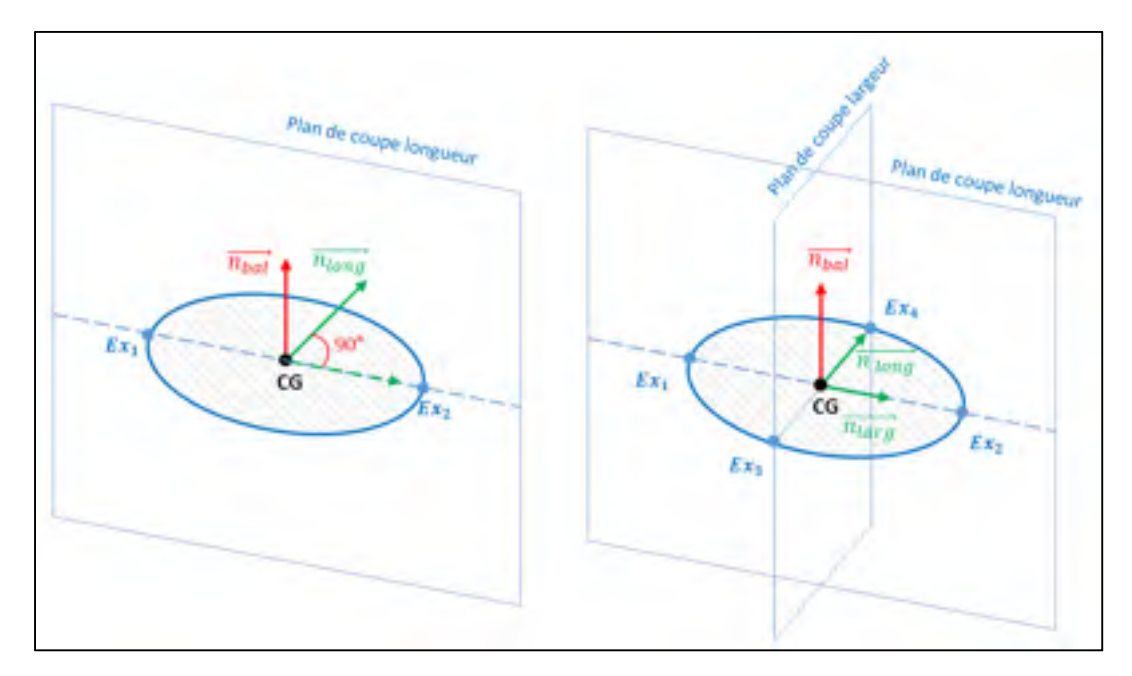

Figure 3.9 : Principe de récupération des points extremums en longueur et largeur de la face

Une dernière propriété permettant de caractériser la face est son **asymétrie** selon la direction longitudinale (Figure 3.10). Ce paramètre apporte une information nécessaire à la détection d'une gâchette dans un manche. En effet, une gâchette entraîne un changement de forme du manche se caractérisant par une longueur de face plus grande et une modification du positionnement du centre géométrique. En considérant ainsi une distance L1 reliant le centroïde de la face à sa première extrémité Ex1, et L2 sa distance opposée respective envers Ex2, on affirme qu'une face est asymétrique si  $|L_1 - L_2| > x$ , où x est un seuil de tolérance fixé empiriquement à 1mm.

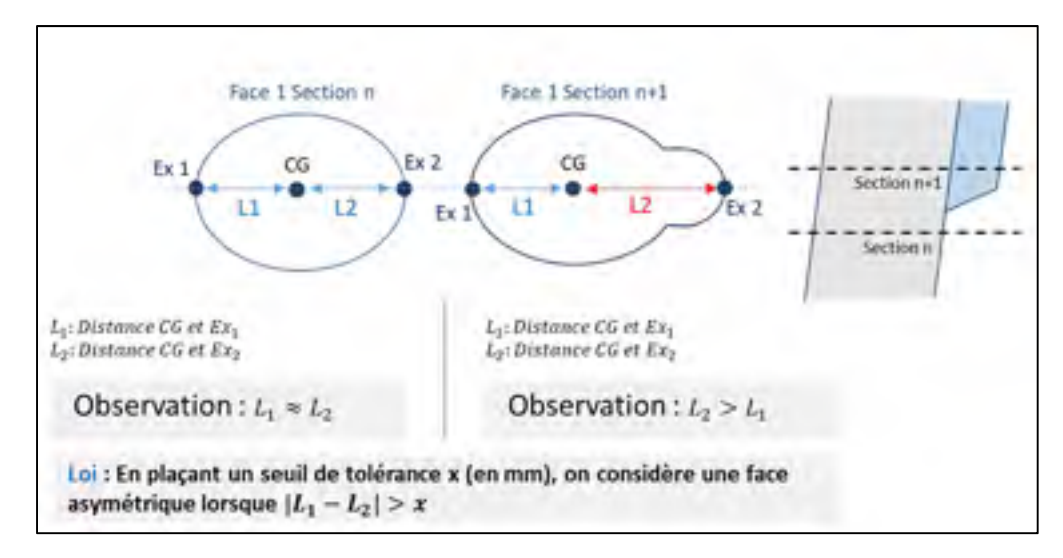

Figure 3.10 : Notion d'asymétrie d'une face

Dans un souci de lisibilité, l'ensemble du processus de traitement des sections est décrit visuellement dans la figure ci-contre.

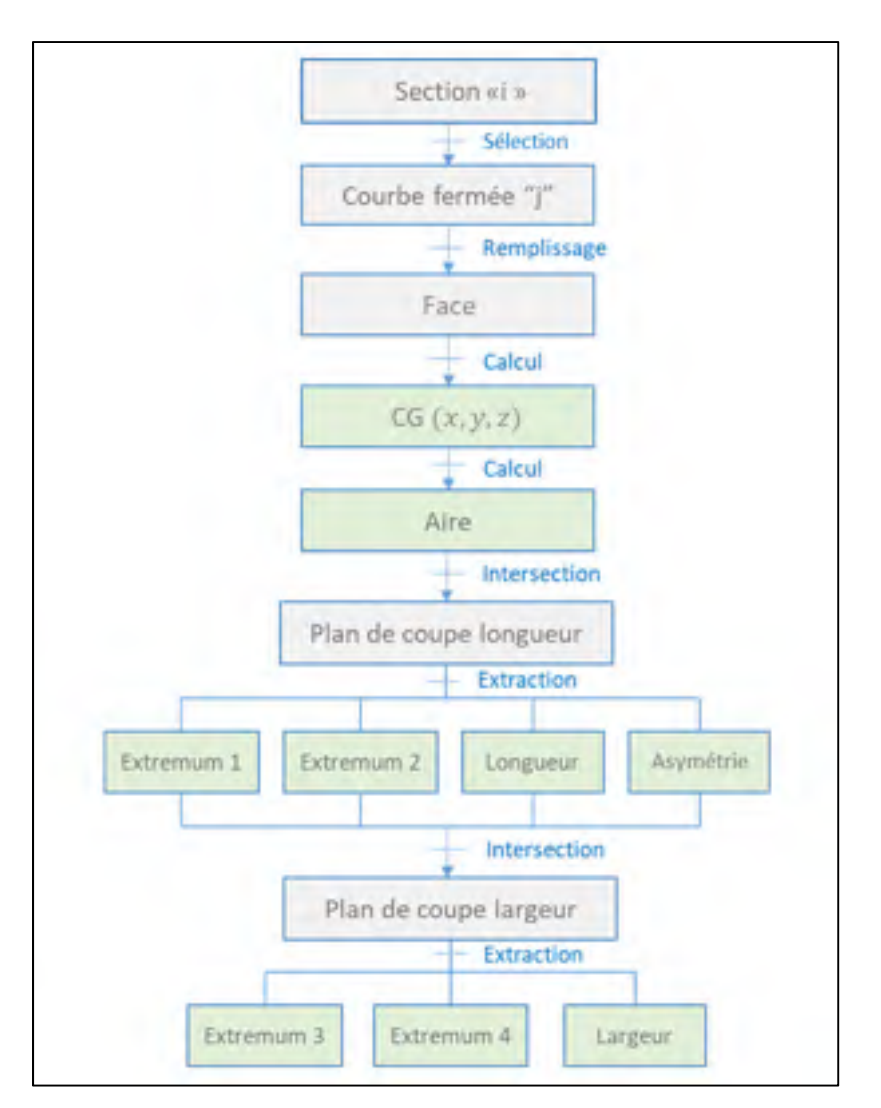

Figure 3.11 : Méthode d'extraction des propriétés des sections

## **3.3.2 Organisation des faces**

Les propriétés des faces étant extraites, il faut maintenant organiser ces informations. Selon la géométrie de l'outil à analyser, une section peut contenir une ou plusieurs courbes fermées, donc une ou plusieurs faces. Lorsqu'une section ne présente qu'une unique face, celle-ci est dite « simple ». Dans le cas contraire, la section est considérée « multifaces ».

Le principe de balayage du modèle géométrique 3D pour en extraire des sections permet de reconstruire une coque extérieure élémentaire de l'outil à partir d'informations spatialisées afin de simplifier le modèle d'étude. Dépendamment de la précision du wrapping mené sur la géométrie de l'outil, lorsqu'une section est réalisée dans un volume géométrique creux possédant des parois internes et externes (formes tubulaires, extrusions internes, etc.), la section génère des faces confondues. Une face est dite confondue lorsqu'elle est entièrement incluse dans une autre face de la même section (Figure 3.12). Une face confondue n'apporte donc aucune information sur l'enveloppe extérieure de l'outil et sera omise de l'analyse. Ainsi pour une section donnée, toute face considérée comme confondue dans une autre est supprimée. Mentionnons que puisque l'une des faces correspond à l'enveloppe extérieure de l'outil, le cas où une face serait partiellement incluse dans une autre face ne peut survenir et n'a pas à être considéré.

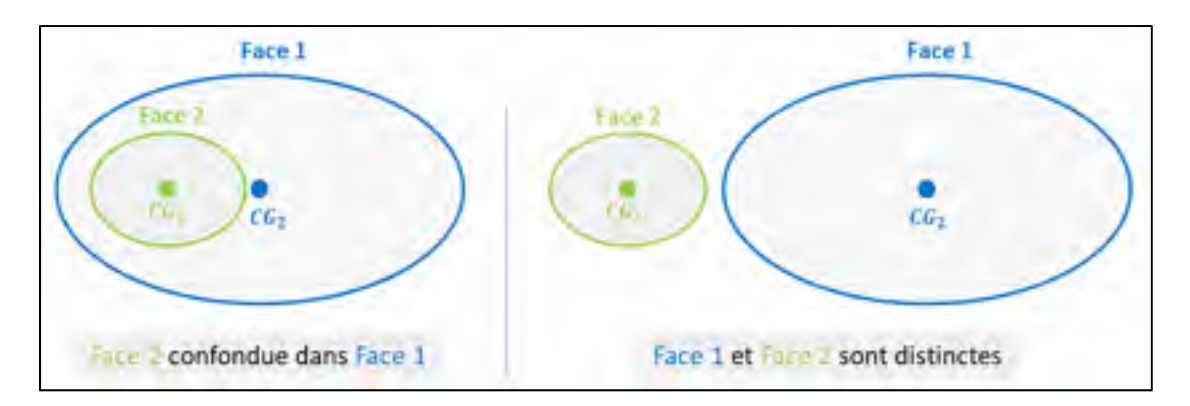

Figure 3.12 : Reconnaissance des faces confondues

Les données de l'étude nécessitent ensuite d'être spatialisées séquentiellement de manière à créer une logique d'association des faces dans l'espace. En effet, toute face d'une section « i » possède une affiliation directe à une face de sa section supérieure « i+1 ». Dans le cas des sections multifaces où les faces sont distinctes, la recherche d'affiliation s'effectue par une recherche de proximité : En prenant une face de référence « i » issue d'une section multifaces, on recherche alors la face correspondante de la section supérieure "i + 1" pour laquelle la distance entre les CG est la plus petite.

L'exemple de la figure 3.13 représente un cas de balayage de sections sur des pinces. Naturellement, l'homme identifie la présence d'une poignée gauche et droite. Pourtant sur le plan algorithmique, les faces ne sont caractérisées que par des propriétés numériques. En appliquant le principe d'association des faces selon la plus courte distance, on obtient :

- La face « U » de la section 0 est affiliée à la face « W » de la section 1
- La face « V » de la section 0 est affiliée à la face « O » de la section 1

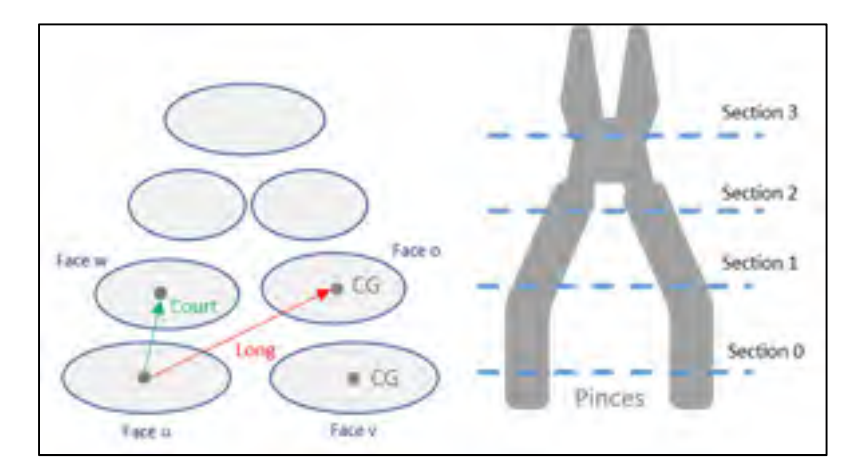

Figure 3.13 : Principe de spatialisation des faces

L'ordre d'écriture des faces provenant du balayage de sections est ajusté de manière à respecter la logique d'association des faces basée sur l'analyse de proximité. La réorganisation des faces par association agit ainsi comme une squelettisation de la géométrie de l'outil en créant des suites logiques entre les faces dans l'espace, permettant de distinguer les deux côtés de l'objet, notés Gauche et Droite au Tableau 3.1.

Tableau 3.1 : Exemple de tableau de sections réorganisées

|  | Numéro Section Numéro Face Propriétés de la face |  |
|--|--------------------------------------------------|--|
|  |                                                  |  |
|  |                                                  |  |
|  |                                                  |  |
|  |                                                  |  |
|  |                                                  |  |

### **3.3.3 Synthèse**

L'approche proposée pour la collecte de données associées aux outils tenus à une main consiste à obtenir un ensemble de sections à intervalle régulier dans la direction de balayage de l'outil. Une section génère un ensemble de courbes fermées. Chaque courbe fermée est alors remplie par une face dont des propriétés sont extraites (CG, Ex1, Ex2, Ex3, Ex4, Longueur, Largeur, Asymétrie). Les faces confondues sont supprimées. Enfin, les données de l'étude nécessitent d'être spatialisées séquentiellement de manière à créer une logique d'association des faces dans l'espace. Pour cela chaque face est affiliée à une face d'une section successive par recherche de proximité entre leur CG.

#### **3.4 Étape 3 : Segmentation**

La segmentation consiste à imiter le comportement de l'homme à dissocier différentes parties au sein d'un objet. Selon Kalogerakis (Kalogerakis, Hertzmann, & Singh, 2010), la segmentation 3D est définie comme processus de décomposition d'un maillage en sousmaillages plus petits et significatifs. On retrouve ce procédé dans de nombreuses applications telles que l'animation par ordinateur, l'appariement de formes, la compression et la recherche de formes et la vision par ordinateur. Il n'existe cependant aucune solution générale de segmentation, mais plutôt un ensemble de solutions adaptées à des problèmes spécifiques. En contextualisant le problème autour de l'application industrielle du projet, un tel procédé serait alors en mesure de nous garantir la présence d'un manche, d'une gâchette, ou encore d'une tête, selon le type d'outil étudié.

La segmentation est effectuée par étapes de manière à identifier successivement dans l'outil des **tronçons**, des **segments** et des **régions**. Chaque étape est basée sur l'idée de regrouper des sections ou des faces partageant des propriétés communes, tandis qu'une modification significative des propriétés des sections peut être utilisée pour identifier une transition.

## **3.4.1 Création de tronçons et de segments**

En toute logique, puisque le balayage est effectué selon une direction significative de l'outil, l'apparition d'un changement du nombre de faces par section marque l'apparition d'un nouveau tronçon de sections. Un **tronçon** est défini comme un ensemble de sections successives ayant le même nombre de faces. Dans l'exemple des pinces présenté à la figure 3.14, l'outil présente 3 tronçons de sections successifs : un tronçon pour la mâchoire, formé de deux faces par section, un tronçon pour le pivot composé d'une unique face par section, et enfin un dernier tronçon pour les poignées composées de deux faces par sections.

Dans le cas où un tronçon possède plusieurs faces par section, celui-ci est dit « composé ». Suite au principe d'association des faces dans l'espace, il est possible de décomposer un « tronçon composé » en autant de segments qu'il existe de faces par section au sein du tronçon. Un **segment** se définit alors comme un sous-ensemble d'un tronçon qui regroupe des faces successives affiliées en fonction de la proximité de leurs CG. On pourra alors distinguer, au sein d'un tronçon, le segment de gauche du segment de droite. L'exemple de la figure 3.15 illustre la décomposition d'un tronçon quelconque composé de deux faces par section en deux segments distincts.

Par application directe sur des pinces (figure 3.16), le tronçon de la mâchoire est décomposé en deux segments distincts correspondant à la tête gauche et droite de la pince. Par analogie, le processus sépare le tronçon du manche en deux segments distincts. Le pivot est quant à lui préservé de toute décomposition.

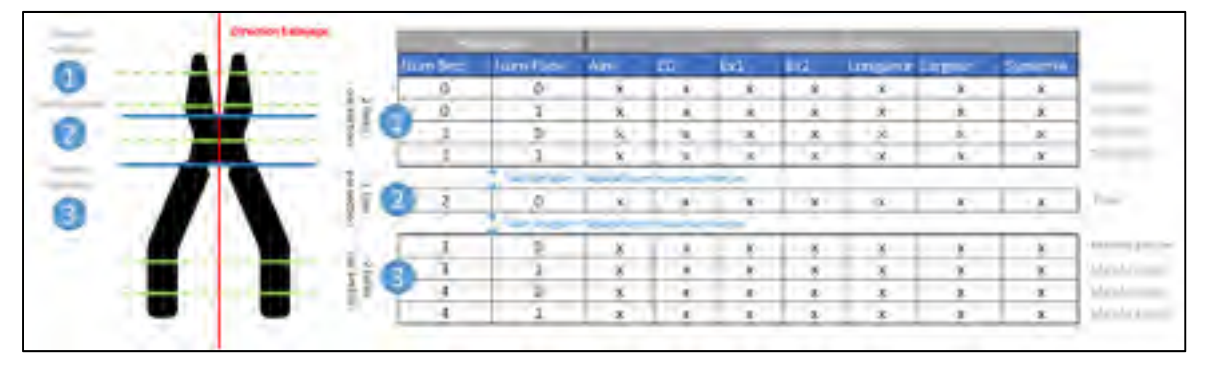

Figure 3.14 : Identification des tronçons sur une pince

|                   | Tranga |          |                |        |        |  |  |  |             |            |              |  |
|-------------------|--------|----------|----------------|--------|--------|--|--|--|-------------|------------|--------------|--|
|                   |        | nemi ser | <b>Service</b> | $-1-1$ | $-1.2$ |  |  |  | <b>TIME</b> | <b>AMA</b> | <b>Local</b> |  |
| <b>STATISTICS</b> |        |          |                |        |        |  |  |  |             |            |              |  |
| Divisi            |        |          |                |        |        |  |  |  |             |            | $\sim$       |  |
|                   |        |          |                |        |        |  |  |  |             |            |              |  |
|                   |        |          |                |        |        |  |  |  |             |            |              |  |
|                   |        |          |                |        |        |  |  |  |             |            |              |  |

Figure 3.15 : Principe de décomposition des tronçons en segments

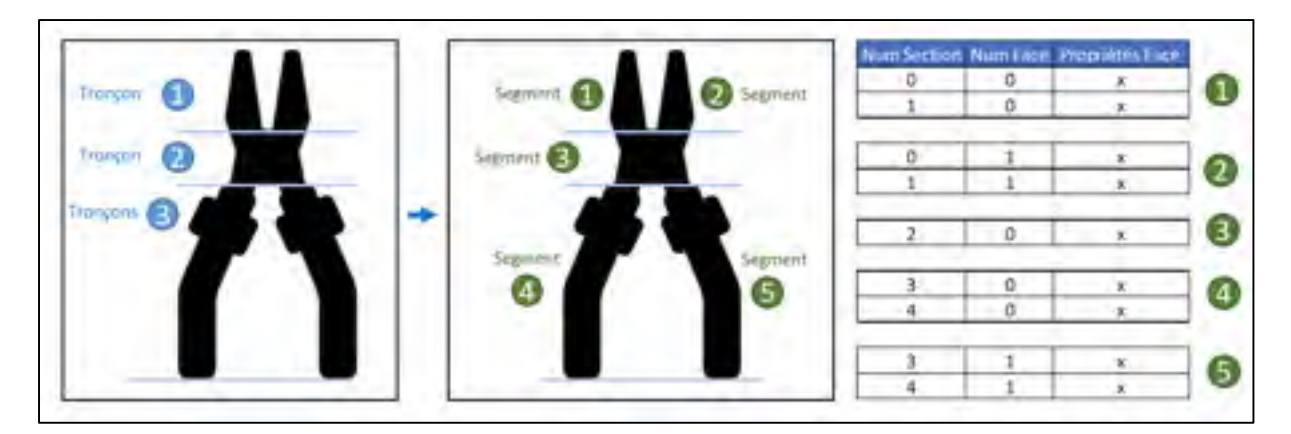

Figure 3.16 : Décomposition en segments d'une pince

### **3.4.2 Génération de régions**

Chaque segment identifié plus haut correspond à une 'patte' ou encore à un membre du squelette. Un segment peut comprendre différentes régions. Les segments sont donc soumis à une analyse dont l'objectif est de rechercher si un ensemble de faces du même segment peut être divisé en différentes régions. Une **région** se définit comme un sous-ensemble d'un segment qui regroupe des faces successives partageant des propriétés similaires d'aire et de CG. Une région peut correspondre à un manche, une gâchette, etc. Une perturbation de ces propriétés géométriques (aire et CG) peut alors s'interpréter par un changement de région dans l'espace. En calculant l'évolution de l'aire («  $Ev_{Aire}$  ») et un déplacement du centroïde (« $\delta$ ») par comparaisons successives entre deux faces, on émet l'hypothèse que les fortes divergences témoignent de la présence de nouvelles régions dans l'outil. Dans le cas contraire, les variations minimes supposées plus fréquentes imposent une tendance de la courbe à rester constante

autour d'une valeur médiane. Le comportement de l'évolution des propriétés des faces est illustré dans la figure 3.17. Les équations de segmentation en région sont présentées dans le tableau 3.2.

| Évolution de l'aire | $Aire_{Face}$ <sub>i</sub> - $Aire_{Face}$ <sub>i-1</sub><br>$E v_{Aire} = -$<br>$Aire_{Face i-1}$                                                                                           |
|---------------------|----------------------------------------------------------------------------------------------------|
| Déplacement du CG   | $\delta_x = CG_{x \text{ face } i} - CG_{x \text{ face } i-1}$<br>$\delta_y = CG_{y \text{ face } i} - CG_{y \text{ face } i-1}$<br>$\delta_z = CG_{z \, face \, i} - CG_{z \, face \, i-1}$ |

Tableau 3.2 – Évolution des propriétés extraites par face

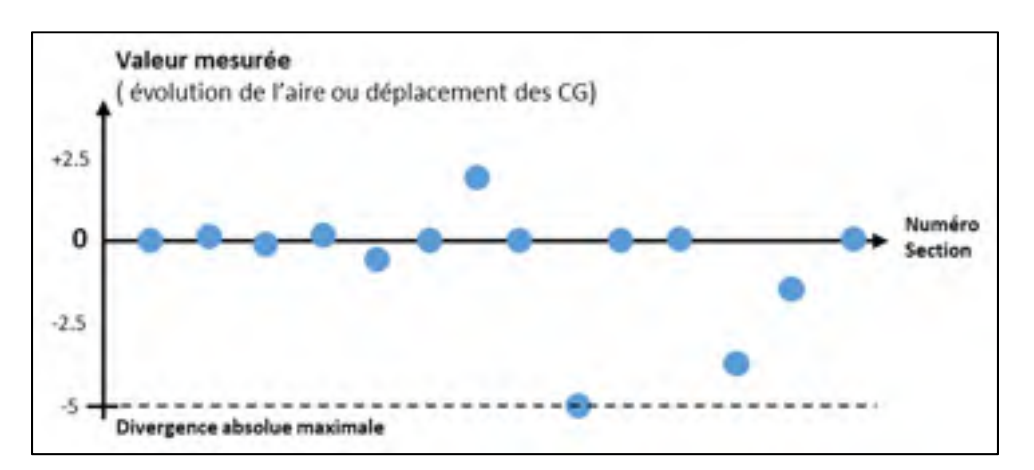

Figure 3.17 : Évolution des propriétés d'aire ou de CG selon les sections pour un cas arbitraire

En utilisant la fonction Matlab « IsOutLier », une donnée est considérée comme divergente lorsque sa valeur est à plus de trois déviations absolues médianes échelonnées (MAD) par rapport à la médiane. Pour rappel, la détermination d'une médiane «  $x_{1/2}$  » d'un ensemble de données  $\{x_1, \ldots, x_n\}$  s'effectue en ordonnant les informations par ordre croissant afin de choisir la valeur de rang  $(n + 1)/2$ . Ainsi l'écart médian est donné par la relation

$$
e_m = \frac{1}{n} \sum_{i=1}^n |x_i - x_{1/2}|.
$$

L'application directe de la fonction IsOutLier sur le déplacement des CG des faces ne peut être envisagée que par l'ajout d'un critère de sécurité. En effet, une grande partie des outils d'étude étant symétriques, le déplacement des CG dans l'espace est homogène (les variations peuvent atteindre des valeurs inférieures au millimètre). Naturellement la fonction IsOutLier ne considère par l'échelle de l'étude et détecte ainsi des divergences non désirées dont l'ordre de grandeur est fortement inférieur au changement topologique de l'objet. Par sécurité, la fonction IsOutlier ne peut être utilisée habilement que si l'amplitude mesurée de la divergence maximale ou minimale entre les CG des faces est supérieure ou égale à 1 mm.

En reprenant l'exemple du graphique précédent, l'analyse MAD met en évidence trois divergences que l'on interprète alors comme de potentielles nouvelles régions (Voir figure 3.18).

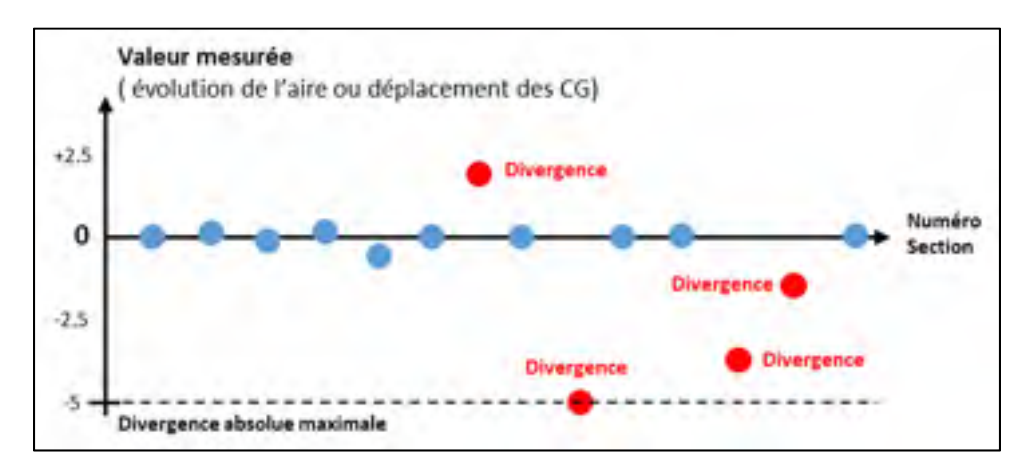

Figure 3.18 : Identification des points divergents selon l'évolution des propriétés d'aire ou de CG

Un seuil d'acceptabilité des divergences comme nouvelle région a été évalué empiriquement à 50% de la divergence maximale mesurée. De cette manière, la segmentation s'articule autour des plus grandes variations de taille de l'outil. Néanmoins, toute divergence par rapport à la médiane ne signifie pas systématiquement la présence d'une nouvelle région au sein d'un segment. En effet, la géométrie d'une région n'est jamais parfaitement uniforme. La question de la sensibilité des critères de segmentation se pose donc. Une hypothèse consiste à affirmer que, pour l'ensemble des familles d'outils tenu à une main, les régions utiles pour définir la préhension, tels que les manches et les têtes d'outils, présentent des géométries distinctes du reste du corps, leur permettant d'être détectées seulement par de grandes divergences (Voir figure 3.19).

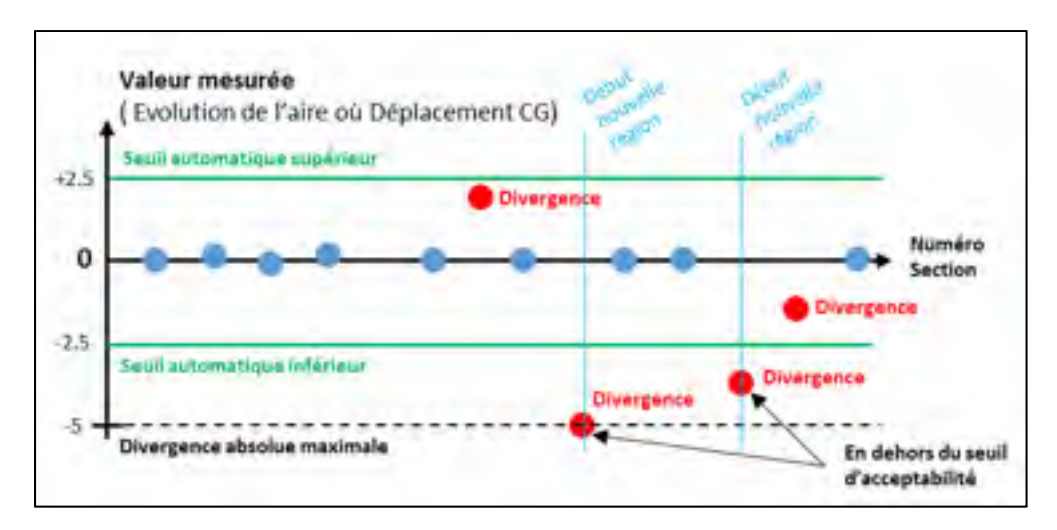

Figure 3.19 : Identification des nouvelles régions selon l'évolution des propriétés d'aire ou de CG

En prenant l'exemple des pinces illustré à la figure 3.20, des régions sont identifiées à partir des segments. Les segments 1, 2 et 3 sont géométriquement homogènes et ne génèrent respectivement qu'une unique région. Dans le cas des segments 4 et 5 appartenant aux manches de la pince, les changements d'aires générés par la zone de renforcement utile au positionnement de la main, imposent la décomposition des segments en différentes régions distinctes. Ainsi, le segment 4 se décompose en 3 régions (4, 6 et 8), tout comme le segment 5 qui se décompose lui aussi en 3 régions (5.7 et 9).

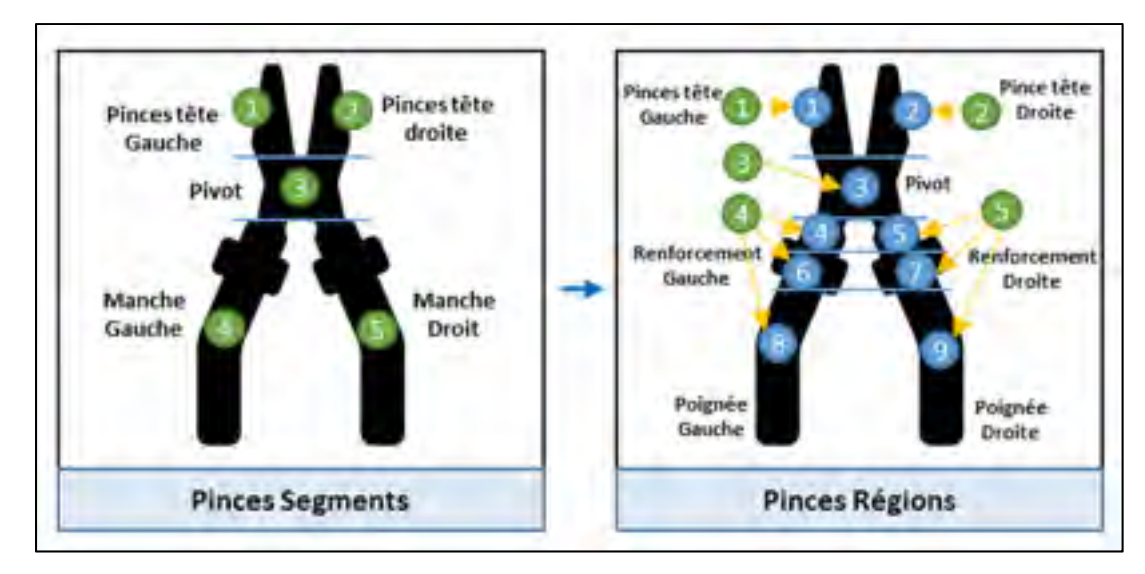

Figure 3.20 : Représentation visuelle de l'intérêt de l'évolution des propriétés des faces sur les résultats de la segmentation

## **3.4.3 Synthèse**

La segmentation de la géométrie 3D de l'outil est réalisée en différentes étapes. Dans un premier temps, il est possible d'admettre qu'un changement du nombre de faces (courbes fermées) par section révèle la présence d'un nouveau tronçon de géométrie. Ensuite, par association des faces dans l'espace, chaque tronçon se décompose en autant de segments qu'il existe de faces par section. Enfin, un dernier traitement affine les segments en se basant sur deux propriétés d'étude : tout d'abord, l'utilisation de la variation de l'aire des faces permet de détecter les changements significatifs de forme au sein d'un segment. Dans un second temps, l'étude du déplacement du positionnement des CG (des faces) facilite la détection des extrusions et des changements de courbure. Des régions sont alors identifiées sur les segments.

## **3.5 Étape 4 : Classification des régions**

### **3.5.1 Trois types de régions utiles : tête, manche et gâchette**

À l'étape précédente, la géométrie de l'outil a été segmentée en un ensemble de régions distinctes. Il faut à présent classifier ces régions afin de reconnaître leur rôle dans la préhension. Le cerveau humain est en mesure d'interpréter visuellement ces résultats en associant des fonctions à des formes. Sur le plan algorithmique, une région correspond à un ensemble de faces partageant des propriétés géométriques similaires, sans néanmoins exprimer explicitement d'information exploitable pour la préhension. Une région utile est une région pour laquelle des informations peuvent être extraites afin de déterminer la préhension. Parmi l'ensemble des outils couverts par l'étude, trois types de régions utiles sont recherchées : le manche, la tête et la gâchette, si présente.

Une tête d'outil possède un point d'application pour la tâche à mener (visser, frapper, couper) déterminant l'orientation de l'outil dans la main. Un manche permet de positionner la main du mannequin selon un axe de préhension borné par des limites de translation supérieure et inférieure de la main. Une gâchette impose quant à elle de positionner l'index de l'utilisateur de manière spécifique. La figure 3.21 illustre l'intérêt d'exploiter la géométrie des têtes d'outil pour la génération d'une préhension des outils tenus à une main. Par analogie, les propriétés pouvant être extraites des manches et des gâchettes sont respectivement présentées aux figures 3.22 et 3.23.

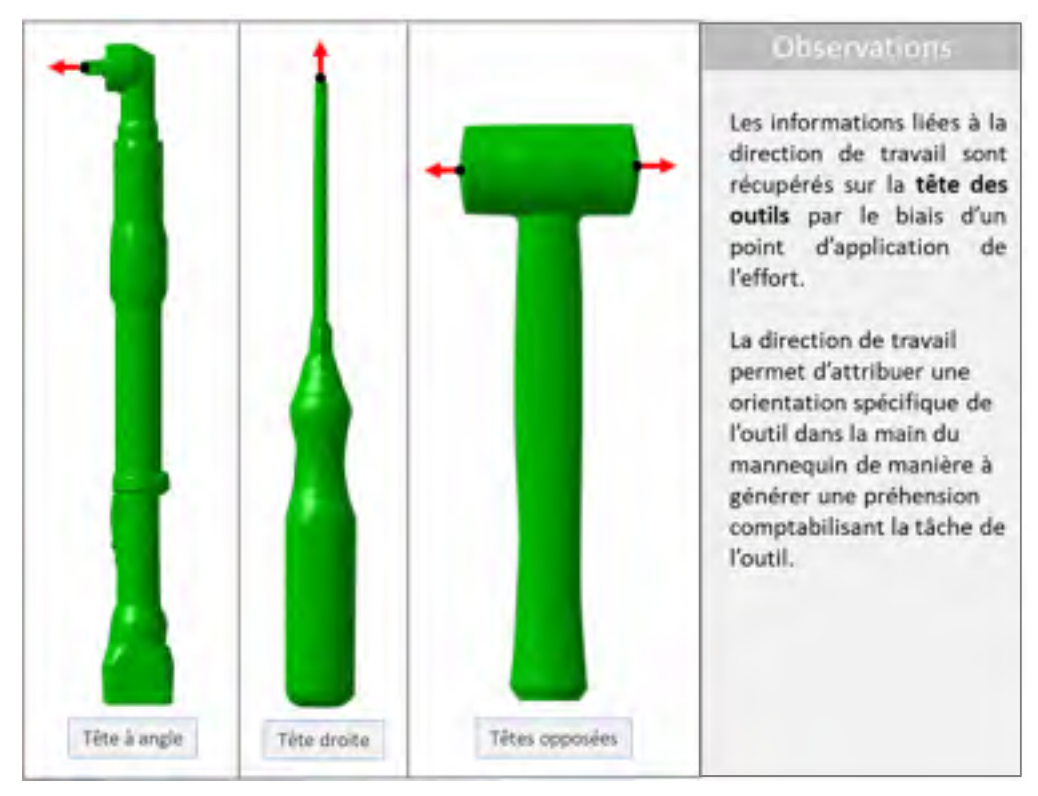

Figure 3.21 : Intérêt des indices de préhension des têtes pour la préhension de l'outil

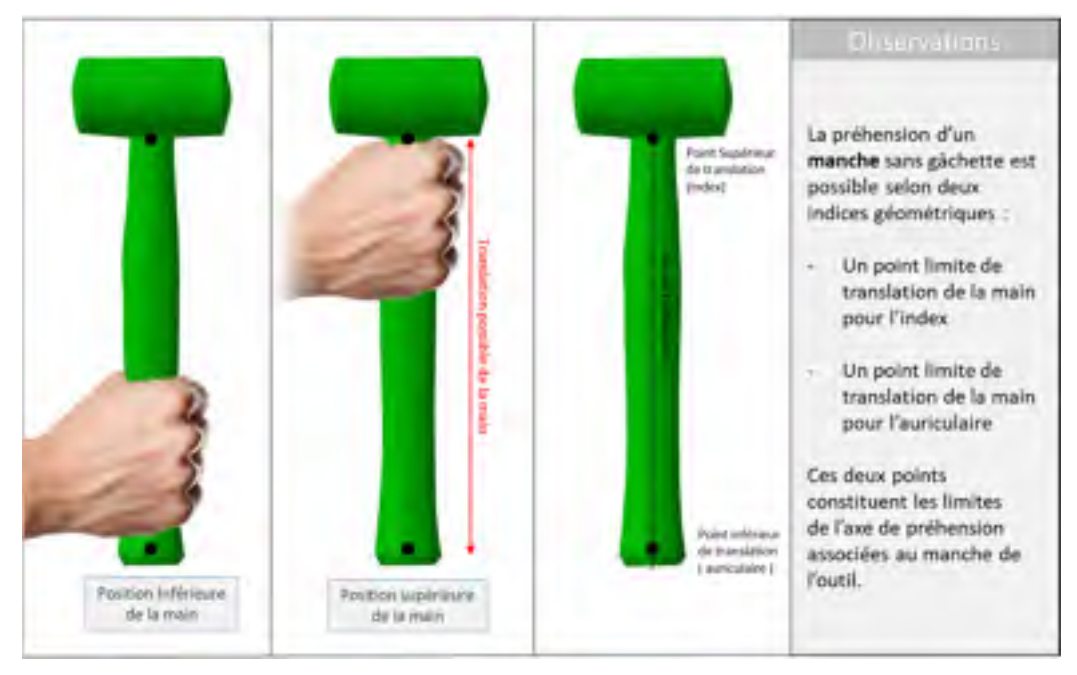

Figure 3.22 : Intérêt des indices géométriques du manche pour la préhension de l'outil

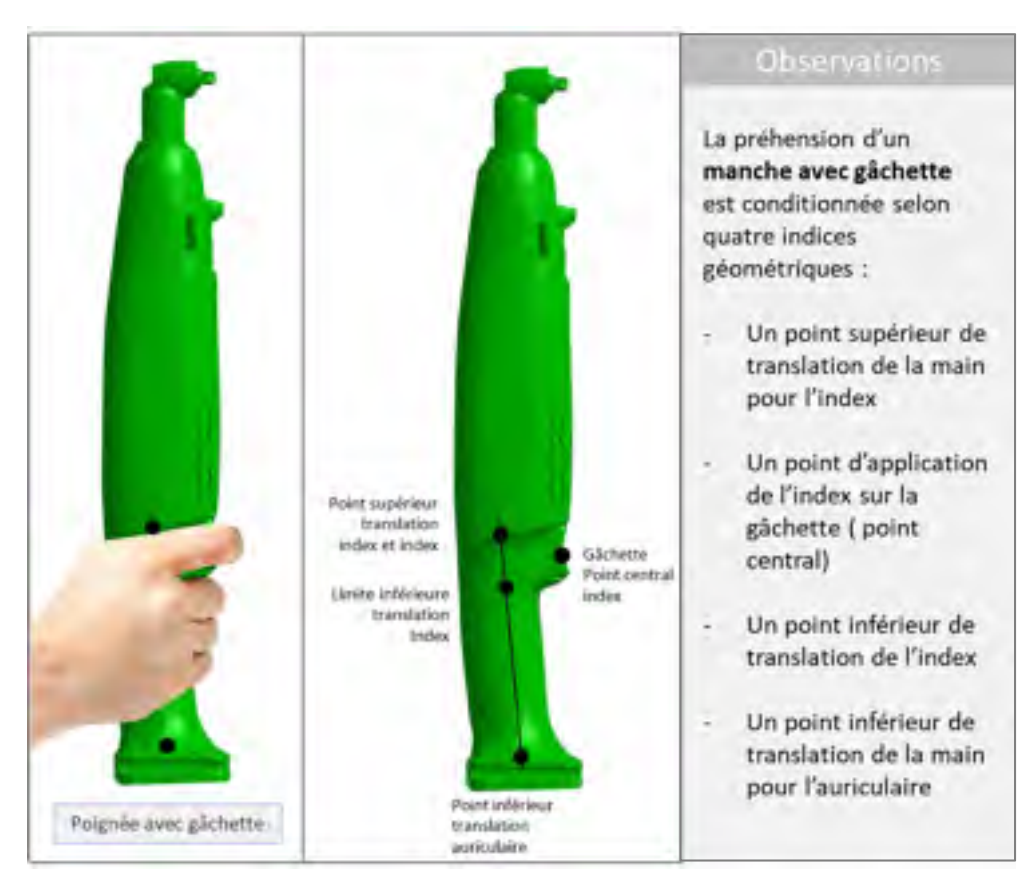

Figure 3.23 : Intérêt des indices géométriques de la gâchette pour la préhension de l'outil

Pour une tenue de maillet optimale, la position de la main doit maximiser le couple exercé par l'outil. Dans cette logique, il est favorable de positionner la main en opposition de distance à la tête tout en respectant ses tolérances de translation sur l'axe de préhension. L'exemple de préhension de maillets en « position supérieure » illustré à la figure 3.22 n'est pas optimal, mais laisse de la marge de manœuvre au moteur de positionnement tel que demandé par le partenaire industriel.

Chaque famille d'outils possède ses propres régions utiles pour définir la préhension.

- Pour les maillets, les tournevis et les pinces, un manche et une tête d'outil sont recherchés.
- Pour tous les types de visseuses, un manche, une gâchette et une tête sont recherchés.

## **3.5.2 Propriétés géométriques des régions à classer**

Afin d'être en mesure de reconnaître les régions utiles à la préhension parmi l'ensemble des régions identifiées, il convient de déterminer une solution de classification des régions. Pour cela, chaque région est d'abord caractérisée par ses propriétés obtenues en faisant la moyenne des propriétés des faces appartenant à la région :

- Une estimation du **centre géométrique** correspondant à la moyenne des CG des faces comprises dans la région.
- Une estimation **moyenne de l'aire de la région** basée sur la moyenne des aires des faces comprises dans la région.
- Une estimation **moyenne de la largeur de la région** basée sur la moyenne des largeurs des faces comprises dans la région.
- Une estimation de la **hauteur de la région** en effectuant la somme des distances successives entre les CG des faces.
- Une estimation de l'a**symétrie de la région** basée sur la symétrie des faces. Trois cas possibles sont envisagés :
	- o « Symétrie totale » si toutes les faces de la région sont symétriques.
	- o « Asymétrie totale » si toutes les faces de la région sont asymétriques.
	- o « Asymétrie partielle » si une succession de faces asymétriques dépasse la longueur d'une gâchette de 15 mm (valeur empirique basée sur la plus petite longueur des gâchettes mesurée à partir de la base de données d'outils).

Cette notion d'asymétrie de région facilite l'identification d'une gâchette au sein d'un manche. En effet, parmi l'ensemble des géométries possibles d'outils tenus à une main, une gâchette se démarque toujours du manche par sa forme asymétrique.

#### **3.5.3 Classification des régions**

'Reconnaître' une région permet de la classer comme étant une tête, un manche ou une gâchette. Une région est reconnue lorsque les valeurs de toutes ses propriétés sont comprises à

l'intérieur des plages de valeurs prévues. Pour chaque famille d'outils, les plages de valeurs prévues des différentes régions utiles ont été obtenues empiriquement en mesurant les propriétés géométriques de ces régions sur la base de données d'outils. Ces valeurs sont choisies sur les plus grandes et petites mesures identifiées. L'ensemble des plages de valeurs qui seront utilisées pour classer les régions utiles est répertorié dans le tableau 3.3.

|                               | Aire<br><b>Max</b><br>$\left( \text{mm}^2 \right)$ | Aire<br>Min<br>$\left(\text{mm}^2\right)$ | Hauteur<br>Max<br>(mm) | Hauteur<br>Min<br>(mm) | Largeur<br>Max<br>(mm) | Largeur<br>Min<br>(mm) | Asymétrie<br>de la région                       |
|-------------------------------|----------------------------------------------------|-------------------------------------------|------------------------|------------------------|------------------------|------------------------|-------------------------------------------------|
| Manche<br>pince               | 250                                                | 50                                        | 200                    | 60                     | 20                     | 5                      | Non<br>applicable                               |
| Tête pince                    | 250                                                | 20                                        | 60                     | 10                     | 20                     | 5                      | Non<br>applicable                               |
| Manche<br>maillet             | 900                                                | 100                                       | 400                    | 60                     | 60                     | 20                     | Non<br>applicable                               |
| Tête maillet                  | 7000                                               | 200                                       | 75                     | 20                     | 200                    | 50                     | Non<br>applicable                               |
| Manche<br>tournevis           | 900                                                | 100                                       | 400                    | 50                     | 60                     | 20                     | Non<br>applicable                               |
| Tête<br>tournevis             | 75                                                 | 5                                         | 250                    | $\overline{0}$         | 40                     | 5                      | Non<br>applicable                               |
| Tête de<br>visseuse<br>droite | 700                                                | 150                                       | 150                    | $\overline{0}$         | 30                     | 5                      | Non<br>applicable                               |
| Manche<br>visseuse            | 1500                                               | 200                                       | 350                    | 60                     | 50                     | 30                     | Symétrie<br>totale ou<br>Asymétrie<br>partielle |
| Gâchette<br>poussoir          | 1700                                               | 250                                       | 60                     | 10                     | 50                     | 30                     | Asymétrie<br>totale                             |
| Gâchette<br>levier            | 150                                                | 20                                        | 300                    | 40                     | 25                     | 5                      | Non<br>applicable                               |

Tableau 3.3 : Critères de classification selon le type de région recherchée

La figure 3.24 illustre visuellement le principe de reconnaissance des régions. L'ensemble des propriétés de la région testée est comparé aux propriétés des modèles de régions utiles recherchées. Si toutes les propriétés de la région testée sont comprises dans le domaine de

tolérance qui lui est attribué, alors la région est reconnue par rapport à son modèle de comparaison. Dans le cas contraire, le test n'aboutit pas et la région n'est pas donc pas reconnue.

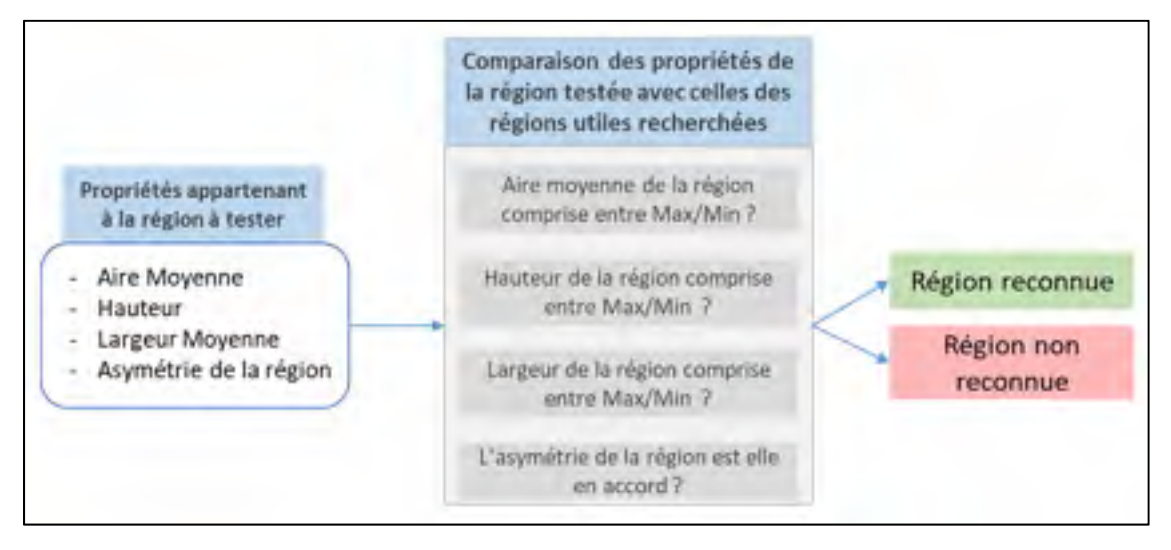

Figure 3.24 : Principe de réalisation des tests de reconnaissance des régions

### **3.5.4 Séquence de recherche de régions selon les familles d'outils**

En appliquant ce principe de classification sur l'ensemble des régions, il existe un risque de trouver différentes correspondances pour une même région analysée. À titre d'exemple, il peut être difficile de différencier la tête d'une visseuse droite de la prise d'air pneumatique positionnée sur l'embout du manche, puisque ces deux régions, localisées aux extrémités de l'outil, partagent des propriétés géométriques similaires. Toutefois, il est possible de surmonter ce problème en recherchant d'abord la région la plus typique de la famille. Une région typique est une région se distinguant du reste des régions identifiées par des propriétés évidentes et partagées par l'ensemble de la famille.

Par exemple, pour la famille des maillets, la tête est considérée comme la région la plus évidente puisqu'elle se distingue des autres régions par son aire moyenne la plus grande. Par conséquent, pour cette famille d'objets, la tête est recherchée en premier. Une fois cette région typique reconnue, elle sert de référence dans la reconnaissance des autres régions de l'outil.

Ainsi, une séquence de classification prédéfinie est établie pour chaque famille d'outils et présentée au tableau 3.4. De manière générale, la séquence d'identification est liée à la complexité d'identification des différentes régions utiles à la préhension.

| Famille d'outils                                                 | Première |        | Deuxième Troisième |  |
|------------------------------------------------------------------|----------|--------|--------------------|--|
|                                                                  | Région   | région | région             |  |
| Maillet                                                          | Tête     | Manche |                    |  |
| Tournevis                                                        | Manche   | Tête   |                    |  |
| Pinces                                                           | Manche   | Tête   |                    |  |
| Visseuses droites avec<br>gâchette levier                        | Gâchette | Manche | Tête               |  |
| Visseuses droites avec<br>gâchette levier et<br>renvoi d'angle   | Gâchette | Manche | Tête               |  |
| Visseuses droites avec<br>gâchette poussoir                      | Tête     | Manche | Gâchette           |  |
| Visseuses droites avec<br>gâchette poussoir et<br>renvoi d'angle | Tête     | Manche | Gâchette           |  |
| Visseuses de forme<br>pistolet                                   | Tête     | Manche | Gâchette           |  |

Tableau 3.4 : Séquence de recherche des régions selon les familles d'outils

Une séquence d'identification des régions est alors établie pour chaque famille d'outils afin de limiter le nombre de tests de reconnaissance et ainsi contrer le phénomène de possible multi reconnaissance. L'ordre d'identification explicité dans le tableau 3.4 est établi selon plusieurs postulats :

- Une tête de maillet possède la plus grande aire moyenne de l'outil.
- Un manche de tournevis possède la plus grande aire moyenne de l'outil.
- Les manches de pinces sont les régions utiles les plus longues de l'outil.
- Une gâchette de type levier possède la plus petite aire moyenne de l'outil.

Ces régions les plus typiques sont donc reconnues en premier lieu selon la famille d'outils, à l'aide d'un critère majeur. Par conséquent, les trois propriétés de la région testée (aire moyenne de la région, largeur moyenne de la région, hauteur de la région) doivent se situer dans la plage de valeurs explicitées au tableau 3.3. Si la région testée ne satisfait pas ces trois critères, une autre région est testée jusqu'à ce que la région typique soit trouvée.

Les régions utiles restantes sont alors recherchées en fonction de leurs positions relatives par rapport aux régions précédemment identifiées. La mesure des distances est menée sur les centres géométriques moyens des régions. Il peut s'agir d'une recherche de proximité ou d'opposition selon la région recherchée. Chaque famille d'outils nécessite un ordre de traitement spécifique en fonction de la position de ses régions fonctionnelles, tel que décrit dans la figure 3.25.

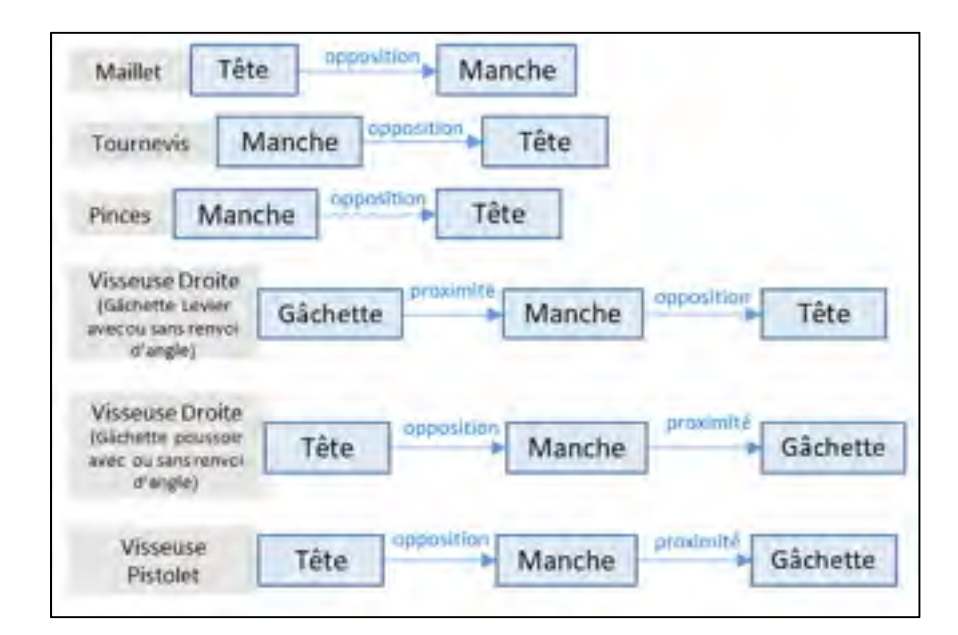

Figure 3.25 : Séquence d'identification des régions utiles

## **3.5.5 Identification de régions spécifiques**

### **3.5.5.1 Gâchettes poussoir**

Une gâchette est définie comme une région asymétrique pour laquelle il existe un côté suffisamment distant de l'axe du manche pour être considérée comme sa partie fonctionnelle où se positionne l'index de la main. L'identification du manche est donc un préalable requis pour la recherche de la gâchette.

Pour qu'une région soit considérée comme une gâchette celle-ci doit satisfaire les critères suivants :

- La région est totalement asymétrique
- La région vérifie les propriétés d'une gâchette poussoir listées au tableau 3.3.
- Pour chacune des faces asymétriques de la région, au moins un point extremum en longueur vérifie la règle  $L_{ex} > \bar{L} + 5mm$ , ou  $L_{ex}$  est sa distance de projection sur l'axe du manche, tandis que  $\overline{L}$  caractérise la moyenne des distances de projection des extremums en longueur de la région du manche. De cette manière, on s'assure que la géométrie de la gâchette comporte une partie fonctionnelle se définissant géométriquement comme une zone extrudée du manche ou l'index de la main se positionne pour actionner le mécanisme (voir figure 3.26).
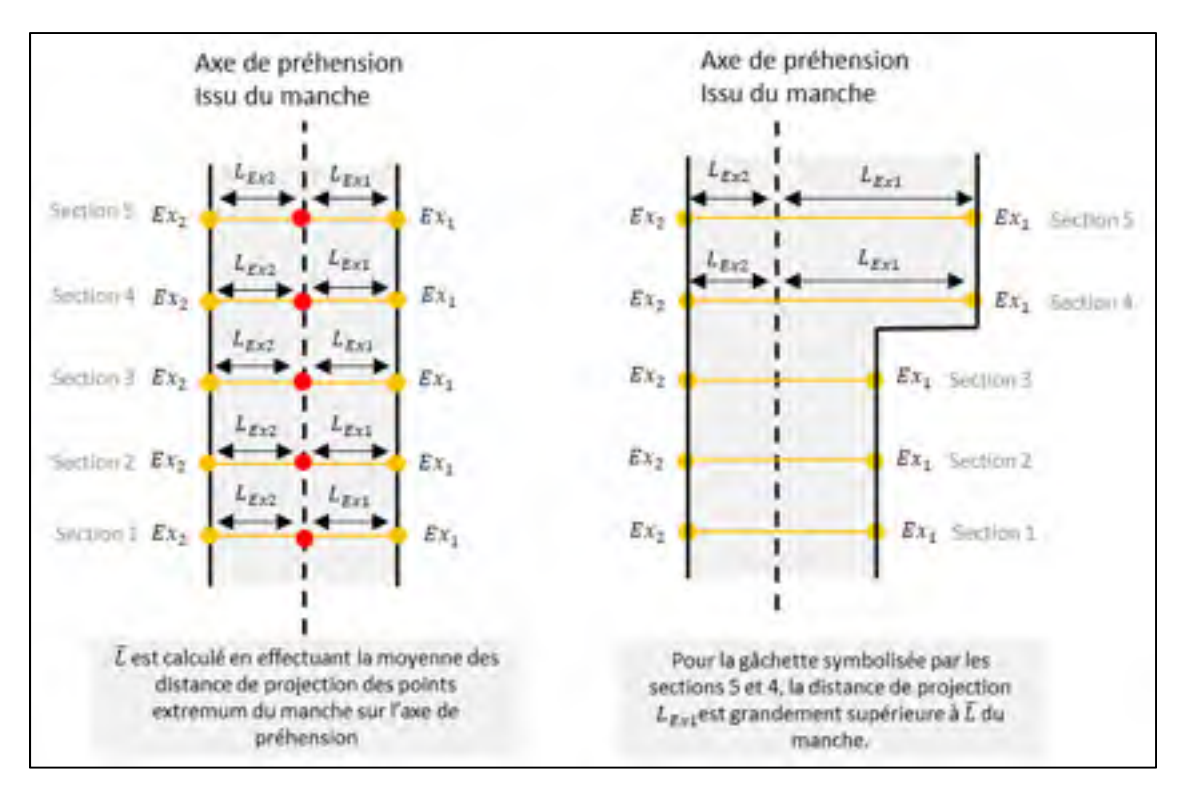

Figure 3.26 : Principe d'identification de la partie fonctionnelle de la gâchette poussoir

Selon la sensibilité de la segmentation, il existe pour les outils possédant une gâchette de type poussoir, trois scénarios de segmentation possibles :

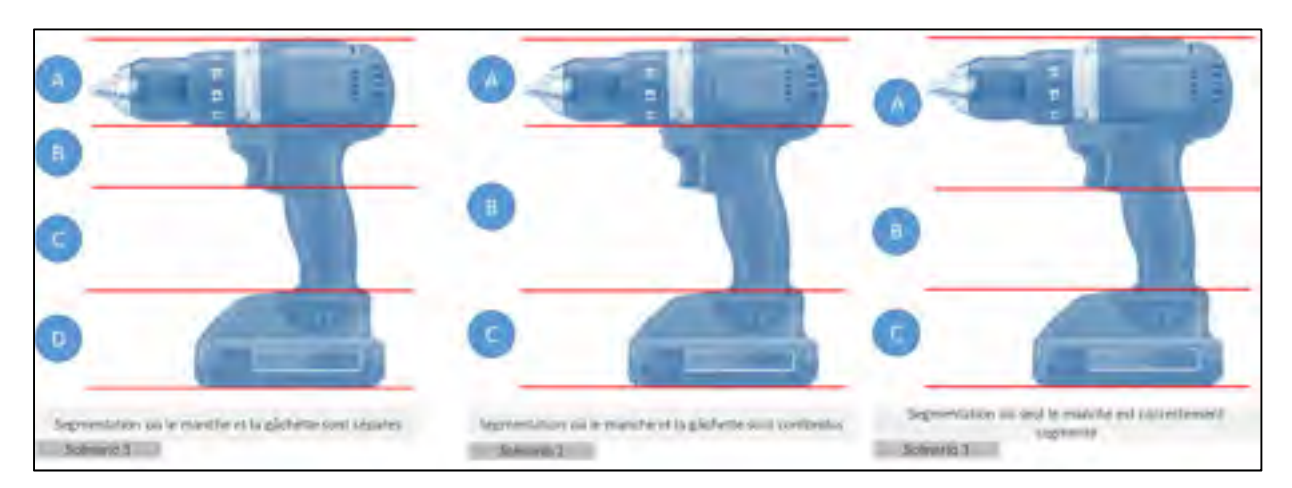

Figure 3.27 : Scénarios possibles de segmentation sur le manche et la gâchette

- **Scenario 1** : La segmentation a généré une région manche (**région C**), dont toutes les faces sont symétriques, ainsi qu'une région gâchette (**région B**), dont toutes les faces sont asymétriques et possèdent un côté fonctionnel.
- Scenario 2 : La segmentation a généré une région où un manche est confondu avec une gâchette (**région B**). Cette région cumule alors des faces symétriques correspondant au manche ainsi que des faces asymétriques correspondant à la gâchette.
- Scenario 3 : Seul le manche est correctement segmenté et identifiable. La segmentation n'a pas abouti à une séparation distincte de la gâchette.

Dans le scénario 1, le manche est connu et son axe de préhension est calculé. Par recherche de proximité au manche, la gâchette est alors facilement identifiée. En prenant le centre géométrique de la région classée comme manche, la recherche de la gâchette est permise jusqu'à une distance de 3 cm par rapport au centre géométrique de la face extremum du manche le plus proche de la gâchette.

Dans le scénario 2, la présence de faces asymétriques dans un manche n'impose pas nécessairement la présence d'une gâchette. Parmi l'ensemble des outils de l'étude, une gâchette se caractérise par une hauteur moyenne d'appui du doigt de 20 mm. Une approche simple consiste à calculer, pour chaque face asymétrique consécutive d'un manche, la somme cumulative des distances inter-centroïdes. De cette manière, lorsqu'une succession de faces asymétriques vérifie la hauteur de référence du tableau 3.3, celle-ci forme une région pouvant s'assimiler à une gâchette. Celle-ci est alors séparée du manche est testée indépendamment du manche selon les trois critères précédemment cités.

Dans le scénario 3, où la gâchette poussoir n'est pas clairement segmentée et reconnue, la solution consiste à procéder à la reconstruction de la gâchette. Un postulat consiste à affirmer qu'une gâchette est toujours juxtaposée au manche. Ainsi en partant de la face extremum du manche dans la direction montante de la gâchette, les faces sont testées successivement selon les règles d'identification de la gâchette précédemment explicitées. L'objectif est ainsi de reconstruire une région de hauteur 20 mm avec des faces successives dont les propriétés s'assimilent à celles d'une gâchette.

#### **3.5.5.2 Têtes de visseuses à renvoi d'angle**

Certaines visseuses droites présentent une tête à renvoi d'angle permettant d'effectuer des opérations à la verticale et à l'horizontale. De manière générale, le principe de segmentation génère une tête à renvoi d'angle approximative pour laquelle certaines informations géométriques sont manquantes, la rendant inexploitable pour la génération d'indices de préhension. De ce fait, une stratégie spécifique de recherche de tête est proposée.

Puisque le balayage de sections est effectué dans la direction principale de BEO de l'outil, il est possible d'affirmer que la tête correspond de manière évidente aux premières ou dernières faces du balayage. La méthodologie d'identification d'une tête à renvoi d'angle s'attache à créer une nouvelle région en analysant les deux extrémités longitudinales de l'outil. Ainsi pour chaque extrémité du tableau les faces sont analysées itérativement.

Une face est considérée comme appartenant à une tête à renvoi d'angle si les conditions suivantes sont vérifiées :

- La face est asymétrique.
- En obtenant d'abord le point d'intersection « P » de l'axe du corps avec la face, il est ensuite possible de calculer les distances « d1 et d2 » entre les deux points extremums en longueur « Ex1 et Ex2 » de la face et le point P. L'objectif est de s'assurer qu'au moins un côté de la face soit suffisamment distant de l'axe du corps pour être considéré comme appartenant à une tête à renvoi d'angle. Pour cela,  $|d_1 - d_2| > 10$ mm (Voir figure 3.28)

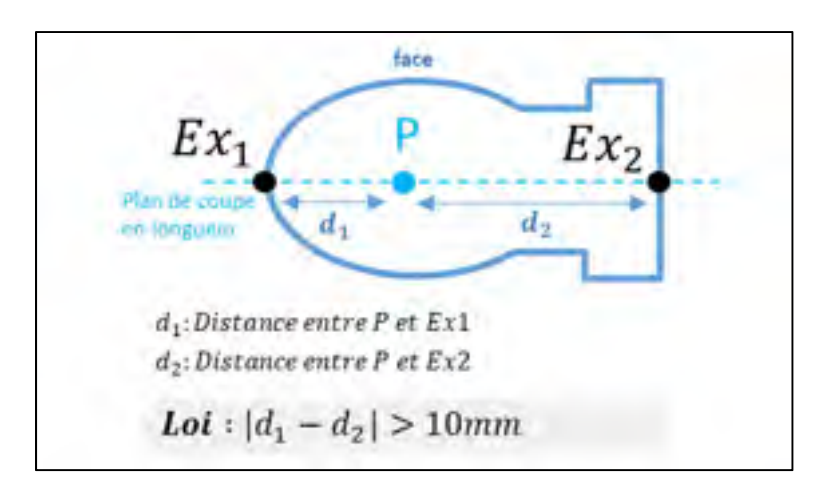

Figure 3.28 : Príncipe de recherche du côté fonctionnel de la tête à renvoi d'angle

Lorsqu'une face testée ne vérifie pas ces conditions, le processus itératif s'arrête. Une nouvelle région correspondant à la tête est alors formée.

### **3.5.6 Synthèse**

Pour l'ensemble des outils couverts par l'étude, trois régions utiles à guider la préhension doivent être identifiées : les manches, les têtes, et les gâchettes. De manière générale, la reconnaissance de ces régions utiles est réalisée en comparant les propriétés des régions testées avec celles attendues pour la classification des régions (hauteur, largeur, aire moyenne, asymétrie). Pour assurer la bonne reconnaissance des régions, une séquence spécifique de classification est imposée selon la famille d'outils. Une région typique est premièrement recherchée pour ses critères évidents et valables pour l'ensemble de la famille. Cette région typique sert ensuite de référence pendant que les autres régions sont recherchées selon leurs positions relatives aux régions précédemment identifiées. En s'appuyant sur la séquence de classification des régions utiles à la préhension, les squelettes des outils sont visuellement représentés selon la structure hiérarchique graphique de la figure 3.29. Certaines régions aux géométries plus difficiles à reconnaître, telles que les « gâchettes poussoir » et les « têtes à renvoi d'angle », sont donc recherchées de manière spécifique.

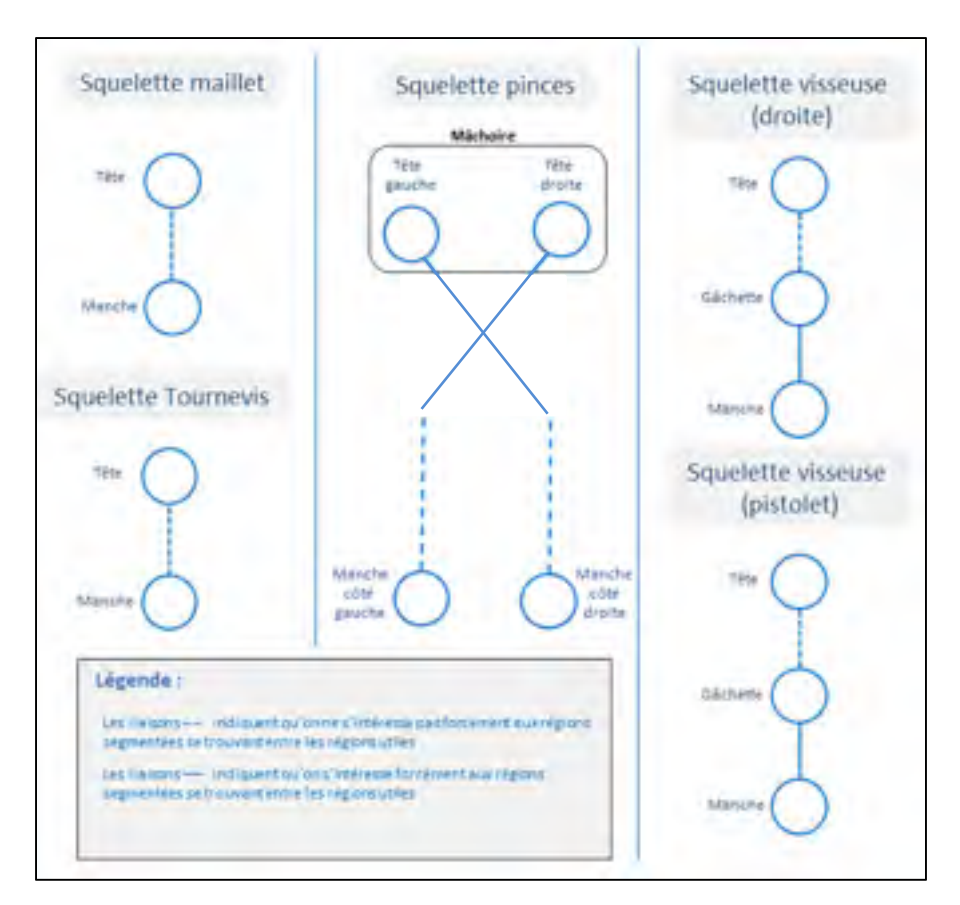

Figure 3.29 : Squelettes des différentes familles d'outils selon leurs régions utiles

# **3.6 Étape 5 : Extraction des indices de préhension**

Une fois que toutes les régions utiles pour guider la préhension (manche, tête et éventuellement gâchette) sont identifiées, on génère des indices de préhension. Différents indices sont extraits en fonction du type de région.

### **3.6.1 Principe de traitement d'un manche**

Puisqu'il s'agit de la partie de l'outil avec laquelle la main est en contact direct, le manche est considéré comme la principale région de préhension de l'outil. En appliquant le principe de décomposition en valeurs singulières sur l'ensemble des centroïdes des faces qui composent le manche ( *SVD : Singular Value Decomposition* ), il est possible d'obtenir un axe de préhension passant par la moyenne de ces points. Les deux CG les plus éloignés projetés sur l'axe de

préhension forment les deux indices de préhension qui limitent la translation de la main sur l'axe : la limite de l'auriculaire et la limite de l'index (Figure 3.30 et 3.31).

L'utilisation du SVD n'est exploitable que si l'ensemble d'étude est centré. Pour cela, l'ensemble des centroïdes des faces du manche est exprimé par rapport au centre géométrique moyen de la région.

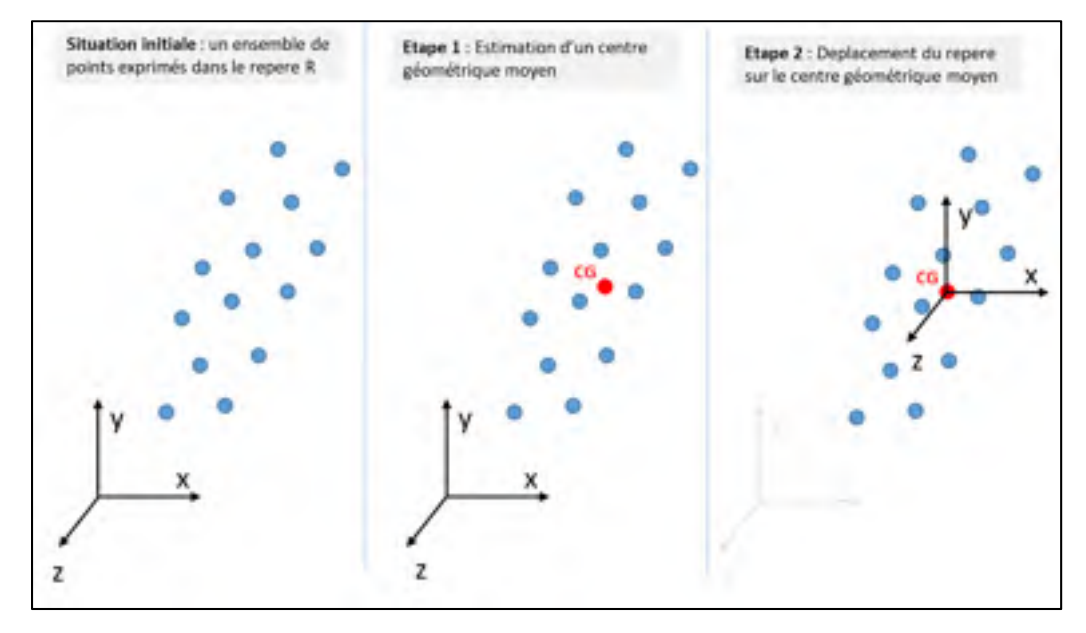

Figure 3.30 : Expression de l'ensemble d'étude autour d'un repère centré

Seule la direction principale U1 de la décomposition en valeurs singulières est préservée. Les deux points de l'ensemble pour lesquels les coordonnées sont minimales et maximales sur U1 sont ensuite exprimés dans le référentiel global pour contraindre la translation de la main sur l'axe de préhension.

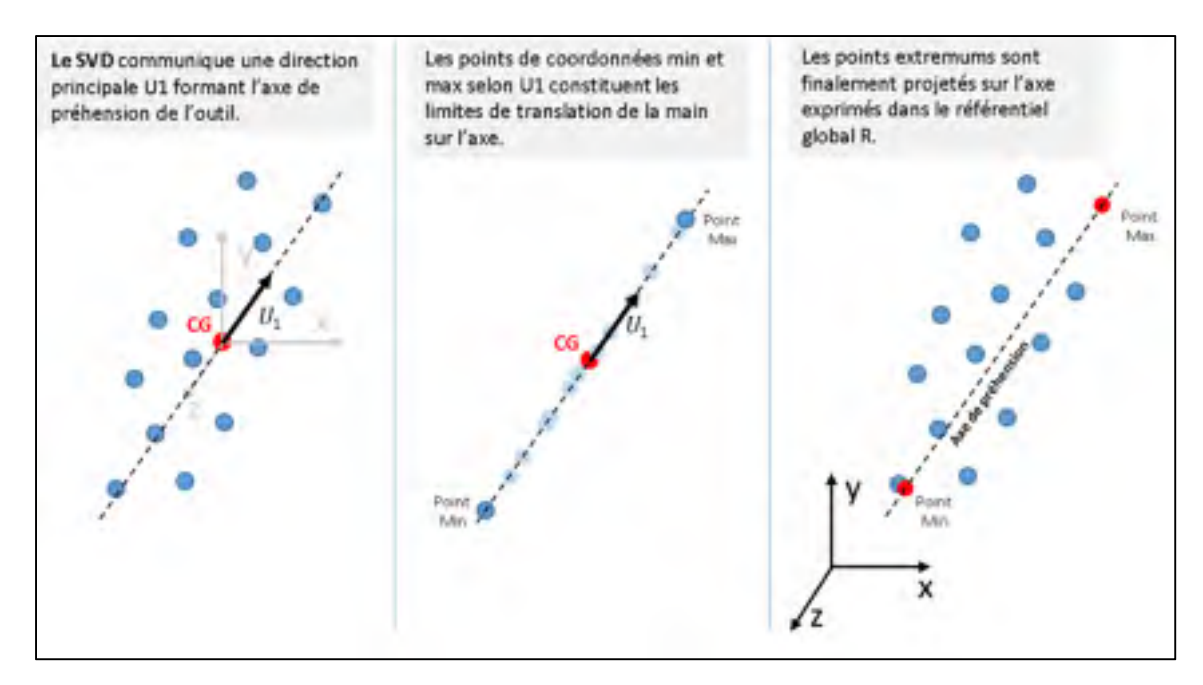

Figure 3.31 : Application du SVD sur un ensemble quelconque de points

## **3.6.2 Principe de traitement d'une gâchette de type poussoir**

Puisque la gâchette conditionne le positionnement de l'index sur l'enveloppe extérieure de l'outil, une grande partie du traitement de cette région est basée sur l'étude des points extremums des faces. Par ailleurs, les indices de préhension d'une gâchette nécessitent la connaissance du manche et de son axe de préhension. En projetant l'ensemble des points extremums en longueur de la région sur l'axe du manche, le côté fonctionnel de la gâchette peut être déterminé en recherchant la distance de projection moyenne la plus grande sur l'axe de préhension.

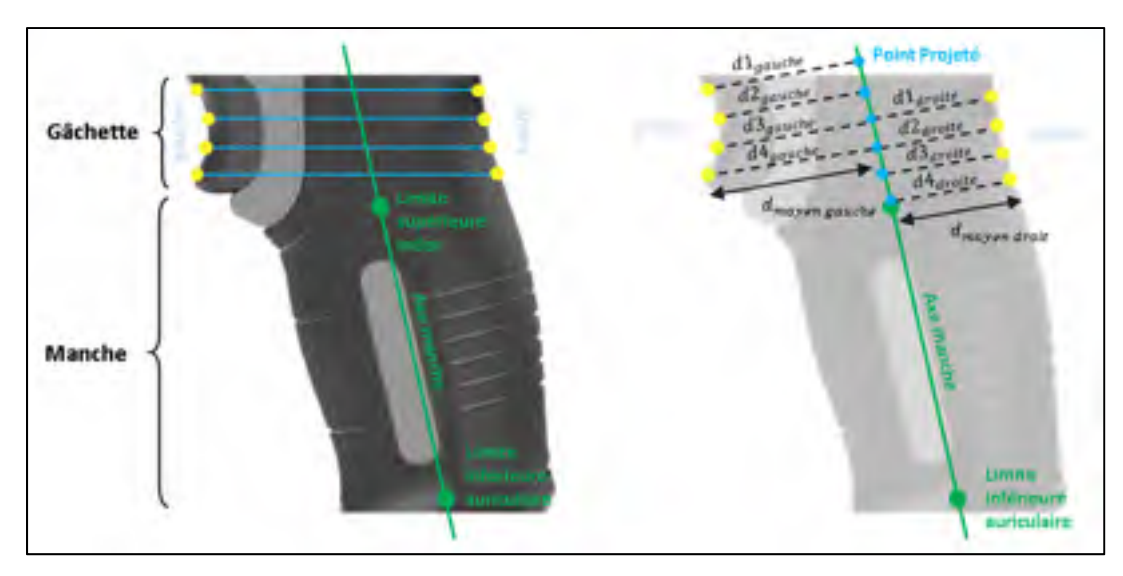

Figure 3.32 : Recherche du côté fonctionnel de la gâchette poussoir par distance de projection des points extremums

Une fois le côté fonctionnel reconnu, la position de l'index sur la gâchette est calculée en effectuant la moyenne des points extremums appartenant à ce côté. (Voir figure 3.32)

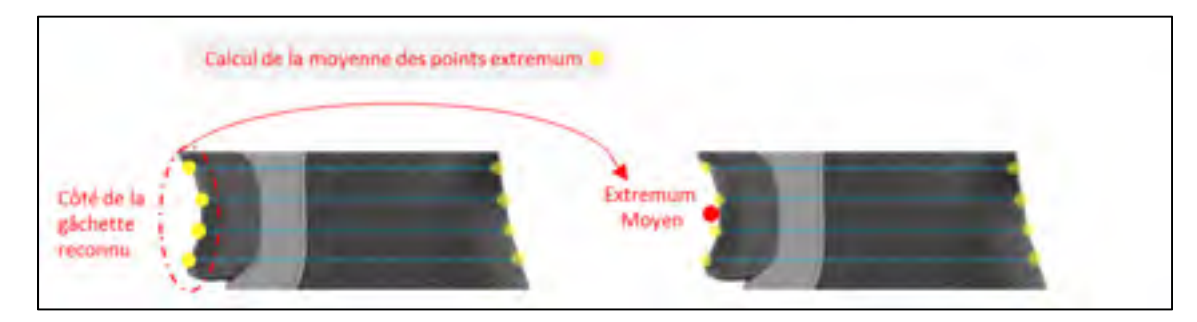

Figure 3.33 : Calcul du point d'application de l'index sur la gâchette

Tout comme le manche, il est possible pour l'index de translater sur la surface de contact de la gâchette. Deux limites de déplacement de l'index sont calculées en projetant le premier et dernier extremum du côté fonctionnel de la gâchette sur l'axe du manche. Dans cette logique, la limite de translation de l'index sur le manche devient la limite inférieure de l'index sur la gâchette. L'ensemble des indices de préhension issus d'une gâchette poussoir est illustré à la figure 3.34.

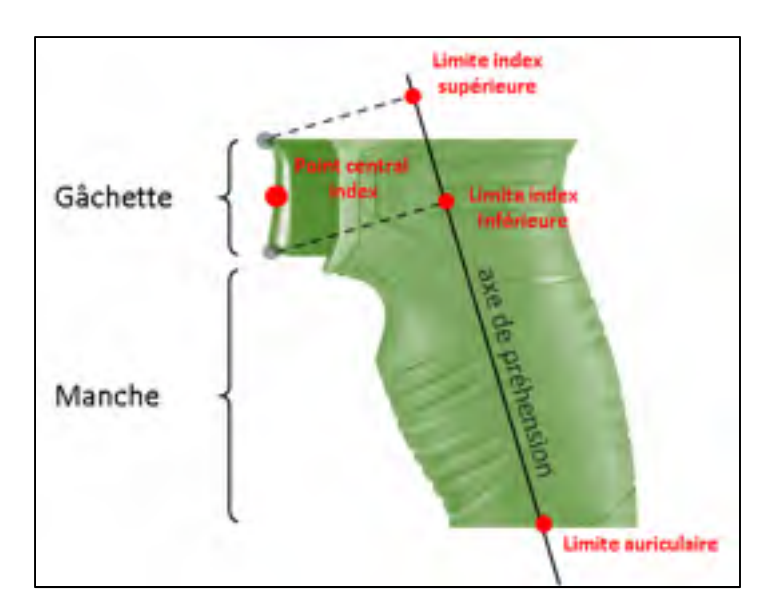

Figure 3.34 : Indice de préhension associé à une gâchette poussoir.

# **3.6.3 Principe de traitement d'une gâchette de type levier**

Similairement au manche, l'axe de la gâchette levier est déterminé par décomposition en valeurs singulières des centroïdes de la région de la gâchette. Le centroïde moyen fournit la position de l'index sur la languette tandis que la projection du premier et dernier centroïde sur l'axe de préhension limite la translation de la main sur l'outil. L'ensemble des indices de préhension issus d'une gâchette levier est illustré a la figure 3.35.

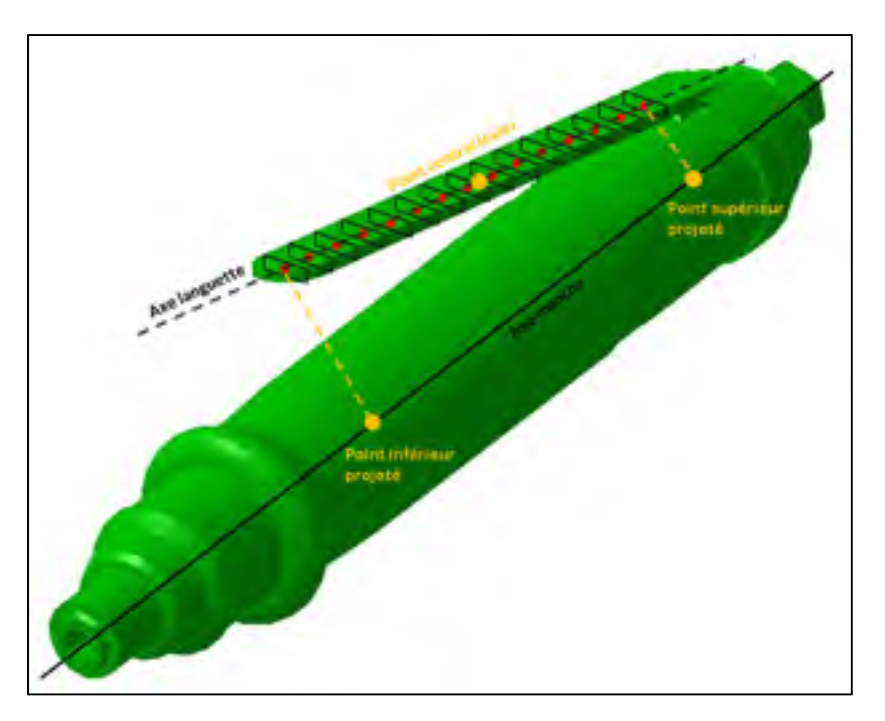

Figure 3.35 : Projection des points limites de la gâchette levier sur l'axe du manche

#### **3.6.4 Principe de traitement des têtes d'outils**

De manière générale, la tête de l'outil est la région fonctionnelle qui exécute la tâche. Qu'il s'agisse de frapper ou de visser, ces deux actions s'effectuent par le biais d'un point d'application symbolisant le point de contact où s'exerce l'effort. La bonne reconnaissance de la tête assure ainsi une prise en main pour laquelle la tâche est prise en considération. La direction de travail est spécifique à chaque famille d'outils. Par exemple, pour une visseuse droite, la direction de travail coïncide avec l'axe du manche tandis que pour la tête d'un maillet il existe deux directions de travail, une de chaque côté de la tête du maillet.

#### **3.6.4.1 Les têtes de tournevis et de visseuses droites régulières**

Pour les têtes de tournevis ainsi que les têtes de visseuses droites régulières, le point de travail est placé sur le CG de la face la plus éloignée du manche (Figure 3.36).

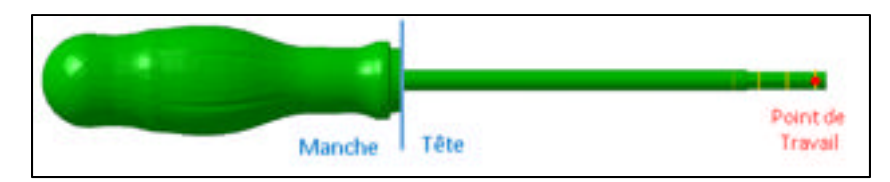

Figure 3.36 : Indice de préhension pour une tête de tournevis

#### **3.6.4.2 Les têtes à renvoi d'angle**

Pour une tête à renvoi d'angle, le processus d'extraction d'indices géométriques s'effectue en différentes étapes. La région du corps de la visseuse nécessite d'être au préalablement identifiée. Le corps de la visseuse est défini comme la région segmentée de plus grande hauteur. Une fois cette région identifiée, l'axe du corps est obtenu par une décomposition en valeurs singulières de ses centroïdes. La connaissance du corps permet par la suite de rechercher le côté fonctionnel de la tête à renvoi d'angle. La partie fonctionnelle de la tête à renvoi d'angle correspond au côté, dans la direction longitudinale des faces, où la tête exerce son action. Géométriquement, cette partie de l'outil est identifié comme le côté de la tête pour lequel la longueur de projection moyenne des extremums en longueur de la région est la plus grande. Le point de travail de la tête est enfin obtenu par la moyenne des extremums appartenant au côté fonctionnel de la visseuse.

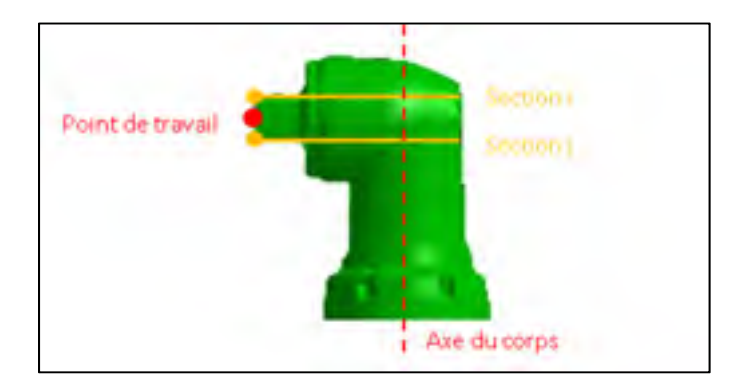

Figure 3.37 : Indice de préhension pour une tête à renvoi d'angle

#### **3.6.4.3 Les têtes de maillets**

Pour les maillets, il existe deux directions de travail possibles basées sur les deux côtés équivalents de la tête. Les deux points de travail sont placés aux deux extrémités de la tête en calculant la moyenne des "points extremums en longueurs" des deux côtés de la tête (figure 3.38). Ainsi, pour une tête de maillet, ces 2 points guident la préhension de l'outil.

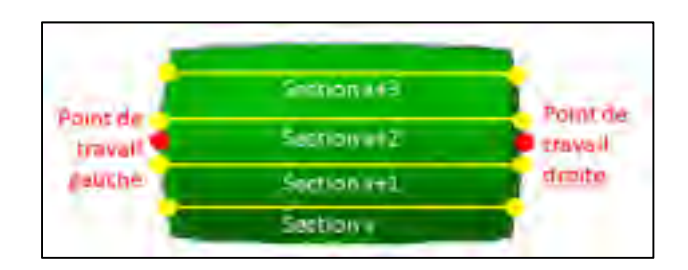

Figure 3.38 : Indices de préhension pour une tête de maillet

### **3.6.4.4 Les têtes de pinces**

Pour les pinces, un axe de travail est obtenu pour chaque tête de la mâchoire à partir de la décomposition en valeurs singulières des CG de toutes les faces appartenant à une tête. Les deux points limites de chaque axe deviennent les indices de préhension de la tête de la pince (Figure 3.39). Ainsi, pour la mâchoire d'une pince, 4 points guident la préhension de l'outil.

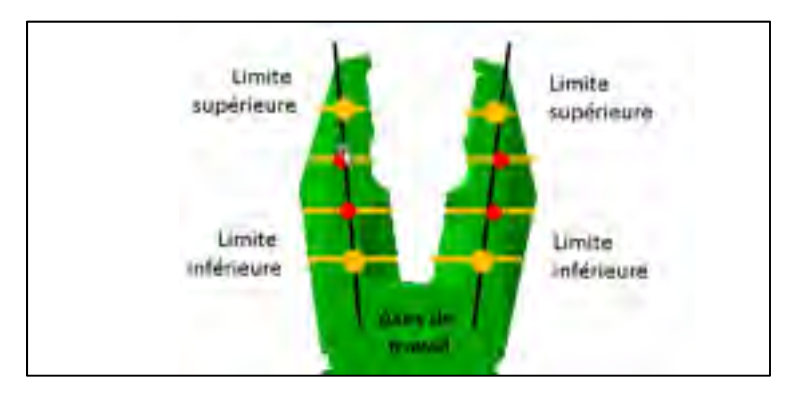

Figure 3.39 : Indices de préhension pour des têtes de pinces

### **3.7 Étape de détermination de l'axe de balayage pour les outils à multiples directions principales**

La solution présentée jusqu'ici présume que la direction du balayage réalisé à l'étape 1 est initialement connue. Pour les outils évoqués jusqu'ici, cette direction de balayage coïncide avec la direction principale de la boîte englobante du modèle géométrique de l'outil (outil à unique direction principale). Toutefois, certains outils ne présentent pas une unique direction principale colinéaire avec la direction principale de leur boîte englobante. Dans un tel cas, il faut prévoir une étape permettant de déterminer une direction de balayage adéquate qui ne coïncide pas avec la direction principale de la boîte englobante. Comme illustré dans la figure 3.40, la forme en boomerang des visseuses pistolets empêche l'exploitation directe de leur boîte englobante.

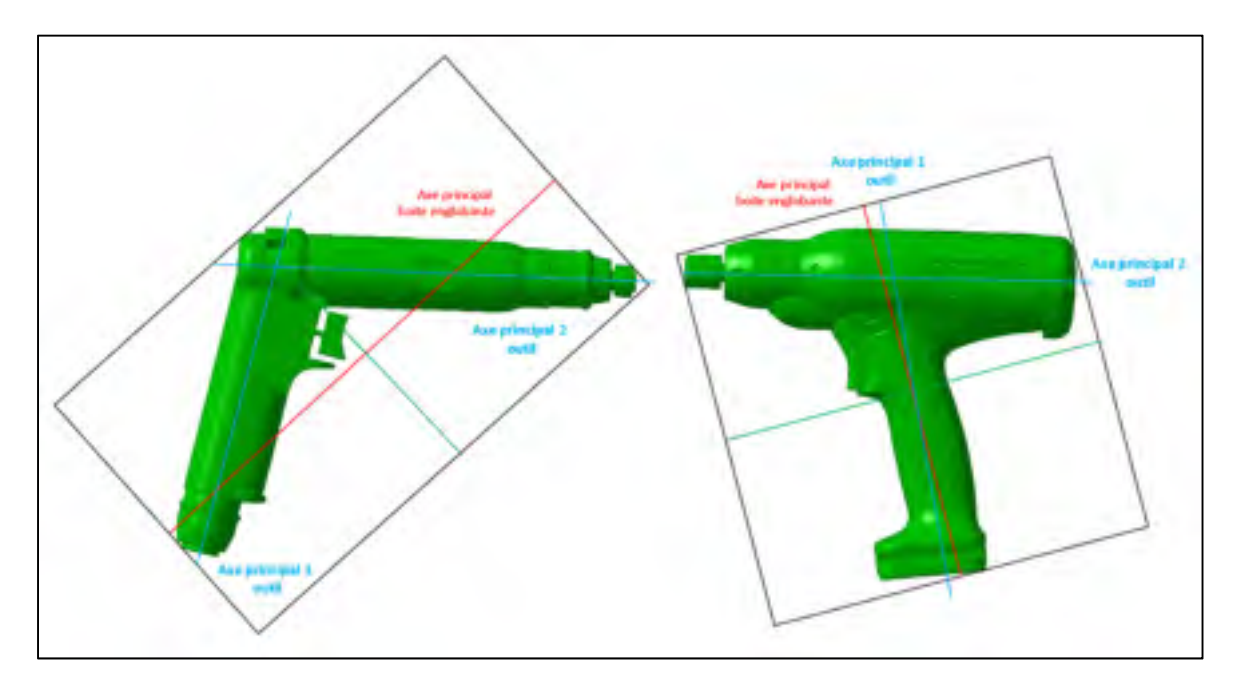

Figure 3.40: Boites englobantes pour des visseuses de forme pistolet

Un prérequis pour ces outils complexes consiste à déterminer un axe de balayage optimal permettant de récupérer l'ensemble des informations nécessaires à la recherche d'indices de préhension. Pour les visseuses de forme pistolet, l'axe de balayage optimal est défini comme étant perpendiculaire à l'axe de la tête (ou axe de travail) de manière à identifier un changement d'aire des faces à la transition entre le manche et le corps (la tête) de la visseuse. Cet axe de balayage optimal est obtenu en un processus à 3 sous-étapes F1, F2, F3 (Figure 3.41).

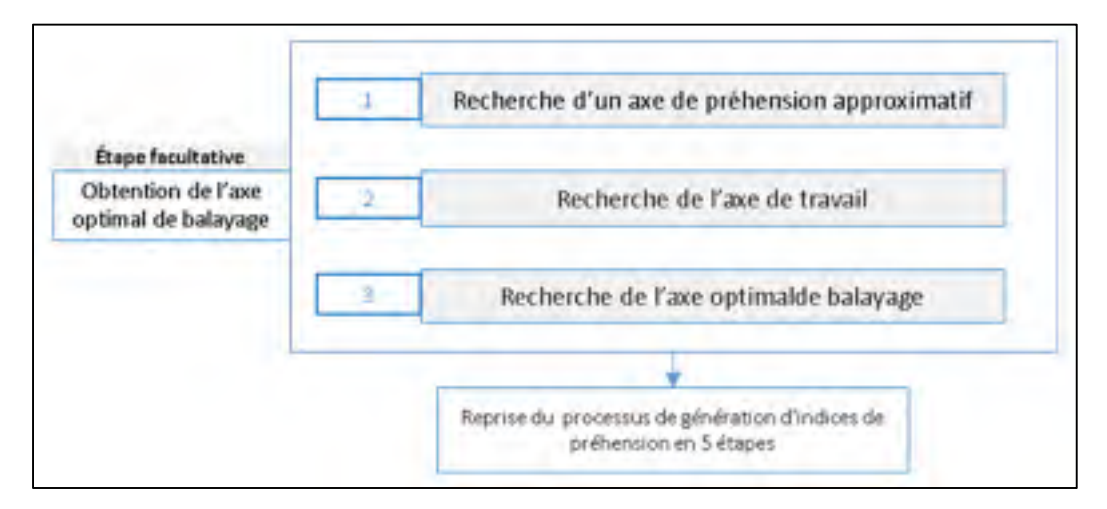

Figure 3.41 : Les sous-étapes pour la recherche de l'axe optimal de balayage

La première sous-étape F1 consiste à rechercher un axe de préhension approximatif à partir de l'axe principal de la boîte englobante. En effet, l'orientation de la boîte englobante permet dans un premier temps de dégager une approximation du manche. Cette région se distingue notamment par une largeur de région plus faible que celle du corps de la visseuse. Ainsi, comme présenté plus haut, un balayage de section est effectué selon la direction principale de la boîte englobante et les propriétés sont extraites pour chaque face (figure 3.42). Les faces confondues sont supprimées et les sections multifaces sont rendues uniques en effectuant une enveloppe convexe des faces. L'ensemble des sections est alors segmenté en régions. Un manche est par la suite recherché parmi ces régions en effectuant des tests de reconnaissance sur les régions de plus grandes hauteurs. Puisque l'orientation de l'axe de la boîte englobante est rarement colinéaire avec l'axe du manche, les propriétés des régions s'avèrent parfois plus grandes. Un manche approximatif est recherché à partir de critères de tolérance plus larges. Néanmoins pour être reconnu comme un manche, la région ne doit pas être la plus large des régions segmentées. Une fois identifiée selon les propriétés du tableau 3.5, une décomposition en valeurs singulières permet de générer un axe de préhension passant par la moyenne des CG du manche.

Tableau 3.5 – Critères d'identification d'un manche approximatif

|                        | Aire<br>Max<br>$\rm (mm^2)$ | Aire<br>Min<br>$\rm (mm^2)$ | Hauteur<br>Max<br>$\text{mm}$ | Hauteur<br>Min<br>mm) | Largeur<br>Max<br>(mm) | Largeur<br>Min<br>(mm) | Symétrie |
|------------------------|-----------------------------|-----------------------------|-------------------------------|-----------------------|------------------------|------------------------|----------|
| Manche<br>approximatif | 1600                        | 250                         | 350                           | 50                    | 50                     | 25                     |          |

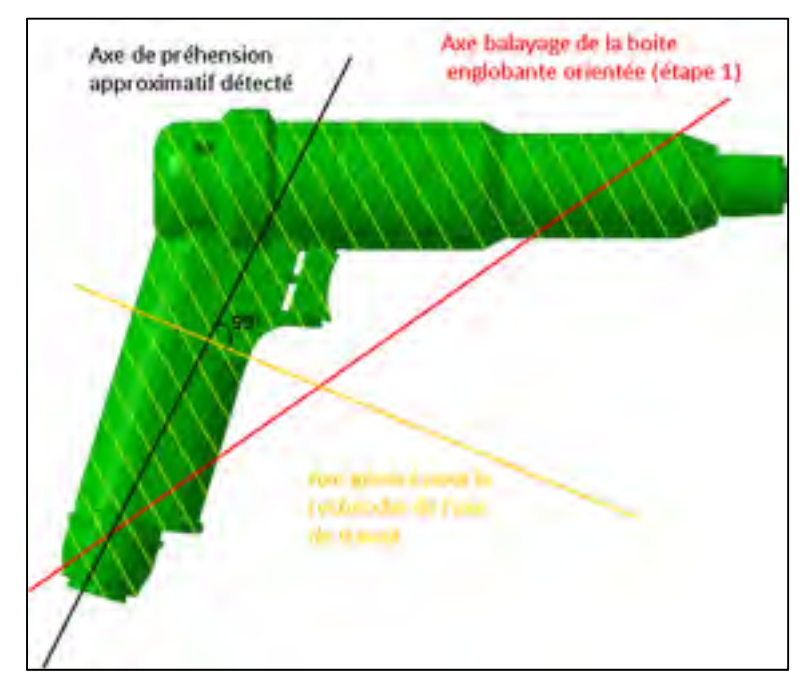

Figure 3.42 : Premier balayage pour la recherche d'un manche approximatif

La seconde sous-étape F2 consiste à rechercher un axe de travail passant par le corps de l'outil. Pour cela, un second axe de balayage est positionné sur le centre d'inertie de l'outil et orienté à 90 degrés de l'axe de préhension approximatif (figure 3.43). Une fois cet axe déterminé, des sections sont générées et leurs propriétés extraites. Un nombre de 19 sections est paramétré par défaut. Les faces confondues sont supprimées et les sections multifaces sont rendues uniques en effectuant une enveloppe convexe des faces. La géométrie 3D est ensuite segmentée en régions. Le corps de la visseuse est par la suite recherché en effectuant des tests de reconnaissance sur les régions de plus grandes hauteurs. Les critères de reconnaissance d'un

corps de visseuse sont présentés au tableau 3.6. Une fois cette région identifiée, une décomposition en valeurs singulières des CG des faces du corps permet d'obtenir l'axe de travail de la visseuse. Le point de travail associé correspond quant à lui au CG de la face extremum pour laquelle l'aire est la plus petite.

|                   | Aire            | Aire            | Hauteur | Hauteur Largeur |     | Largeur |          |
|-------------------|-----------------|-----------------|---------|-----------------|-----|---------|----------|
|                   | Max             | Min             | Max     | Min             | Max | Min     | Symétrie |
|                   | $\text{(mm)}^2$ | $\text{mm}^2$ ) | (mm)    | mm)             | mm) | (mm)    |          |
| corps de visseuse | 1600            | 300             | 350     | 50              | 50  | 25      |          |

Tableau 3.6 – Critères d'identification du corps de la visseuse

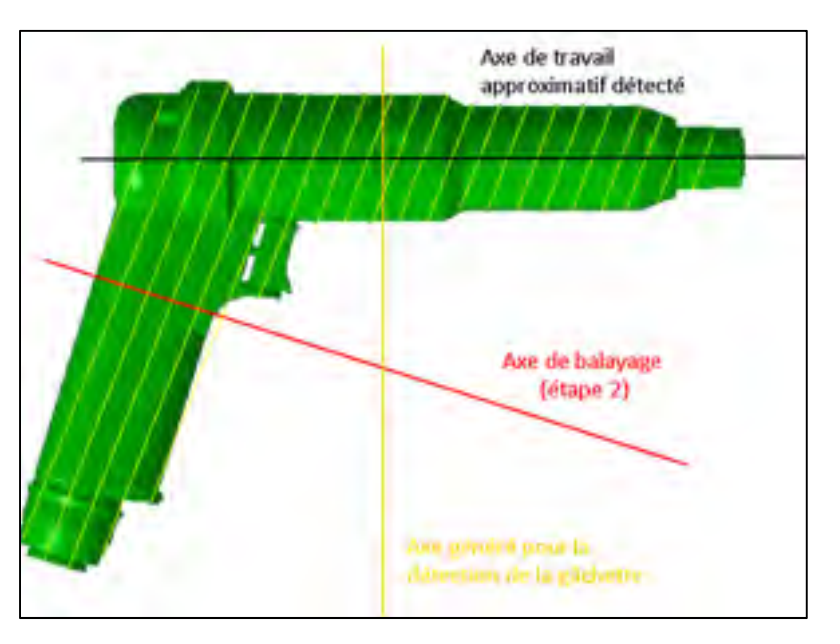

Figure 3.43 : Second balayage pour la recherche du corps de la visseuse

La troisième et dernière sous-étape F3 consiste à effectuer un balayage optimal dans la direction perpendiculaire à l'axe de travail (figure 3.44). La démarche demeure la même. Des sections sont générées dans la direction optimale de balayage et leurs propriétés extraites. Un nombre de 28 sections est paramétré par défaut. Les faces confondues sont supprimées et les sections multifaces sont rendues uniques en effectuant une enveloppe convexe des faces. De

manière à faciliter la reconnaissance de la gâchette, les faces appartenant au corps de la visseuse sont cependant supprimées. En effet, puisque le balayage est effectué dans la direction perpendiculaire au corps de la visseuse, toute face de grande superficie dont l'aire est supérieure à 2000 mm² est définie comme appartenant au corps et supprimée. L'ensemble des sections restantes est finalement segmenté en régions. Un manche est par la suite recherché en effectuant des tests de reconnaissance sur les régions de plus grandes hauteurs. Une fois identifiée, la gâchette poussoir est alors recherchée par proximité au manche. Pour rappel, une gâchette est définie comme une région asymétrique pour laquelle il existe un côté suffisamment distant de l'axe du manche pour être considérée comme sa partie fonctionnelle où se positionne l'index de main. Par analogie au processus d'extraction d'indices de préhension précédemment explicité, ceux-ci si sont générés pour le manche et la gâchette dépendamment de la nature respective de ces régions.

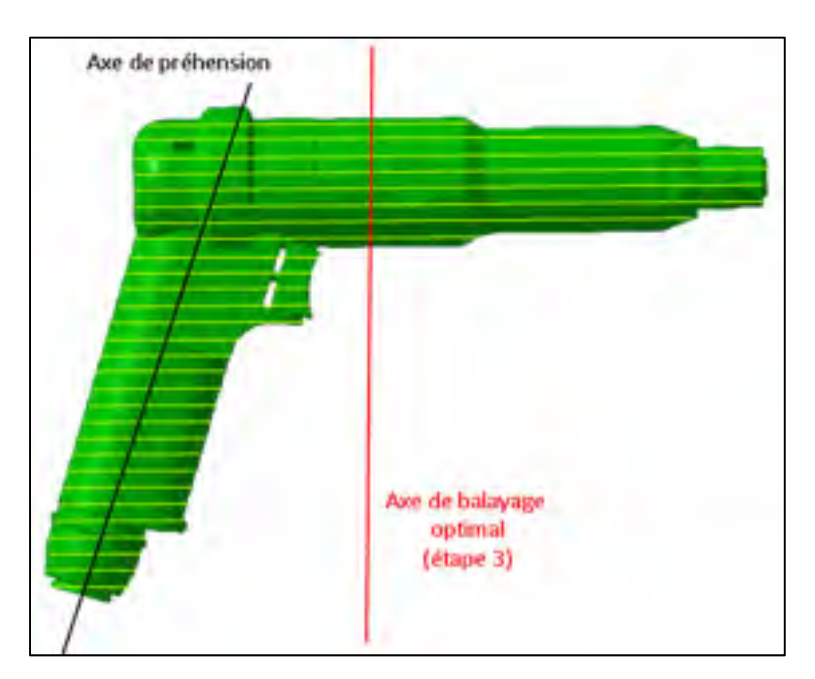

Figure 3.44 : Balayage optimal d'une visseuse pistolet

La méthode d'extraction des indices de préhension proposée dans ce chapitre a été testée sur une cinquantaine d'outils appartenant aux cinq familles mentionnées ci-dessus. Les tests réalisés sont présentés au chapitre suivant.

#### **CHAPITRE 4**

# **EXPÉRIMENTATIONS ET RÉSULTATS**

La méthode d'extraction d'indices de préhension a été présentée au chapitre trois. Le présent chapitre présente, pour chaque famille d'outils, un cas expérimental de génération d'indices de préhension. Dans un premier temps, un exemple de génération d'indices de préhension est présenté pour chaque famille d'outils à unique direction de balayage. Dans un second temps, les tests menés pour les outils à multiples balayages seront présentés. Enfin, l'ensemble des résultats des tests réalisés sur la cinquantaine d'outils de l'étude est proposé en annexe.

#### **4.1 Expérimentation sur les familles d'outils à 'unique direction principale'**

#### **4.1.1 Résultats de la génération d'indices de préhension sur les maillets**

Les maillets sont considérés comme des outils à balayage unique puisque la direction principale de l'outil est coïncidente avec l'axe principal de la boîte englobante de l'objet. Un seul balayage suffit donc pour alimenter la méthode proposée pour la génération des indices de préhension.

Les cinq étapes de la méthode sont illustrées ici sur un maillet de 2 kg. Le nombre « n » de sections à extraire peut-être contrôlé par l'utilisateur. Néanmoins, pour cet exemple, un nombre par défaut de 28 sections est retenu. Pour rappel, deux régions utiles à la préhension sont recherchées pour un maillet : une tête et un manche.

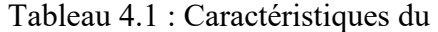

maillet d'étude

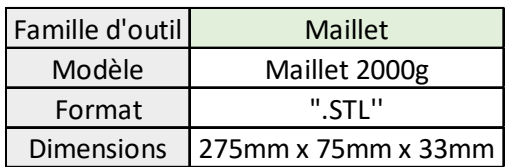

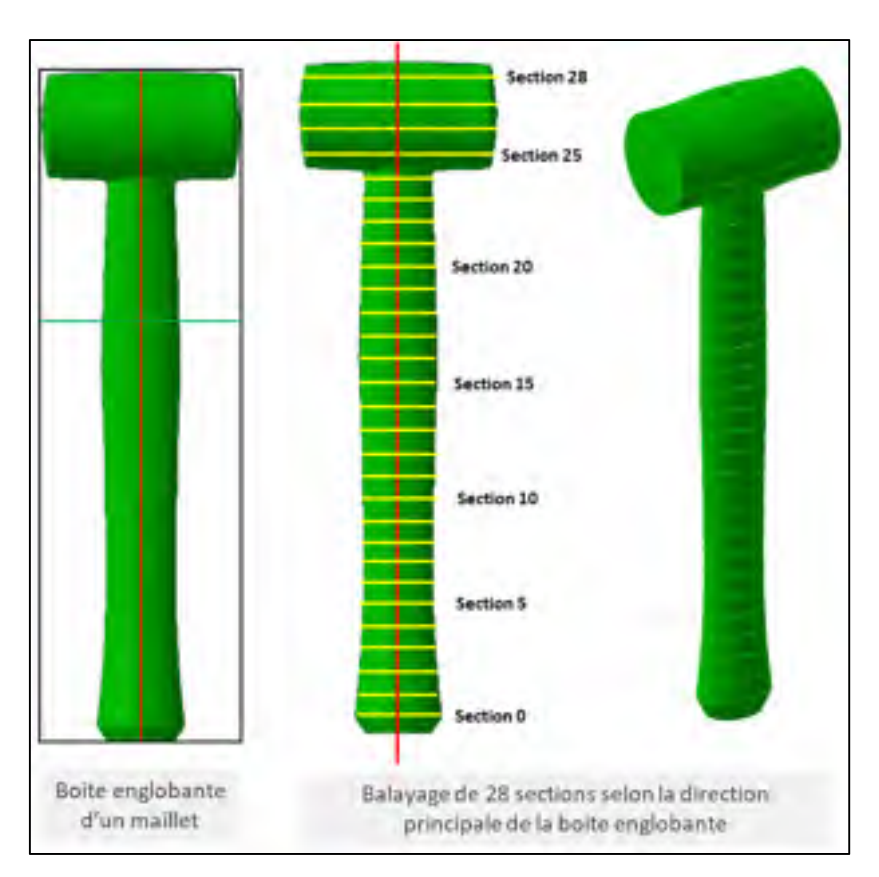

Figure 4.1 : Boite englobante du maillet et balayage de sections

- L'étape 1 (balayage des sections) et l'étape 2 (extraction des propriétés des sections) sont réalisées et les propriétés sont extraites pour chaque face générée (Figure 4.1).
- Puisque toutes les sections sont composées d'une unique face, l'étape 3 (segmentation) révèle dans un premier temps un unique tronçon de sections se décomposant en un seul segment. Ce segment est par la suite décomposé en deux régions distinctes puisqu'une variation significative de l'aire des faces est détectable lors de la transition entre la tête et le manche de l'outil (Figures 4.2 et 4.3). Puisque les maillets sont symétriques selon l'axe de balayage, les déplacements des CG sont homogènes et ne révèle aucune région supplémentaire.

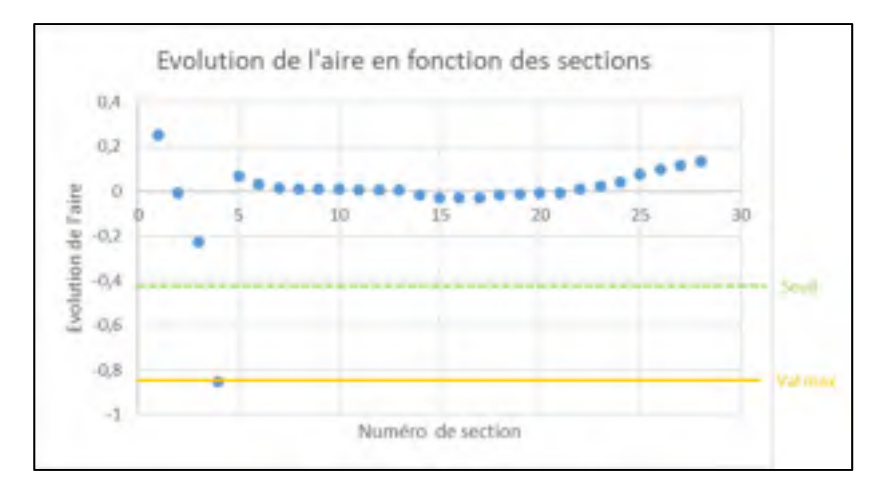

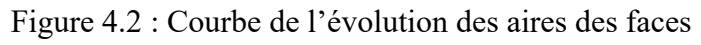

selon les sections

|               | Vit Arrey Leonard Hegon Element |                     |                                                                                       |                                                                                      |                                                                      |        |                            |                        |                                              |                               |                                                                       |                          |
|---------------|---------------------------------|---------------------|---------------------------------------------------------------------------------------|--------------------------------------------------------------------------------------|----------------------------------------------------------------------|--------|----------------------------|------------------------|----------------------------------------------|-------------------------------|-----------------------------------------------------------------------|--------------------------|
| Terms.        | <b>SoutherSet</b>               | <b>New Joseph</b>   | 25 km m                                                                               | 25 Years                                                                             | <b>CGT</b> inn                                                       | E1 men | TLOST                      | <b>Times</b>           | <b>YInm</b>                                  | T1 me                         | 72 mm                                                                 | Lingwardmen              |
|               |                                 | <b>GSKT-NASHW/</b>  | ARRETARDS 5                                                                           | SIST FATALLY                                                                         | <b>EBA ARZ7V</b>                                                     |        |                            |                        |                                              |                               | 41204   LIZZRIA AVAILABLE - FRIDAY A NAVIGA ANA METRA                 | VA 144 EVEL              |
|               |                                 | 1 Inch AV (tap)     | -6 LOANSMEST                                                                          | O OUTLINESS                                                                          | VALUABLE                                                             |        | 49-75447 0.007123 105-6123 |                        |                                              |                               | HALF MALLO ARE TEX LESS ASSAULT.                                      | <b>Mk filmfidate</b>     |
|               |                                 | 1111-000103         | -D.SOOM B&A                                                                           | PRESENTED AN AVAILABLE INSTITUTE WAS TREED INTO A REPORT AND CONTRACTOR              |                                                                      |        |                            |                        |                                              |                               |                                                                       | <b>WEATLENED</b>         |
|               |                                 | ALLI-STRAIN         | 49-14039-1-120-2                                                                      | -DISTRIBUTES                                                                         | ALL ACTOR (ALBAYS)                                                   |        |                            |                        | $-0.00254$ . Milk 4044, $-48.476$ $-0.01454$ |                               | <b>ASA HIGHLE</b>                                                     | AIL/A6472571             |
|               |                                 | 188,8121192         | 1.001221281                                                                           | TI DODGARETTE                                                                        | 281,705415 17 42218 2-20004 2N1 7ME                                  |        |                            |                        | $-17.188$                                    |                               | HADOMA 1281-784851                                                    | <b><i>M ROARTWAL</i></b> |
|               |                                 | 698.030mB3.         | <b>A. (3.4 kM = 425)</b>                                                              | 10 16-28-06                                                                          | 280 121606 14:00847 7:21-07                                          |        |                            | 1993.1393              | 18.0407                                      | 3.730.00                      | 380.12320H                                                            | AL ORIETED               |
|               |                                 | <b>MY ASSIMU</b>    | <b>UINGESTRITUS</b>                                                                   | 10148314-006                                                                         | 256 851777 1835161 - The IN 1988 9725                                |        |                            |                        | 18.5879                                      | w                             | 268 451465                                                            | IA 11154209              |
|               |                                 | dáil aitzidéa       | NOCCASINA                                                                             | $-1.83784 + 00$                                                                      | THE TODAKE CA RABBIT IS REICH (196) THOS                             |        |                            |                        | 18.6908                                      | $+3.84$<br>m                  | <b>JULYTHANK</b>                                                      | <b>AL GENERALE</b>       |
| ٠             |                                 | <b>FALLAPHULTE</b>  | $-0.000014$ (5)                                                                       | $-10031486$                                                                          | JAG JORLER LA THERA   HE-RG                                          |        |                            | 2011-11008             | 18.5 light                                   | $-48 - 05$                    | LANS-ARTWAR                                                           | <b>JP SELEIMA</b>        |
|               |                                 | <b>C76 AIRF250</b>  | 0100241877                                                                            | O DODGA LTRE                                                                         | 233 43623                                                            |        | LEASING GOODSNE LEE CHIEF  |                        | $-18.081$                                    | G 0001R1                      | ES\$ #4571                                                            | <b>AT VANADTS</b>        |
|               |                                 | <b>JAL PASJELS</b>  |                                                                                       | 4 INSURANT! JOINTENNIE, (21.76446) 18.77257 ILORISTA                                 |                                                                      |        |                            | 422-785.               |                                              | <b><i>LE FRIS E GOODS</i></b> | JAL76JUSE                                                             | <b><i>LEASTERS</i></b>   |
|               |                                 | 480-8353734         | -E-HOLFAMPS: - D.OCADONA E                                                            |                                                                                      | TENNISE (BARTI) -ROBEC                                               |        |                            | <b>List Away</b>       |                                              |                               | 14 KP3 - 6 ROOM 315 041314                                            | <b>AT ANGOLIAM</b>       |
| м             |                                 | <b>BILLASTING</b>   | CHARTEEN D                                                                            | (3.00)/43377                                                                         | DVR-AUSSIDE THURTTAN                                                 |        |                            | 10.00237 - 199-4223.   | 18.9775                                      | 点頭状態                          | <b>JPRAZOSTE</b>                                                      | <b>IT TERWALE</b>        |
| и             |                                 | <b>BIG-HIMATAN</b>  | -DIRMASSIZM                                                                           | $-200100014$                                                                         | <b>CBA JINNYA   LA BITTE  </b>                                       |        | (2,062%)                   | 186.7893               | 18/6219                                      | $-0.00193$                    | <b>ISS VESANT</b>                                                     | <b>17.81/64587</b>       |
| 24            |                                 | (ALCOHOL)           | d ODHAGALLET                                                                          | C 00061884                                                                           | LYNGFTONG - LA 2014 SIGNAL                                           |        |                            |                        |                                              |                               | ITLATES IN TONEY GOUNG ITLATIONS                                      | AT ADAMANT               |
| à             |                                 | <b>MET INCORRET</b> | Dimension of                                                                          | TUDINALISM: CALADIAN, -182645 - 1407357 165-8346 18.28476 T-DIVALI (165-65624)       |                                                                      |        |                            |                        |                                              |                               |                                                                       | Au, 5 Mil 11 21          |
| $\equiv$      |                                 | E46-841253          | IL GEALTEDIA                                                                          | patkinatik                                                                           | LTD ALL AND A TANK TO A PARTIES                                      |        |                            |                        |                                              |                               | USITAL ITAGEM DIORITE ISLVANAA                                        | <b>H. TIOMESH</b>        |
| 33            |                                 | <b>ATX 206406</b>   | 2 UEE7MAN                                                                             | BIGAMETAEL                                                                           | DAILIESET! - ET HAG, I LIZHALE 141. VILL 17 MORA & COMMA 143.092143  |        |                            |                        |                                              |                               |                                                                       | 34 BREIGTVS              |
| is            |                                 | <b>213 2000-R1</b>  | -0.009262324                                                                          | A GREEZARE                                                                           |                                                                      |        |                            |                        |                                              |                               | L25 ANNEER 17 28461/5 AVELIES 126 ANUS - 17 2258 0 013 129 128 198945 | 34.45 (54.57)            |
| $\rightarrow$ |                                 | (2) ELEMENTS        | 200603.002                                                                            | <b>B.DARMERROL</b>                                                                   | <b>ELECTORIE</b>                                                     |        | TRINKS AGENDE IN THE       |                        |                                              |                               | <b>JIT-2579 G.094909 INETITELS</b>                                    | 14.11440264              |
| z             |                                 | Alle Jermitti       | Accordidates.                                                                         | DISTURBANCE 155-54627                                                                |                                                                      |        |                            |                        |                                              |                               | LABOREA ASSESSE LES ANA - LE bana e contra - 60 6457                  | ia TRIMAZA               |
| 31            |                                 | GEO AVEANO          |                                                                                       | -0.000035625 0.033685354 31 SIKKES (3.3351 0.03399) 0.1788 16 T2522 0.03890 99 FERDS |                                                                      |        |                            |                        |                                              |                               |                                                                       | AR KEEMPSOT              |
| 3a            |                                 | 83-54754            | $-0.0025598444 + 0.0029424773 = 82.70234234 + 26.743425 + \text{mJ442344} + 82.70294$ |                                                                                      |                                                                      |        |                            |                        |                                              |                               | $-18.7984$ C-DIGITAL AL PELMANA                                       | 15.1/2N1578              |
| Ш             |                                 | E14 512944          |                                                                                       | OURCESSES - COLLEGE ANNUAL TANNAMENT - ARRESTS                                       |                                                                      |        |                            |                        |                                              |                               | $-14.8364$ $-0.01334$ $-10.0342444$                                   | <b>Ja FELMING</b>        |
| 34            |                                 | <b>IAL TICHELL</b>  |                                                                                       | TERRIT LEMBER 17 ENRINGS - JONAHAN - 20                                              |                                                                      |        |                            |                        | $-104$ $-11011$ $-171411$ $-201$             |                               | <b>18.9MBFPE</b>                                                      | <b>88, 2857 F182</b>     |
| ×             |                                 | <b>GREAMMEN</b>     | <b>GILBARYAZA</b>                                                                     | -GOMERIA                                                                             | 46 KETCON: ST-75144 - LUEBN : 46 MPS2 - LT-7342 - G DAIN   45 MKS239 |        |                            |                        |                                              |                               |                                                                       | <b>IN STARTIN</b>        |
| ä             |                                 | <b>TEL-6234528</b>  | <b>INVERSION</b>                                                                      | -D.GAAGUAN P                                                                         | ALGASINA LASANUM                                                     |        |                            | 4.0110 EL 92571        | $-18.57941 - 0.041570$                       |                               | 25 GMETER                                                             | T7.17918517              |
| 2P            |                                 | 144 ISBN 1          | <b>ATTEMBED</b>                                                                       | -DISABILITY                                                                          | 25 SAVISTA 125 GARAGE                                                |        |                            | ARMIA 11 MINI - ISADNI |                                              |                               | -0.03/04 74 5436417                                                   | 38 FRANKLY               |
| $\rightarrow$ |                                 | <b>INJ WASTER</b>   | 0.000012122                                                                           | D.00992EX91 LT.6715886 - 100462 (0.008291) 11 67086 20 68159 0.009314 11 6721387     |                                                                      |        |                            |                        |                                              |                               |                                                                       | At trapele               |

Figure 4.3 : Segmentation en deux régions du maillet

• À l'étape 4 (classification des régions) chacune des deux régions est reconnue au moyen des caractéristiques de ses propriétés élémentaires, illustrées au tableau 4.2.

| Num<br>Région | CG Région<br>mm) | Aire<br>Moyenne<br>$\rm (mm^2)$ | Hauteur<br>(mm) | Largeur<br>Moyenne<br>$\text{mm}$ | Asymétrie       |
|---------------|------------------|---------------------------------|-----------------|-----------------------------------|-----------------|
|               | (0:0:321)        | 4800                            | 35              | 99                                | Symétrie totale |
|               | (0:0:152)        | 667                             | 280             | 37                                | Symétrie totale |

Tableau 4.2 : Propriétés des régions du maillet

- Conformément à la séquence de classification des régions illustrée au tableau 3.4, la région de la tête est recherchée d'abord afin d'exploiter sa caractéristique dominante, soit son aire de grande amplitude. Dans l'exemple ci-contre, la région 1 est testée en premier comme une tête en raison de sa plus grande aire. Puisque toutes ses propriétés vérifient les conditions d'identification d'une tête (tableau 3.3), celle-ci est donc identifiée comme telle. Un manche est alors recherché par distance d'opposition des CG à la tête. Dans le cas présent, la région 2 correspond comme attendu au manche puisque l'ensemble de ses propriétés satisfait aux valeurs attendues du tableau 3.3.
- À l'étape 5 (extraction des indices de préhension), l'axe de préhension est obtenu à partir de la région du manche par une décomposition en valeur singulière (SVD) des CG des faces. Les limites de translation de la main sont ensuite obtenues en projetant les CG des deux faces extremums de la région sur l'axe de préhension. Enfin, les deux points de travail sont obtenus en calculant la moyenne des points extrêmes des deux côtés de la tête. Les indices de préhension qui en résultent sont représentés par des points noirs sur la figure 4.4.

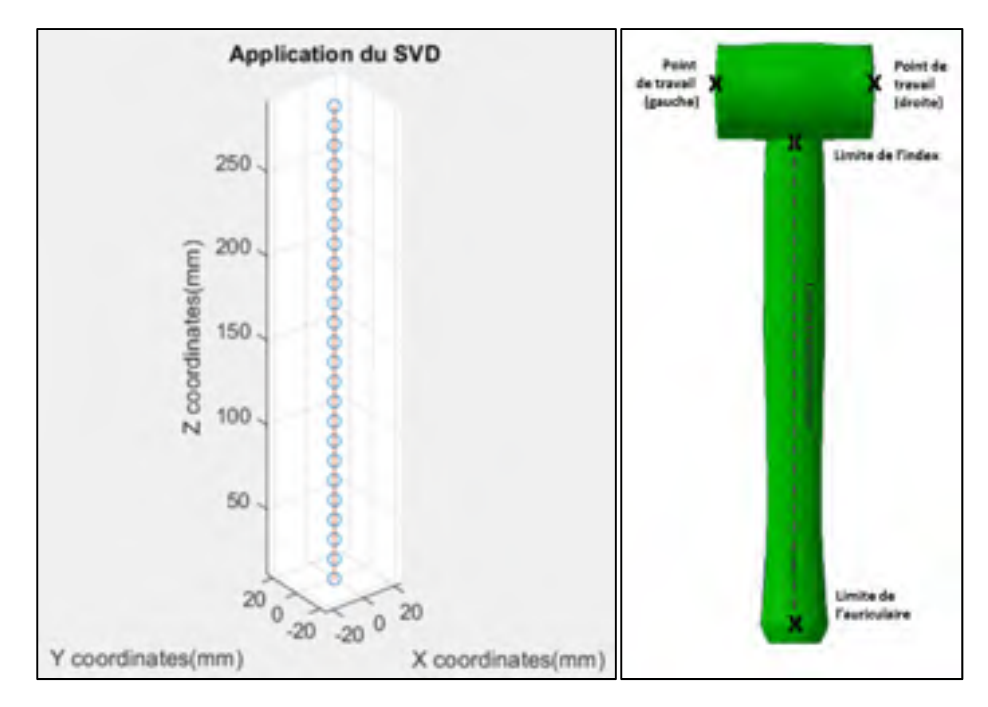

Figure 4.4 : SVD pour l'obtention de l'axe de préhension et représentation visuelle des indices de préhension du maillet

# **4.1.2 Résultats de la génération d'indices de préhension sur les tournevis**

Comme pour les maillets, un unique balayage suffit à alimenter la démarche proposée pour l'extraction de l'ensemble des indices de préhension associés aux tournevis. Les cinq étapes de la méthode sont illustrées ci-contre pour un tournevis de longueur 275mm. Le nombre « n » de sections effectuées peut être choisi par l'utilisateur. Néanmoins, pour cet exemple, un nombre par défaut de 28 sections est retenu. Pour la famille des tournevis, deux régions sont recherchées : une tête et un manche.

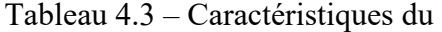

tournevis d'étude

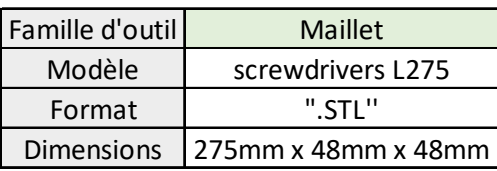

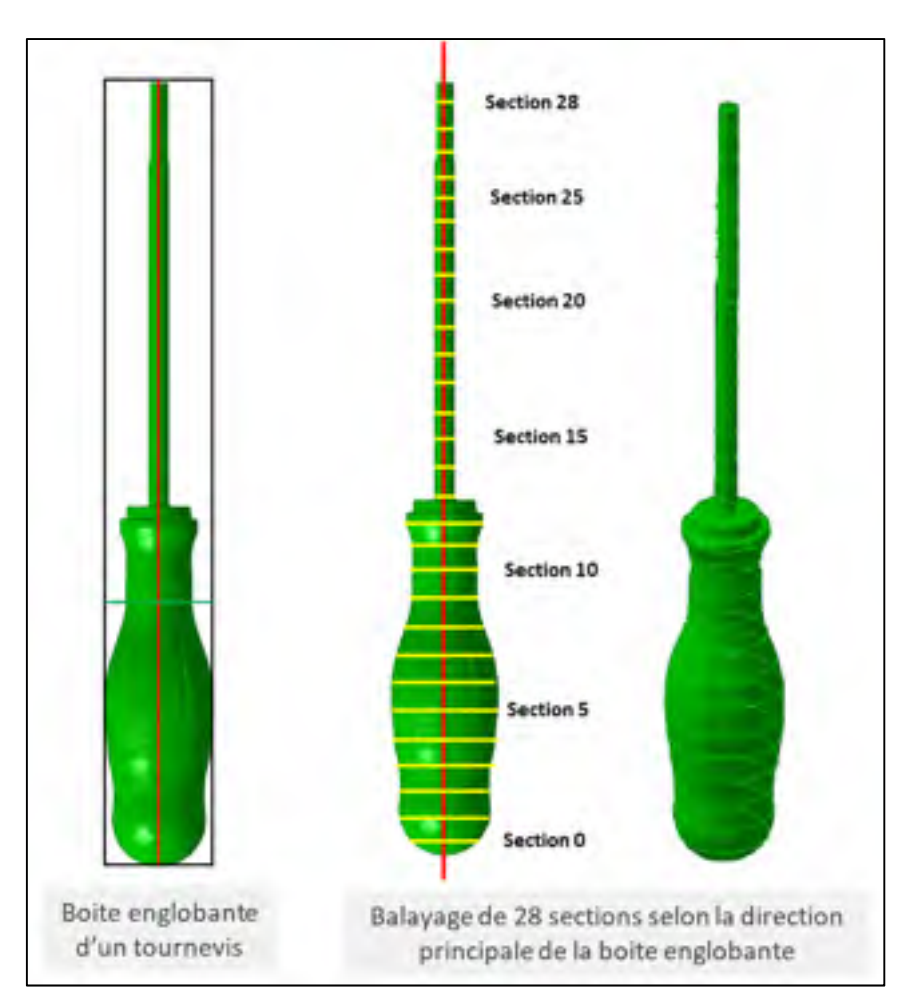

Figure 4.5 : Boîte englobante du tournevis et balayage de sections

- Tout comme pour les maillets, les étapes 1 (balayage de sections) et 2 (extraction des propriétés) sont facilement réalisées.
- L'étape 3 (segmentation) révèle un unique tronçon de sections se décomposant en un seul segment. Trois régions sont ensuite générées, basées sur les résultats de l'évolution de l'aire des faces. Puisque les tournevis sont symétriques par rapport à l'axe de balayage, les déplacements des CG sont homogènes et ne génèrent aucune autre région supplémentaire.

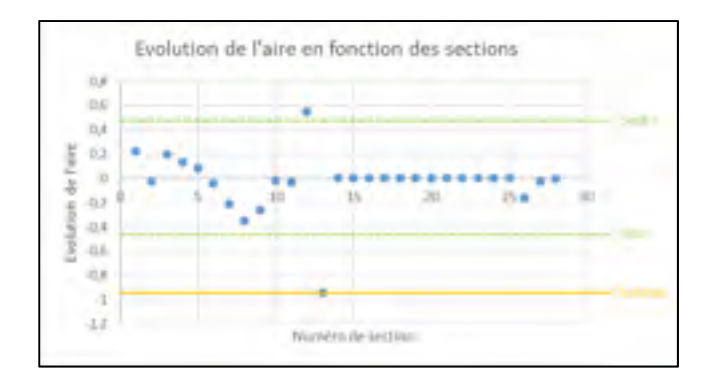

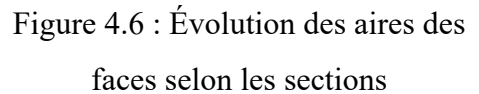

| Will derro Higgiert Generaum |                     |                         |                                                                                     |                                                                    |            |                         |                               |                      |                                                              |                                                                       |
|------------------------------|---------------------|-------------------------|-------------------------------------------------------------------------------------|--------------------------------------------------------------------|------------|-------------------------|-------------------------------|----------------------|--------------------------------------------------------------|-----------------------------------------------------------------------|
| <b>WWEBHRING</b>             | Ard Mart2           | <b>SERVICE</b>          |                                                                                     |                                                                    |            |                         |                               |                      |                                                              | Sires (Sires (time (time (find time class trace (find trace Lapsures) |
|                              | NAILBAN             | $-2.5146249$            |                                                                                     | - 4.85377 4.80633 - 11573 - 12793 - 12773 - 23332 4.26323 - 128344 |            |                         |                               |                      |                                                              | 79.22730316                                                           |
|                              | <b>EX-MAIN</b>      | <b><i>LE SHANNY</i></b> |                                                                                     | DRIVER REPORTER SOLDER DANNEL DRIVER STRUCKS HOUSE                 |            |                         |                               |                      |                                                              | 12-X-NGPH                                                             |
|                              | <b>PRIMADO</b>      | VALUES                  |                                                                                     | STRAINER SHOWLERS - WISPER VARIERS SECOND - WARRY VALUANT LEGISLER |            |                         |                               |                      |                                                              | 4244141576                                                            |
|                              | 84.7204769          | 36570347                |                                                                                     | EDISINE GELERAL SIMULE ENGINE LARGE 18.6714                        |            |                         |                               |                      | -3.5026 6.6400437                                            | <b>Johnson</b>                                                        |
|                              | 1880-509113         |                         | 45 EMRS2 6 BRANDES 6 DECK-RLT - 45 RSTF 16 AU21 15 STZR-                            |                                                                    |            |                         |                               |                      | $-0.04 - 10.0441 - 15.52792$                                 | 37.8RPINES                                                            |
|                              | 1121-229915.        |                         | MUMENT SHOWNER SHOWER                                                               |                                                                    |            |                         | VA 6500 - 11, 1530 - 15, 2002 |                      | VARIET 11-18AU 13-ARREST                                     | 195.476-0015.                                                         |
|                              | <b>1122-160227</b>  |                         | 69.17996 5.993 01 0.0013337 64.1771                                                 |                                                                    |            |                         | 23.326 15.0337                |                      | ALCOHOL: 1989-01 153-815                                     | <b>BLARTEROS</b>                                                      |
|                              | WIV RADAZSY         |                         | PESANTAL HARLYSAY HARRYING                                                          |                                                                    |            |                         |                               |                      | TEMPLE KANDEME 14.15ART FEJRA - UNITED 14.1999               | 14.15535428                                                           |
|                              | D1.0773.8           |                         | BZSGRT HOMSEN HOSSEME HZSG 7,70606 117/H41 (QSSRT TAHRG 112WSE)                     |                                                                    |            |                         |                               |                      |                                                              | 27.26MSEAF                                                            |
| ÷                            | <b>KID SIMILIST</b> |                         | NEGRE CATELY ONE ORIGINAL SERVICE MEDIA AND BE                                      |                                                                    |            |                         |                               |                      | THE R. P. LEWIS CO., LANSING.                                | V3.18176796                                                           |
| m                            | <b>ASS_PERESSED</b> |                         | LOUISIAN IN ENGINEERING WAS ARRESTED                                                |                                                                    | 384/857    |                         | A-1204 - 9 AB 721             |                      | 355 AV 5.500 V. 5.4415351                                    | 23 445 525                                                            |
| u                            | 和三人口内电              |                         | THESE 4.0014774 100041361 110.015 4.40432 - 9.53447 110.010 1.20012 - 5.03471       |                                                                    |            |                         |                               |                      |                                                              | 73.86497729                                                           |
| 坯                            | Ltd WWW.E.          |                         | ITN SAIRT UGBENEEN  LINESAN  1591NL KADEDAL TS AVALL  1591NL  7597NL  153A/NT       |                                                                    |            |                         |                               |                      |                                                              | <b>TELEMISTIC</b>                                                     |
| n                            | 31.55MING6          | L'ANCIA SAT             |                                                                                     | MANA DANA - 241ML - 19/07/1- 19/1000-                              |            |                         |                               |                      | $-138.255$ I MAIN4 2.054955-                                 | 6.943243455                                                           |
| и                            | <b>UTABAGE</b>      | LEF SHIRT               | 花材清 解                                                                               |                                                                    |            | R.B. & -112.574 1.96521 |                               |                      | FLAME: 1440-1-12-12-12-230-2                                 | <b>N.P-UKBRANA</b>                                                    |
| н                            | 31 单位属性性            |                         | TO BEAN VIOLENCE                                                                    |                                                                    |            |                         |                               |                      | SALE BY SHART LINGER DRAST SHART SINGLE ZROGST               | <b>LIGHTERS</b>                                                       |
| m                            | IIT SANTONST        |                         | 155 BROTT #450'B DK                                                                 |                                                                    |            |                         |                               |                      | 0.228 01 -155.861 1.24555 2.86558 -155.861 -1.24551 (2.8659) | A SAVATEANT!                                                          |
| EF.                          | <b>IFSPILLEN</b>    |                         | (5) DESCRIPTION CONTROL DESCRIPTION OF A STATE SOLUTION AND RELEASED FOR SALES      |                                                                    |            |                         |                               |                      |                                                              | 5.949474.700                                                          |
| H.                           | <b>O STATUS</b>     |                         | FRIDER STRINGER 2.988-07 17339 19858 (2009) 11439 198911 ZAGER                      |                                                                    |            |                         |                               |                      |                                                              | 6.5dHAISO5                                                            |
| w                            | <b>MAPMINE</b>      |                         | THE MARY AVAILABLE AND HELD                                                         |                                                                    | 155,547    | $-1.9854$               | $-7.063A + 7.$                |                      | 1918-Rd. 1-MAA41 3-MAA67.                                    | <b>LIMITIACT</b>                                                      |
| W)                           | ID 01/03/508        |                         | 1913MH DARILINI DROITEL 17258 1.9658                                                |                                                                    |            |                         | 2.86517                       |                      | TELES 1 9068/ I SSMIT                                        | 6.949428478                                                           |
| 21                           | IL STOCKET          |                         | WILTERN EXHIBITION EXHIBITION                                                       |                                                                    | $-261.264$ | a sus is                | ○満足                           | DELTAIL LINKEE       | 3,865393                                                     | 6.949429411                                                           |
| W                            | <b>IV. SPREEVE</b>  |                         | <b>JILBIN FACHINE FACUSOR</b>                                                       |                                                                    | $-268.021$ | $-13853$                | 学識特性                          | 2010/07/1 1:00/12/14 | <b>EARN GARA</b>                                             | 6.94942,896                                                           |
| 93                           | <b>LESUCHETT</b>    |                         | TROMATION INTERNATING INTERNATIONAL                                                 |                                                                    |            | TRAIL 3 96520           | 2.7 26 5207                   | TRAGE 1 965795       | 3.563.738                                                    | 6/MS427MR                                                             |
| 24                           | 10/04/2018          |                         |                                                                                     |                                                                    |            |                         |                               |                      | 223,201 L.MARTI L.BESTW.                                     | 6.549425717                                                           |
| 4                            | <b>D.SKATFIEL</b>   |                         | THE R P. LEWIS CO., MICHIGAN MICH. 49-14039-1-120-2                                 |                                                                    |            |                         |                               | $-748, 777, 1965344$ | 3.88538                                                      | 5.949431541                                                           |
| œ                            | 15 6,3043 649       |                         | HD 500 G-RETARY G-REEKST HD THE EXTREME DIMENSE                                     |                                                                    |            |                         |                               | HELSON CLIMBUR       | -7.6837                                                      | 6 INDENSIN                                                            |
| $\mathcal{U}$                | 10.561.18/03        |                         | ZM-VIANI mboovers is bookers.                                                       |                                                                    |            |                         | 256 715 2.945 PL 2-56 RVS     | TAN FER 1-8378946    | 3681361                                                      | EMPERIES                                                              |
| 78                           | IR.64213.80.0       |                         | 245.000.00. ULOSO 97700 0.00021262 - 255.007 - 2 00447 - 255.004 - 255.001 1.015707 |                                                                    |            |                         |                               |                      | 2,64638                                                      | ELECTED STURIOS                                                       |

Figure 4.7 : Segmentation en régions du tournevis

• A l'étape 4 (classification des régions) chacune des trois régions est caractérisée en propriétés élémentaires illustrées au tableau 4.4.

| Num<br>région | CG Région<br>(mm) | Aire<br>Moyenne<br>(mm <sup>2</sup> ) | Hauteur<br>(mm) | Largeur<br>Moyenne<br>(mm) | Asymétrie       |
|---------------|-------------------|---------------------------------------|-----------------|----------------------------|-----------------|
|               | $(-60; 0; 0)$     | 807                                   | 101             | 32                         | Symétrie totale |
|               | $(-119; 0; 0)$    | 622                                   |                 | 28                         | Symétrie totale |
|               | $(-197:0:0)$      | 38                                    | 137             | ┍                          | Symétrie totale |

Tableau 4.4 : Propriétés des régions du tournevis

Conformément à la séquence de classification illustrée au tableau 3.4, la région 1 est testée comme un manche en raison de sa plus grande aire. Puisque toutes ses propriétés vérifient les conditions d'identification de cette région, celle-ci est donc identifiée comme le manche. La tête est ensuite recherchée par distance d'opposition au manche. Dans le cas présent, la région 3 correspond comme attendu à la tête puisque l'ensemble de ses propriétés satisfont aux valeurs attendues du tableau 3.3. Il est à noter que pour certains tournevis, la région de la tête comprend la tige, tandis que pour d'autres, la région de la tête comprend uniquement la pointe.

• Enfin à l'étape 5, l'axe de préhension est obtenu à partir d'une décomposition en valeur singulière (SVD) des CG des faces du manche. Les limites de translation de la main sont ensuite obtenues en projetant les CG des deux faces extremums de la région sur l'axe de préhension. Enfin, le point de travail coïncide avec le CG de la face appartenant à la région de la tête qui est la plus éloignée du manche. Les indices de préhension qui en résultent sont représentés par des points noirs sur la figure 4.8.

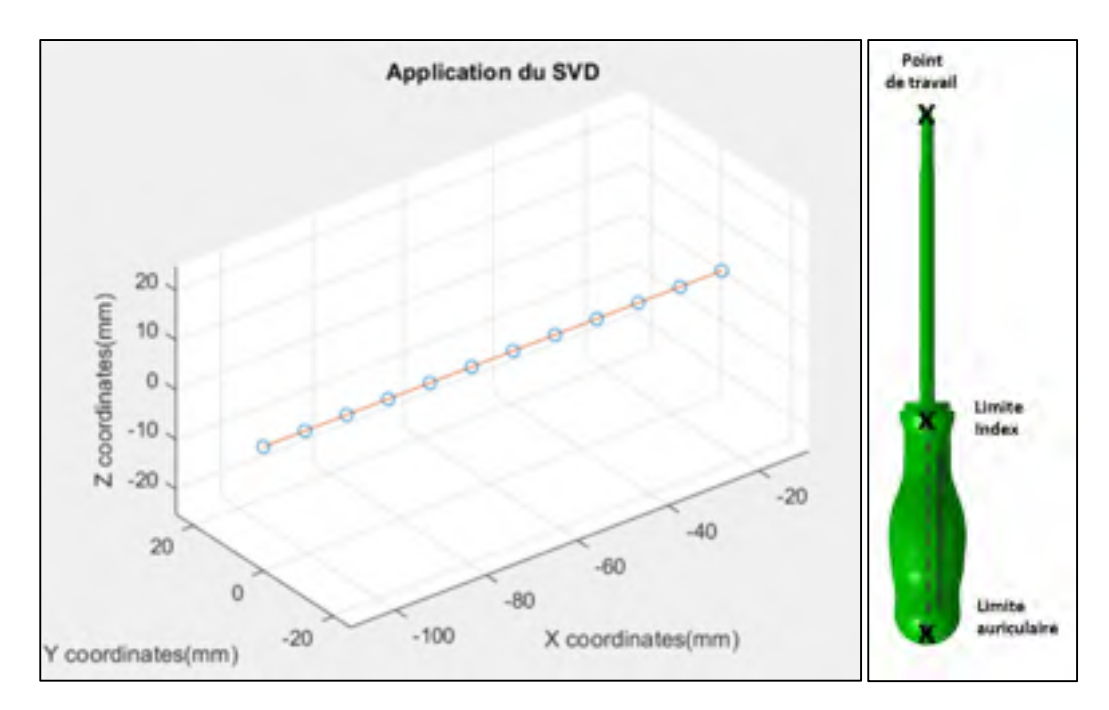

Figure 4.8 : SVD pour l'obtention de l'axe de préhension et représentation visuelle des indices de préhension du tournevis.

#### **4.1.3 Résultats de la génération d'indices de préhension sur les pinces**

Les pinces font partie des familles d'outils à unique direction de balayage. Quatre régions utiles à la préhension sont recherchées : deux têtes formant la mâchoire et deux poignées (ou manches). Les cinq étapes de la méthode sont illustrées ci-dessous pour une pince de longueur 275mm. Le nombre « n » de sections effectuées peut être choisi par l'utilisateur. Un nombre par défaut de 28 sections est retenu.

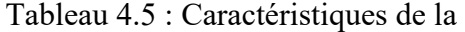

pince d'étude

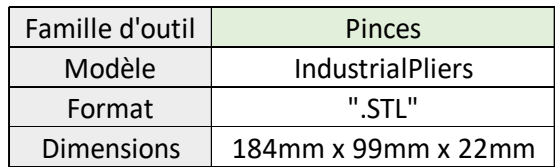

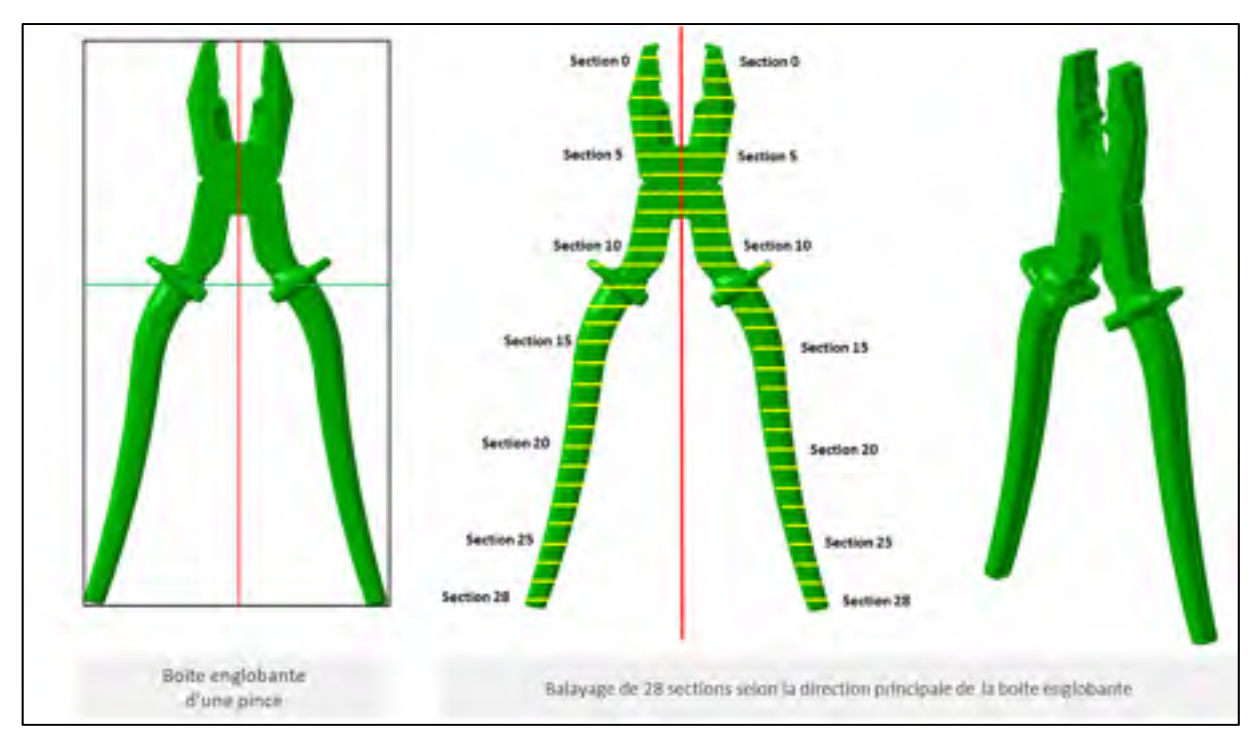

Figure 4.9 : Boîte englobante de la pince et balayage de sections

- L'étape 1 (balayage de sections) génère 28 sections dont certaines sont multifaces.
- L'étape 2 extrait pour chaque face des propriétés géométriques. Les faces sont réorganisées et des liens d'association sont créés. Selon la géométrie des pinces, il est possible d'observer que certaines sections possèdent plus de deux faces lorsque les poignées possèdent des zones de renforcement (figure 3.20). Un tel scénario pourrait perturber l'étape de la segmentation basée sur l'évolution du nombre de faces. Ainsi lorsqu'une section présente plus de deux faces par section, seules les deux faces de plus grande aire sont préservées.
- L'étape 3 de segmentation génère trois tronçons basés sur l'évolution du nombre de faces par section (Figure 4.10). Le premier et le troisième tronçon sont formés de deux faces par section. Ainsi pour chacun de ces tronçons, deux segments sont générés. Le second tronçon génère quant à lui un unique segment. La variation des aires des faces et le déplacement des CG sont analysés pour ces cinq segments (Figure 4.12). En fin de compte, neuf régions sont générées (Figure 4.11).

|                | Johnson, Director Johnson, Miller, Palmer, Director Director Director Palmersters,                                                                                                    |  |                          |
|----------------|----------------------------------------------------------------------------------------------------|--|--------------------------|
|                | BUTTERS TRITTER LEWISING MULTICLE STREET, LANSING SCIENCE ACTIVITY SUBSIDIARY<br><b>TATINEETT</b>                                                                                                    |  |                          |
|                | MARINE CORRELATION CONTROL PARKED THREE TO AN ANNA CONSUMING<br>A1970 London                                                                                                    |  |                          |
|                | a locale, 2 Gardin 1 Armor 11 Arms Locale collector Abrillo, Minette Logina collecto<br>Anatomical                                                                                                    |  |                          |
|                | VALUABLE M. STEET - LINESE OF LINES OF LINES - CLASSE 2 R. ADE<br><b>LAPSHE</b><br><b>WITHIN ELECT</b><br>A STORY                                                                                                    |  | <b>Edward ASSIST</b>     |
|                | PERMIT PURCH COTTON PERMIT SYSTEM COPY PLINT SCHOOL CORP. FURNY<br>to strikiche i                                                                                                    |  | directors is partly all. |
|                | <b>UTLAWAY</b><br>CANONI CARTICH (TLANG SERVE CARTIC CALLED STRESS CARTE CLEAR<br>17407444<br>painetary to house to hance, polarize hitments in today will may access to this painter.<br><b>ATMEDIATE</b>                                |  |                          |
|                | OF ROOM In the case of a statement of the case of the control of the case of the case of the case of the case of the case of the case of the case of the case of the case of the case of the case of the case of the case of t<br>Limmia. |  | <b>Executive L.</b>      |
|                | ILLINERS: JLLINER JETOMA JEFAURA BLUMPA JETOMA DELMEN MIJORA PLUBA PATRA<br>to stressed.                                                                                                    |  |                          |
|                | To meet a controll character services. It then to every or them wrongs, thates country<br><b>LEWIS CO.</b>                                                                                                    |  |                          |
|                |                                                                                                    |  | 3 Linitsdal Highwayd     |
|                | I want a true chere to prove a procedure to the chere.<br><b>LETTER</b> TOWN                                                                                                    |  | int girlini à partit     |
|                | be paints. It limits thereon, we recent thinked thereon, by the mostly those that is<br><b>LACARD</b><br>All provided the process completed and process of the complete system of the control of the con-<br><b>TTIMOTAR</b>              |  |                          |
|                | ELDAUM .PAMIEL (EMISSI CHERON HUREN DANN STORM EXHIBI DAVE) (2.8-2-<br><b>EDITOR</b>                                                                                                    |  | alla braingain 21        |
|                |                                                                                                    |  |                          |
|                | In these Atlanta, cannot contain come, come, change account states, or on<br><b>LEADER</b>                                                                                                    |  |                          |
|                | DAMENT WALKER COVERED LIKERED WALKER SCHOOL SLASS SCIENT SCHOOL<br><b>TURNER</b>                                                                                                    |  |                          |
|                | all address on enterty of streams, children's criterios, contacts to present an author of a many<br><b>LEMONTH</b>                                                                                                    |  |                          |
|                | UNIVERSITY IN HERSELF LEWISTERS LATASTICAL IN FREED LOCATED BLOWERS LOCATED AT AN ALL<br>LL Allan Aires<br>ad recent in benefit is recently to a travel in contract contract counter counter to artist column<br>11.6/12/10               |  |                          |
| n              | SLASSING HUSTING CLIMPTAT, CALIFORNIA SLASSING CLIMPS, SLOWER, SLASSING CLIMPS,<br>2 HOMM                                                                                                    |  |                          |
| o              | the models. All entertain contracts. Gordowell, to thosein, contented university of the property phonon.<br><b><i>PLATILITY</i></b>                                                                                                    |  |                          |
| o              | PLTMM) MAHATI LIKUS LIATHON DIRATI DAGUS LIAREK KATED DAGU LIAB<br>El good part                                                                                                    |  | 2. Argitmen FS (401)     |
| $\overline{1}$ | Lin Attical: FTRANA - c Month Motival, At hairst to Mont all deci-<br>LL GENERAL<br>DAMINER: \$2,5 million<br>LI WALTER                                                                                                    |  | <b>BERNALT TRIVIAL</b>   |
|                | at normal Achipati industry published Murphy creators country achipating at heat of the<br><b>U.NUKON</b>                                                                                                    |  | Texas &                  |
|                | The paint comes<br>A COUNTRY CLUBSON, MUNICIPAL LEASER CLUBSON MUSICIP AT MAIL CLUBSON MUSIC<br>LL LETTERS                                                                                                    |  |                          |
|                | Chairman (4.400704) 625-709477; ELECTRIC, ILLUSTRY AND THERE IS AND IT AN INTE<br>all's decades.<br><b>LA MOTORIAL</b><br>EDITORIO LEMECHA ETAGINARE LINIUSIA LEMECHI DI FORMI ATAURA SI MALI, OFFINIA<br>1,219,94400<br>LL ROSELIGE      |  |                          |
|                | ad sellows. At his city of the street advertise of the street of the sellowing and sellowing<br>1.1 Henry Miller                                                                                                    |  |                          |
|                | 24 FORD<br>INCOME LOWERS & HERE'S LONESY. JUNIOR MORN- LONGIN AT MET RESERV<br>LLU <sub>THER</sub>                                                                                                    |  |                          |
|                | ANTISTRA LA BELTINE AN ISSUED AN INSIDE LA MOTHER IN AN INCOME BELTING BELOW.<br>as altra any.<br><b>Jos providers</b>                                                                                                    |  |                          |
|                | ATLICATE CRACING LAWSING TURBING CENTER SURFICE RUSSING SCREEN TURBING<br>11 (Depart)                                                                                                    |  |                          |
|                | WALLIMA LOWELLY MUNICIPAL SURES GENELY BORON IS FOR STREET BYIGER<br>61.12 Hardwich<br><b>LIFE EXCLUSIVE</b>                                                                                                    |  |                          |
|                | Williams Forwing: License Mineson, License, Called Wilson, Uthos, Called Mines<br>11 minutes of<br><b>Littlement</b>                                                                                                    |  |                          |
|                | an transac<br>SWEET A HOME SHOW'S CARD & ME, 454128 CARS SAINT<br><b>CALLINGTON</b><br><b>W. All Motors</b><br>LETTERS CONTRACT ELECTRIC CONSULT CLASSIFIED AND COLLECTED SERVICES.<br>ALCOHOL: ANNER                                     |  |                          |
|                | TUTAH LUSIN TUSHE TURN LUKIN NURH SHIPLY LIKE THE<br><b>THOORIS</b><br><b>WILLIAMS</b>                                                                                                    |  |                          |
|                | FREEDS: LUMID SCARED, LUSIEY LUSIEY BUSINE LUSIES PLATS PURSY<br><b>UNITED</b><br>\$1,7500,7500                                                                                                    |  |                          |
|                | <b>B-ATCARDS</b><br>E-STRAIN CONNECTATOR EVADUATIONS TRUMPERS CONNECTATION AND AT ATTACKY AS MAKING<br>13 HARLSET                                                                                                    |  |                          |
|                | government.<br>TWO-SHE SURVEYS SURVEYS LEAVES COMPT WORKER SUPPORT LEASER SURVEYS<br>13 (1 MET) 1.                                                                                                    |  |                          |
|                | a papers<br>A princip is limited in booking of a life is speed to speed unknown to send universe<br><b>LACHER</b>                                                                                                    |  |                          |
|                | ALCOHOL: UK<br>PHONE (LONG) MINIMAGE LIGHTS CLOSUL GLOSUL CLOSUL CLOSUL ALTALE<br>TURN, WHAT<br>TURNEYS PLOWERS LANSING SUCHERS BLOCKS LLOWER SLANDS TURNEY SURVEYS<br><b>T-PROGRAM</b>                                                   |  |                          |
|                | PUSSES INTERN CHROME & CREW LIBIN CEREL WARN LINES ERIC RECEIVE<br><b>FRANKFILE</b>                                                                                                    |  |                          |
|                | K-matters whatting changed annialise beliefts things whates fullers closer includ-<br>Traditions:                                                                                                    |  |                          |
|                | 1. September<br>TWOM  ONE CATME MEDIA ALCOHOL CHINESE LIGHT CANNOT STAND<br>L'artifice                                                                                                    |  |                          |
|                | R. MARROTT, JA (MARROTT, GLOBALER, M. Margolas, M. Milleta, M. Printer, Tell, Printer, M. J. Pault, A. J. Pault,<br>1. Journal of                                                                                                    |  |                          |
|                | <b>CEH</b><br>Feedback, LLASTER, G-ROOMS, LLASH, LLASTER IN BRUIN BERROT CLASS STATE<br><b>LITTLIGET</b> SE                                                                                                    |  |                          |
|                | E-thelest Vindalin Library arizonale tradels, 12,000 arealise from C-2011 francis<br>1700/05/2021                                                                                                    |  |                          |
|                | A NUME LAPPAT IT REPT STORES ANAREA IT RIFA SHORE<br><b>Norwald</b><br><b>AT HE WANT</b><br><b>STATISTICS</b>                                                                                                    |  |                          |
|                | B. FINGING  BLUGGER<br>Greenwich, a common is senior countries to senior all states? at state as longer<br>t Model<br>LOWER CORNER AUTOMA LENGTH CHEWS LLC'S THERE CURS LITHS<br><b>B-MING</b><br>1-874 peer                              |  |                          |
|                | projects through investor publican fluided instance public investor program<br>A strengthen                                                                                                    |  |                          |
|                | A services                                                                                                    |  |                          |
|                | <b>LOW:</b><br>SURGE DRIVE ESSEE RANG CATH, SHOW RING CATH SING<br><b>Functions</b>                                                                                                    |  |                          |
|                |                                                                                                    |  |                          |

Figure 4.10 : Segmentation de la pince en tronçons et en segments

|  | Machine, States, Olivan, Olive, Blam, These Stone, Niver, Niver, Lives, Lowelland,                                                                                                    |                  |
|--|----------------------------------------------------------------------------------------------------|------------------|
|  | AN ARTISTLY IN ALLETTED AN AVAILABLE PALENTER AT THOSE CLAIMS SEARCH CONTRACT AND ARRANGEMENT AND ARRANGEMENT AT THROUGH CALLING SEARCHERS<br><b>ELATWRITERS</b>                                                                |                  |
|  | to indicates as modeler as been off and almost thingers. As wenn't look heat of a senior that make the attent<br>ARTIS HWA                                                                                                    |                  |
|  | at consider if makers at providity britannes is present to seen a history of assets and a trans-<br>Liverage to                                                                                                    |                  |
|  | Subjects subsect alones critery release a now, 1996, momentumer cream-<br><b>Virtuosity</b>                                                                                                    |                  |
|  | AN OWNER ALONG IN CONTACT ACTIVITY FAILURE IS FOR IN CASE TO REAL OTHER<br><b>EXISTENCY</b>                                                                                                    |                  |
|  | G-RHEN LIMORA 2 RHEN ELIMINA WARE DARIT 21522 2 REL LIMIT LIMO<br>Limitmen                                                                                                    |                  |
|  | EM TAROUG, 12 MARCHIA SETELLISET, NATIONALIS, LANGUATI 33 PLEM SATINGS OF LANGUI CALIFORNIA CALIFORNIA<br>LLNCOATS.<br>processes thousand accounts), privates receive to send which declare downs consider<br><b>VI-FREIGHT</b> |                  |
|  | All-PORCH AND PROT IN CLASS AT CLASS NAME. In the AM AND MOTORS IN THE CREATIVE<br>premier)                                                                                                    |                  |
|  | CORNER AUTHOR MAINTAIL MANNIN SERVIC LEDGE AT CH. DIENNY LEDGE AROUN<br><b>LEATHER</b>                                                                                                    | Báglas           |
|  |                                                                                                    |                  |
|  | LITERARY . VANDALLY & HAUST JULIAUXY, HANDY ALMINI ALLANDE ALL PRO . LLOWER<br>114/00/NHS                                                                                                    |                  |
|  | discussions. In country to recent a parameter in such a water content on more to provide<br><b>EXTREMELT</b>                                                                                                    |                  |
|  | By FAITH IN COUPER IN HOUSE ARE AN UNIT IN BUILD DIVISION CONTACT ON BUILDING<br><b>EX MAIL CRAIG</b><br>1.5 Elizabeth L.                                                                                                    |                  |
|  | ERAILBARK FEARMING SERVERAL EVERING ALBERT LEANING ELERIN, LENGON CELURAL                                                                                                    |                  |
|  | AN ATOMY AN ONLINE AS PERSON ASSAULT AS WHEN A WORK ALLOWS TO ANNEL TO ANNEL LOCATION .<br>LYMENTOWN,                                                                                                    |                  |
|  | LAURENCE PLACED 22 PRODUCT LIN CORET AT EDGE LEADER 233 KEEL BL2773 TH PARK 223 CRM<br>An American St.                                                                                                    |                  |
|  | LETTRICH LETTRING ALTERAL LINGUA LINEL: ALTER LLING SLATH, MINE LLING LLING<br>Limitative.                                                                                                    |                  |
|  | 26,70746 At account "in bands". Indicates advents, or least turneer of dead. In also<br>1.5 APPARENTS                                                                                                    |                  |
|  | LA PAINT SURFACT ILLUMING CALIFORNIA FORMAL CLIMINAL STARRY CLIMINAL COLUMN<br>T1 BRO-MAY                                                                                                    | <b>Bulglier</b>  |
|  | CLAUSE FUERS ALBERT AVENUE ENGINEER CLAPP, COOK, BUSST LLINE LITHIE<br><b>LLINDING</b>                                                                                                    |                  |
|  | 26. MAILIN, Charleston, Millenedy, Schriftsman, "A feed," of edge in Anna, an Aden," of water condition<br><b>BATTER</b>                                                                                                    |                  |
|  | an power dealers or such stations of the plants control scaled in such advance<br>p: 44 (Dir.)                                                                                                    |                  |
|  |                                                                                                    |                  |
|  | La and C. Strategie controls sensitized college. Science, Science, Science college, colleges,<br>Lincomen                                                                                                    |                  |
|  | are movies, on broad of hannels, palamea, addings to must conclus academy or may calculate<br>113/4/02A<br><b>EX DIRECTORY</b>                                                                                                  | <b>HACKS</b>     |
|  | LEVELAN - COMPANY SERVICES ALGORITHY CORNER IN MONEY SURVEY CLOSEN INVESTIGATION<br>affromerly receivant superious encrowed notices in state percent button authors recom-<br>A J WALNUTES                                      |                  |
|  | GIFERED . I DELIFT, 2 MALES ET REATH LATERT QUAND IN THE CLETH ILMS. I MINES<br><b>LL ROYEL DE</b>                                                                                                    |                  |
|  | Ass'Arclade, 123 belower, all most . At language students to make an master to have us on the per-<br>AA Precisent 1                                                                                                    |                  |
|  | In light- content growthe is mint-tensor street women table word? Within<br>23 ADPARENTS                                                                                                    |                  |
|  | AN OTHER CALIFORNIA TEACHING OLDSMAN AVENUE ELOSION SENSORS SENSORS SERVICE MUNICIP<br>To APOSTE                                                                                                    |                  |
|  | 11.19 MARCU<br>BEATTH . CHAUSAN ELECTRIC IT LEVEL I SHARE ELECTR CARD . TO MAKE YOU AND TO                                                                                                    | эконтровают      |
|  | COLUMN 1 TH SERVICE OF REPORTS THE ASSESSED PERSON BETWEEN THE FIRST THE RECORD<br><b>MARKET</b>                                                                                                    |                  |
|  | \$1,0000-D. AUTRORIE: \$2,000 PM at season 214000 12,4000 vs.2400 up to \$2,000 vs. bath<br>11-millional                                                                                                    | <b>BE FROOMS</b> |
|  | NUTRIES - AT STATE - ACTIVATIVE CLIMATER TA STATE OF BRIDE, MAINTE, VALUES - VALUES -<br>EVIRUSING<br>ALMOST TWORN OVERFLAXTENE FORCE GUIDE CLRID, CLASS IN 6788 KINDS<br>ATTENDAD                                              |                  |
|  | AT REACH FLUIDER TO SOME 12 HOMES TERRIS LEWIS 18, 2009 M LEWIS CLASSE<br>Alexanders                                                                                                    |                  |
|  | M HAUSAL TURNING SCAPED ACTIONATE COMIN NUMBER & MELL COAST TACHER WORKS<br>Livermont /                                                                                                    |                  |
|  | A Score's Countries, aloniance all expense ricentes, it seems anywhere professor countries, to other<br><b>TI ROMGANY</b>                                                                                                    |                  |
|  | ELATERAL INTIGRA ELATERAL ALBANIE I SERVI ELEMA MUSICA COSTO IL COMI IL COLO<br>\$12,000ml                                                                                                    |                  |
|  | M LAEMIS, 14-SISEL LLNSMON & GAMES, 19-927- LLIMIN ACADEM GIANET CLAANS AT RIVAL<br>atlaining                                                                                                    |                  |
|  | to movements. I make start in basical. At talkanet. It moves to apress workhap turnance to having an hour-<br>1.4/10/2011                                                                                                    |                  |
|  | Armenal by Armenia at Loomery at property received as most condition to patient customer from the<br>1-Jedinar/BE/                                                                                                    |                  |
|  | IN CONTRACTS IN AN ORIGINAL AS THROUGH IT ANNOUNCES OF MORE IN A CONTROL OR MANY THE MAIN COMPANY.<br>Turning Co.                                                                                                    |                  |
|  | HURBERT FERRILLING ALBUMMET REGINANT SLOWED, ALBUMY RUNARY HURBERT GLOBEN, BY-ALBU<br><b>FIREEMIX</b>                                                                                                    |                  |
|  | 12 Microsoft 1. Annual and the world of the control of the control of the control of the control of the control of<br>3-AMTREAS                                                                                                 |                  |
|  | LINGMIT IS SHOTT CHANGE AT HANK ALBEMA ALSAN 44,5-KP, FORT; LEWIS 41, 1998<br>A DALIMIN                                                                                                    |                  |
|  | of dents a superior automa in excess Capacity a form or period dentity as easy of a structure<br><b>Euromanon</b>                                                                                                    |                  |
|  | ATTORNEY ALEXANDR ALEXANDE MILBORN AT MAIL LLIGHT IN MAJN, THAN'T JU MARY 27 ARRES<br>110101018                                                                                                    |                  |
|  | An accounting to release and set of the company operation of such the second contract on a set of<br><b>E</b> ffection:<br>be medial, sillated, convent streets common to ensure present to with the second<br>8.745AURUT       |                  |
|  | PLISTERS, LONGINI, MORTHEY ALWAYS A PARK, BURNIN, ALIES C. EXPERI IN WORK IN ARREST<br>Tuesday.                                                                                                    |                  |
|  | Children in there is a series overage supplie is well of this moment is nothing and<br>4 actuality of                                                                                                    |                  |
|  | GLONGINI, RAMONNIA ELANGUN TAGINGU GAGINNI LEANUA ENGELE GRANA LEGALA AGAGAL<br>\$1,000,000                                                                                                    |                  |
|  | Halleda Alamiana German member vientum plevem minimum in erem<br><b><i><u>A (200)</u></i></b>                                                                                                    |                  |
|  |                                                                                                    |                  |

Figure 4.11 : Segmentation en régions de la pince

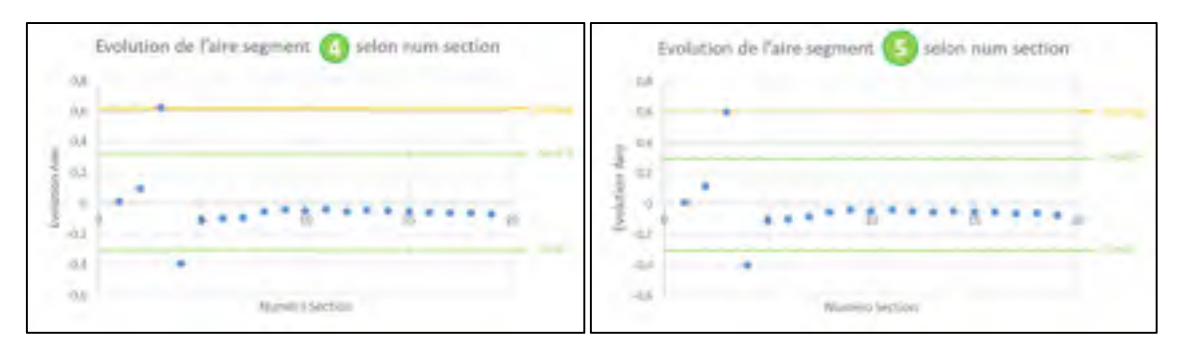

Figure 4.12 : Évolution des aires des faces selon les sections pour les segments 4 et 5

• A l'étape 4 (classification des régions) chacune des neuf régions est caractérisée selon ses propriétés élémentaires illustrées dans le tableau 4.6.

| <b>Num</b><br>région | CG Région<br>(mm) | Aire<br>Moyenne<br>$\text{(mm)}^2$ | Hauteur<br>(mm) | Largeur<br>Moyenne<br>(mm) | Asymétrie       |
|----------------------|-------------------|------------------------------------|-----------------|----------------------------|-----------------|
| 1                    | (10; 11; 169)     | 109                                | 25              | 11                         | Symétrie totale |
| 2                    | (33; 11; 173)     | 107                                | 25              | 11                         | Symétrie totale |
| 3                    | (26; 11; 144)     | 309                                | 18              | 11                         | Symétrie totale |
| 4                    | (19; 11; 121)     | 136                                | 19              | 11                         | Symétrie totale |
| 5                    | (40; 11; 125)     | 136                                | 19              | 11                         | Symétrie totale |
| 6                    | (14; 11; 108)     | 241                                | $\Omega$        | 21                         | Symétrie totale |
| 7                    | (50; 11; 114)     | 242                                | $\theta$        | 21                         | Symétrie totale |
| 8                    | (87; 11; 53)      | 86                                 | 94              | 10                         | Symétrie totale |
| 9                    | (86; 11; 54)      | 86                                 | 94              | 10                         | Symétrie totale |

Tableau 4.6 : Propriétés des régions de la pince

Conformément à la séquence de classification des régions illustrées au tableau 3.4, les régions 8 et 9 sont testées comme des poignées (manches) en raison de leur hauteur (94 mm). Puisque toutes leurs propriétés vérifient les conditions requises, alors ces deux régions sont classées comme des poignées (manches). Les têtes sont ensuite recherchées par distance d'opposition des CG aux manches. Dans le cas présent, les régions 1 et 2 correspondent, comme il est espéré, aux deux têtes de la mâchoire puisque l'ensemble de leurs propriétés satisfont aux valeurs attendues du tableau 3.3.

• Enfin, à l'étape 5 (extraction des indices de préhension), un axe de préhension est obtenu pour le manche du côté gauche, un autre pour le manche du côté droit, à partir d'une décomposition en valeurs singulières des CG des faces composant la région. Similairement aux autres manches vus plus haut, deux limites de translation de la main sont obtenues par manche en projetant les deux CG des faces les plus distantes sur leur axe de préhension respectif. Par analogie aux manches, un axe de travail est calculé pour chaque tête. Les deux points extremums de l'axe sont déterminés par projection des CG des faces extremums sur chaque axe de travail respectif. Les indices de préhension qui en résultent sont représentés par des points noirs sur la figure 4.13.

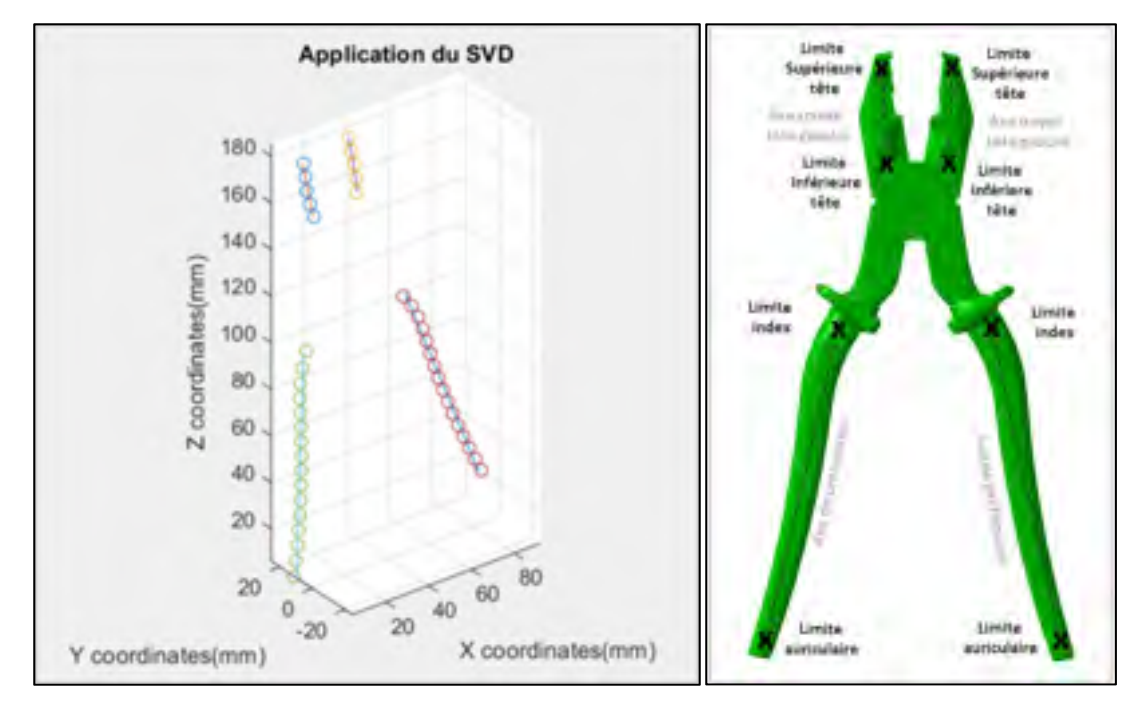

Figure 4.13 : SVD pour l'obtention des axes de préhension et de travail, et représentation visuelle des indices de préhension de la pince

# **4.1.4 Résultats de la génération d'indices de préhension sur les visseuses droites à gâchette levier**

Les visseuses droites font partie des familles d'outils à unique direction de balayage. Dans le cas présent, la visseuse droite est munie d'une gâchette de type levier. Trois régions utiles à la

génération d'une préhension sont recherchées successivement (conformément à ce qui est indiqué au tableau 3.4) : gâchette, manche, tête. Les cinq étapes de la méthode sont illustrées ci-dessous pour une visseuse droite de longueur de 312mm. Le nombre « n » de sections effectuées peut être choisi par l'utilisateur. Un nombre par défaut de 28 sections est retenu.

Tableau 4.7 : Caractéristiques de la visseuse

droite à gâchette levier d'étude

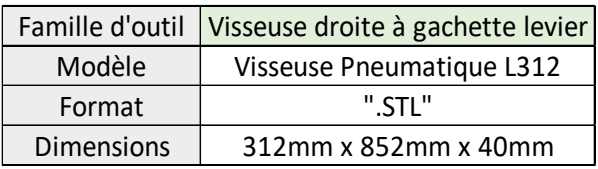

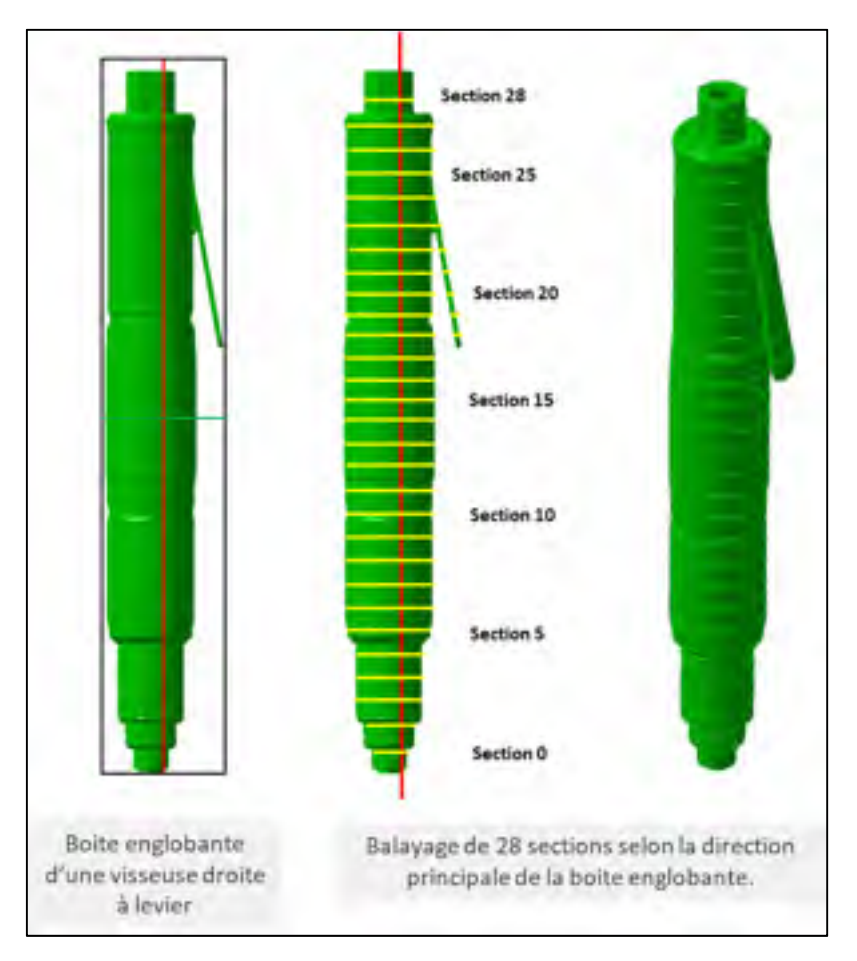

Figure 4.14 : Boîte englobante de la visseuse droite à gâchette levier et balayage de sections

- L'étape 1 (balayage de sections) génère 28 sections dont certaines sont multifaces.
- L'étape 2 extrait pour chaque face les propriétés souhaitées. Les faces confondues sont supprimées et des liens d'association sont créés.
- L'étape 3 de segmentation génère trois tronçons basés sur l'évolution du nombre de faces par section. Le tronçon central est formé de deux faces par section tandis que les deux autres présentent une seule face par section. Quatre segments sont alors générés (Figure 4.15). Ces segments sont ensuite décomposés en huit régions distinctes (Figures 4.17) en raison de divergences remarquables sur l'évolution de l'aire des faces (Figure 4.16). En raison de l'homogénéité des faces et de la symétrie de visseuses droites, les déplacements des CG sont homogènes et ne génèrent aucune autre région.

|                | <b>12 Small Field Region Shokeland</b> |                                                  |                  |                              |                                        |                      |                                                                                                    |                                       |                     |                  |           |                                                |            |                            |
|----------------|----------------------------------------|--------------------------------------------------|------------------|------------------------------|----------------------------------------|----------------------|----------------------------------------------------------------------------------------------------|---------------------------------------|---------------------|------------------|-----------|------------------------------------------------|------------|----------------------------|
|                |                                        | Senior. Box Jennis, Jon Lond., (314 km). Fk7 em. |                  |                              | $79.1$ mm $-$ 31 mm                    |                      |                                                                                                    |                                       |                     |                  |           |                                                |            |                            |
|                |                                        | 144.5060.116                                     | <b>ALMEDIAL</b>  | <b>WARRANTEEN</b>            | ACEANIA                                |                      | ALDREY ARENDER ABLILLY                                                                                                    |                                       | TEARNEY.            |                  |           | <b>TACM ASSIST ILTANGI</b>                     |            |                            |
|                |                                        | ART-MONTHALL                                     | <b>SALE FREE</b> |                              | ATTEMPTED TO                           | <b>CRANTED</b>       | <b>BAJREFOR</b>                                                                                                    | <b>JERRAY</b>                         | <b>JUMALL</b>       | 21.53 (ST        |           | ATTACHED 13 England Fre                        |            |                            |
|                | ÷                                      | <b>HELL SKY LEET</b>                             |                  |                              | <b>FELIMINIST HUMMITTEN SOMETIMETS</b> | $-72, 477444$        | GLANGING TUTSALT (ECCHREE                                                                                                    |                                       |                     |                  |           | LAMES REFER TAMMETTE                           |            |                            |
|                |                                        | Ma anovera                                       |                  | and MOST Committee Corp.     | 4/8 Loan at                            | all ridde            | <b>HARTER</b>                                                                                                    | sharehood.                            | 41,64403            | 14,6,82,921      |           | AURANTY PLEASURE                               |            |                            |
|                |                                        | 18.0 (1981) 5-711                                |                  | SLAMIAIS AUTOMOBILE          | -3.0011.040.8                          | ALCOHOL:             | 14,942.97                                                                                                    | -check                                |                     |                  |           | TAMEN SAFEK ATTACK IN MOULDE                   |            |                            |
|                |                                        | <b>NUMBER OF STREET</b>                          |                  |                              | 42 PERMIT CONVENTIS CARDONAL           |                      | ELTRIC URUSSIC OZINSA VIZULTS 283/17/2 SURESP W.TMWAZZ                                                                                                    |                                       |                     |                  |           |                                                |            |                            |
|                |                                        | <b>ITVS.RTLEE-</b>                               |                  |                              | <b>FELTWICEL AUNITERS, GUNNISTS</b>    |                      | TENTIS TRAVERT GALISBER (LLIGHT)                                                                                                    |                                       |                     | $-2.6$ (27.4%)   |           | GLASSING : TA ASSAULTER                        |            |                            |
|                |                                        | <b>LEPELIERFELD</b>                              |                  |                              | ALLINI III -4.0007941 -4.00077378.     |                      | BUILDER VEARCON SHENJIN                                                                                                    |                                       | ALCOHOL:            |                  |           | LIVELATE GLASSING TALAPASITANE                 |            |                            |
|                |                                        | FEBLURET-                                        |                  | <b>BURBERTT ILBREADED</b>    | <b><i>ROBOTERNE</i></b>                |                      | <b>HEARING HEALTHCOT CRAFTING HILBERTS</b>                                                                                                    |                                       |                     | 19,8301          |           | TO SALESA 1999 SALESY LAN                      |            |                            |
|                |                                        | <b>TECHNICAL</b>                                 | 194, 553 461     | <b>SHARTHERTS</b>            | <b>HERVIS THE</b>                      |                      | SHISTLE ISLETTET COMPANY                                                                                                    |                                       |                     |                  |           | THEFT, TLENG LIFTED WALLTERN                   |            |                            |
| ×              |                                        | <b>MINERAL FEAT</b>                              | 1114851          | Auto com-                    | Locakurel (                            | $-0.014$ mm          | ALCOHOL:                                                                                                    | all-disease Park                      | 13 562424           | <b>MARGET</b>    |           | AAAAAM 15 AVENUEL                              |            |                            |
|                |                                        | 3174,853171.                                     | 13.00 MIL19 E    | -A FORESALL                  | -3. FIRAUS first                       | <b>AND REAL</b>      | THE EXTINGUISH. IS NOT BE THE                                                                                                    |                                       | $-1$ (in $10111$ ). | $-18,3184$       |           | -BUSHER JR/EAR/AND                             |            |                            |
| T.             |                                        | 1,179,26434                                      | (工资),加速利工        |                              | CHONG GOVERNME                         |                      | UNITED UNITED COMMIT LEATH INJITED RUSSER RESERVES                                                                                                    |                                       |                     |                  |           |                                                |            | 1 Unlimit hydromit into    |
| (1)            |                                        | <b>UTA MALE:</b>                                 | LAS ARCHEST      | HANTIE TO                    | <b><i>ALCOHOL: L.</i></b>              | <b>MA RHE</b>        | ANTI TEAC                                                                                                    | dummers.                              | 1876, 4657          | more design:     |           | <b>BUMETTE MUSEUMS!</b>                        |            | painter 4 particular       |
| ы              |                                        | APOLIMIESE                                       |                  | 156, Eri 194, 15, mind, last | $-1.000$ millionat                     | <b>MAL MAIL</b>      | UNLINE SOK                                                                                                    | 15,050,451                            |                     |                  |           | 155,8811 ULENNA ROADINA MUSEUMER               |            | Iringin.3                  |
| $\rightarrow$  |                                        | <b>LITURALTS</b>                                 |                  | 1558 ENLINE IN CHILL THEY    | E GAVILLABEM                           | LEE HORD             | 24,0000 million                                                                                                    |                                       |                     |                  |           | <b>LAKLAYET, GOLFFRID RUSHITKE MILAKAUTARY</b> |            |                            |
| cu             | 1                                      | <b>LEFTLATIN IT</b>                              |                  |                              | THAMING A DIRECTS AND THE              |                      | AUTO AN AN UNA COMMISSION                                                                                                    | <b><i><i><u>CALIFACES</u></i></i></b> |                     |                  |           | CRAW: ULIPS LINES CAUSES                       |            |                            |
| Ħ              |                                        | 110506454                                        |                  |                              | INCLUDED LOOKTLINE GOVERNMENT          | 187,2151             | <b>HANGULE GARTER</b>                                                                                                    |                                       |                     |                  |           | DOGL VLENN SHEEL VLINING                       |            |                            |
| $-14$          | s.                                     | II/R.THIERE                                      |                  |                              | FET BIKEN IN HERMANN INVESTIGATION     |                      | CATARIC COUNTRIE, CURRENT                                                                                                    |                                       |                     |                  |           | CECATI- TAUNCH COMMUN IN ITSURES               |            |                            |
| u              |                                        | Mindan'rit                                       |                  |                              | ANDREWS PURSE FOR THE REAL             |                      | ALCOHOL: INCORPORATION                                                                                                    |                                       |                     |                  |           | <b>JECTOR HASTER SHOWS SEPTEMBER</b>           |            |                            |
| $\mathbb{R}^n$ |                                        | <b>HALLMARY</b>                                  |                  |                              | End hard - Rockshaven - Honthauty P.C. |                      | ARTISCHE WASHINGTON                                                                                                    |                                       | $-700,3100.8$       | $-5.8$ . 2017 17 |           | -HIGAPS STRIPMENT                              |            |                            |
| - 19           |                                        | TLIMMARK                                         |                  |                              |                                        |                      | COLADHIA (TECHNATI CAREFAEL GELING JALANCHIA LAHELAH COLADA JESTECT                                                                                                    |                                       |                     |                  |           | CARS INSURAN                                   |            | Juguett.col                |
|                |                                        | <b>THERMAN</b>                                   |                  |                              |                                        |                      | SEARCH CAPTER ACTIVITY CAPTER TO THE TENNIS MATERIAL ASSESSED.                                                                                                    |                                       |                     | $-0.4, 0.7, 0.9$ |           | -Allena Braunwald                              |            | Allmorts, 3 parts (it)     |
|                |                                        | 11.0000011                                       |                  |                              |                                        |                      | TALLINGS HUMPHIT GOOGLES CATEN JUNEUM GROUND                                                                                                    |                                       | <b>UMARY</b>        | 31.11960         |           | ILM/IN ALIMITAKE                               |            |                            |
| J)             |                                        | <b>FRUM BIRETTER</b>                             |                  |                              | CLARENAIS HISTORIES LIMITAIN           |                      | COMMISSION IN LANGUAGE                                                                                                    |                                       | <b>CONSUMER</b>     | $-0.657941$      |           | GLASSER 11 KT/676/10781                        |            | froncon Z                  |
| n              |                                        | <b>CRAWRATH</b>                                  |                  |                              | LUX AWELL JILWONNET, UJILDAIST         |                      | CONTRACTOR CARDINAL CONTRACTOR CLASSICAL CURRENT TAXING AND                                                                                                    |                                       |                     |                  |           |                                                |            |                            |
| л              |                                        | MAYNAH,                                          |                  |                              | THURSDAY ARRESTS ASSOCIATE             |                      | VILONY VLEMMA ASSIZE                                                                                                    |                                       | <b>J.B.ANT</b>      |                  |           | LANCH SAFETI TIMESIAN                          |            |                            |
| 1.8            |                                        | <b>FILALMILLANE</b>                              |                  |                              |                                        |                      | AND ARTISTS AND ARRESTS ARRESTS A RESIDENT TO A RESIDENCE.                                                                                                    |                                       |                     |                  |           | TAINFIN, CONTRACT SALEMENTS                    |            |                            |
| a).            |                                        | <b>MARTHULE</b>                                  |                  |                              | LAWARE IT ASSESSED IN CONTRACT         |                      | GRAPE PLOYING EDIANA GREEN                                                                                                    |                                       |                     | 14,8431          | $-0.0411$ | 11 AMERICA                                     |            |                            |
| $^{14}$        |                                        | <b>JUILEAUE</b>                                  |                  |                              | DALERSHIP RAINFORM CONTRACT            |                      | VIOLINOV ISLANTISTS LIMITEDA:                                                                                                    |                                       | $-145.091$          | ALBERT.          | $-3.0960$ | 11.514.7954.F                                  |            | 1 Uniqual lungareant unit. |
| л              |                                        | <b>LULERANT</b>                                  |                  |                              | CITLETININ HOHNDREY: CARSINETT-        |                      | <b>J.H.Mic GLATIMITI LURUTAL CITLERY</b>                                                                                                    |                                       |                     | LA MTHLE         |           | GALLETY IN TITTINGS                            |            | admini-4-al quantity dis-  |
| $\rightarrow$  |                                        | <b>TECHNICAL</b>                                 |                  | (Middlewin contactribus)     | ARRESTOWN                              | <b>CHAIN FEATURE</b> | THE GUARDIAN IS SHOWING SITE                                                                                                    |                                       | 注射以降                | <b>LARSY</b>     |           | HAVEN, IT ITSINGS                              | Interpried |                            |
| 31             |                                        | LLM-HILFLE                                       |                  |                              | THE RELEASE ALLEMENTARY GUILDEENLY.    |                      | ONLISE! VEALURE LOOKERS                                                                                                    |                                       | 12, 92, 233         | <b>JANTY</b>     |           | ASMI, M.M/WIVE                                 |            |                            |
| $\rightarrow$  |                                        |                                                  |                  |                              |                                        |                      | TALLIFERT DELETING FOR THE TANK OF THE REAL ORDER WAS CITED FOR THE TALL TO A REPORT OF THE TABLE OF THE TALL OF THE TALL OF THE TALL OF THE TALL OF THE TALL OF THE TALL OF THE TALL OF THE TALL OF THE TALL OF THE TALL OF T |                                       |                     |                  |           |                                                |            |                            |

Figure 4.15 : Segmentation en segments de la visseuse droite à gâchette levier

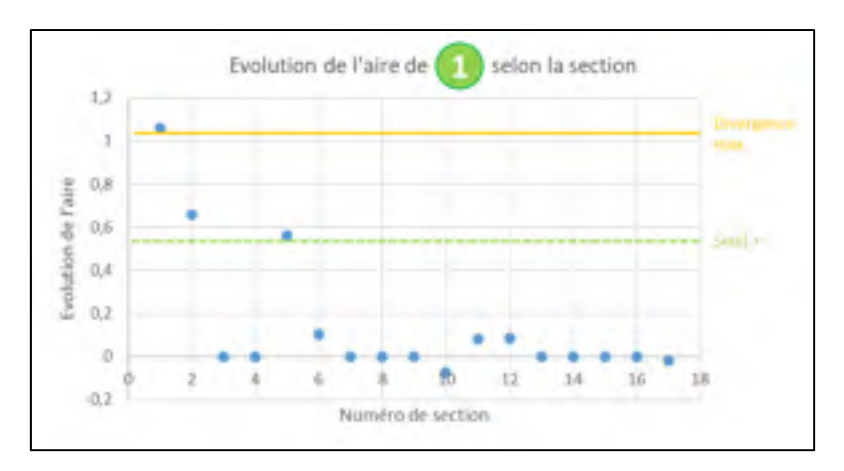

Figure 4.16 : Évolution des aires des faces selon les sections pour le segment 1

| VE Area Decami Region Detail in<br><b>Section:</b><br><b>Dear System</b> | Line (month)                                                                           | Gites Gives Gites                                                         |                        |                                                                               |                 |                       |                    |               |                   | How How How How How Nine, Kinn, Leppelbell |                          | <b>Unplain</b> |
|--------------------------------------------------------------------------|----------------------------------------------------------------------------------------|---------------------------------------------------------------------------|------------------------|-------------------------------------------------------------------------------|-----------------|-----------------------|--------------------|---------------|-------------------|--------------------------------------------|--------------------------|----------------|
|                                                                          | 进屋和建                                                                                   |                                                                           |                        | -ASMANI AMERICA SACARE ANTER ENGINE EDITOR ANALE ENGINE BOSSES                |                 |                       |                    |               |                   |                                            | 18.138.000.0             |                |
|                                                                          |                                                                                        |                                                                           |                        |                                                                               |                 |                       |                    |               |                   |                                            |                          |                |
|                                                                          | I ALLOWING SHADE TANK WITH A REAL LINES AND A REAL STATES SURFACE IT IS                |                                                                           |                        |                                                                               |                 |                       |                    |               |                   |                                            | 21/2 PIPERAT             |                |
|                                                                          | ARE DOT-ALL  FACHIMENT  ILLEGATELY, MARIELAND,                                         |                                                                           |                        |                                                                               |                 |                       |                    |               |                   | -TEM MANOR KORREL BLANK -MORE -KULTU-      | <b>BURGHING</b>          |                |
|                                                                          | ARLENING ALIDANA SHOALTE SUNANT ALTAA LAKSET HARTWI ALAAD EAAKRE DOMEST.               |                                                                           |                        |                                                                               |                 |                       |                    |               |                   |                                            | 28,35211.63              |                |
|                                                                          | 11. AELIMAUER 111,479142  ILMENNE  ILMELLA  (2.000)  (4.0618, ILMALER, LAUER  (2.0170) |                                                                           |                        |                                                                               |                 |                       |                    |               |                   |                                            | TH RON LTV1              |                |
|                                                                          | <b>IRA RENTS</b>                                                                       |                                                                           |                        | <b>NUMBER GALLERY: GUINERY RUBBY HERR SUPPRE RUTHS ANTIST COURSE</b>          |                 |                       |                    |               |                   |                                            | FE THERESA E             |                |
|                                                                          | SITERING TERRIT AZBETS SZERIN ITALIS-DORST KONTNA ISRNA CARDA GAMMIS                   |                                                                           |                        |                                                                               |                 |                       |                    |               |                   |                                            | <b><i>SHERBARYS</i></b>  |                |
|                                                                          | <b>SETURE LITTLE</b>                                                                   |                                                                           |                        | ATTENT CONCRET INSERTED FOREST ENGINEERING WARD CREDIT CONNEL                 |                 |                       |                    |               |                   |                                            | <b>JULIUST LEACHE</b>    |                |
|                                                                          | 1094.8930                                                                              |                                                                           |                        | RUSSELL CAUSEUS complete dealer lander contain damage (KIOS) compati          |                 |                       |                    |               |                   |                                            | <b>HEARTON TV RM</b>     |                |
|                                                                          | <b>SHERIT</b>                                                                          |                                                                           |                        | aladitat superfect Admisse (\$13) allow superior unute 15,000 percent         |                 |                       |                    |               |                   |                                            | <b>VILLIANCE SIMPLY</b>  |                |
|                                                                          | <b>IMAGINETIA</b>                                                                      |                                                                           |                        | LIAANST SALLINE LININGS (LATTL -AMER. SALT)                                   |                 |                       |                    |               |                   | 144,942 EEERS & SALES                      | <b>FAST LIPPINTA</b>     |                |
| -                                                                        | EXPERITULES.                                                                           | CEASURE AMERICAL AUGUST CAUSE VANISH LOADS, CALLIN CAUSE ANDER            |                        |                                                                               |                 |                       |                    |               |                   |                                            | <b>INJURIES</b>          |                |
| 12                                                                       | STANDER                                                                                |                                                                           |                        | INJURY ASSISTED ASSESSED TRANS AND A SERIE TRANS ANTIST ASSAULT.              |                 |                       |                    |               |                   |                                            | 4141542071               |                |
| $\rightarrow$ 1                                                          | <b>STARING</b>                                                                         |                                                                           |                        | TELEVISION AUGUSTS AUGUSTS.                                                   | 19.45.8         |                       | CALCUM AAAAFT      |               |                   | <b>JIRAID NUMBER ASSESSED</b>              | <b>BEATIVERNT</b>        |                |
| 76                                                                       | $-111.1961M$                                                                           |                                                                           | <b>LALICIA COMPUTE</b> |                                                                               |                 | <b>ISLAND DISTURN</b> | <b>HAME</b>        |               | CMAIN WAINS       | ALOWED AT                                  | 49,4150 5328             |                |
| 18                                                                       | <b>CITATINITY</b>                                                                      |                                                                           |                        | LIA ANTEL SUPRATOL JUNITIVAL                                                  | <b>TIA GIFT</b> | 35. Denty             | <b>ULBERT</b>      |               |                   | <b>SALIC PARTIE AUDITOR</b>                | 4941107401               |                |
| 15                                                                       | JULY BLOWING PUL-                                                                      |                                                                           |                        | <b>INJURIE - A BROAD ANITERS - LIVATA - USANO ALAMIN - LIVATA - A BRAND</b>   |                 |                       |                    |               |                   | ALCOHOL: Y                                 | 4541/8541                |                |
| 17                                                                       | 101214-14-00                                                                           |                                                                           |                        | ELEMENT SHOWS SAN ANNOUNCE - STAR - SURAL MARTIN - STAR SEARCH AUTORITY       |                 |                       |                    |               |                   |                                            | <b>RAILWALLES</b>        |                |
|                                                                          |                                                                                        |                                                                           |                        |                                                                               |                 |                       |                    |               |                   |                                            |                          |                |
| 19                                                                       | LIFETIME STEALER RIMBLES SERVICES JETALE LANGE CAMER STATE FLORES                      |                                                                           |                        |                                                                               |                 |                       |                    |               |                   |                                            | <b>EXTRAFINE</b>         |                |
| u.                                                                       | Th 270mln T23                                                                          |                                                                           |                        | IN ALSO CREATED ATTICHED IN THE REAL INFORMATION CONTINUES.                   |                 |                       |                    |               |                   |                                            | <b>LEARNING</b>          |                |
| IF.                                                                      | SAN ARATTE                                                                             |                                                                           |                        | JOURNAL AUDIGNATI DESIRET, STURE SURRIGHT RONEST                              |                 |                       |                    |               |                   | CRUIS DIRECT CONTROL                       | <b>ETELTIRINGS</b>       |                |
| 13                                                                       | TLINEWING                                                                              |                                                                           |                        | UNABLE CUTTION GODINE (UNIT) SURVEY SELLIN CEAN DURING GORE                   |                 |                       |                    |               |                   |                                            | <b>CLIPPICLEMEN</b>      |                |
| $=$                                                                      |                                                                                        | signals include expense accelera trade sorber sorma creati questo contro- |                        |                                                                               |                 |                       |                    |               |                   |                                            | (Therefore proved)       |                |
| $\sim$                                                                   | TLINEWOOD                                                                              |                                                                           |                        | COLLINE INSTANT: Administration Council: Instant Galiate, Artists.            |                 |                       |                    |               |                   | ALC USA                                    | <b>Listen III cultis</b> |                |
| 11                                                                       | TOWARD CRASHE AUGUST STREET                                                            |                                                                           |                        |                                                                               |                 |                       | CRAIN SCHOOL EDGES |               |                   | COURT SERVE CHREST                         | <b>SSIER</b>             |                |
| 36                                                                       | <b>Builderford</b>                                                                     |                                                                           |                        | Thinkit SUARDET THROUGH ANNUAL PLUMOT LOCALIST                                |                 |                       |                    |               | COLARA TEMPLES    | <b>Automatic</b>                           | <b>ISLEY MANUFA</b>      |                |
| 11                                                                       | EDIATOR INSIGHT GOLDSY AND ON INVESTIGATION ASSOCIATES                                 |                                                                           |                        |                                                                               |                 |                       |                    |               |                   | 2020 ARR DATEL                             | <b>STARTING</b>          |                |
| Th.                                                                      | CARALISM, CHARTE STRATER, AIRCREDIC CRUSS 261606 RADIO F. SERVICE ANTICO               |                                                                           |                        |                                                                               |                 |                       |                    |               |                   |                                            | 1542901001               |                |
| <b>IT</b>                                                                | TLEATWORKS                                                                             |                                                                           |                        | ORNER SERVICE SOUTH - DRIE SUSP EECH - VANK - BEEF - GITTER                   |                 |                       |                    |               |                   |                                            | <b>TARON OF</b>          |                |
| 18                                                                       | <b>JISBANIM -JELENII KJIFIINI EDOLIMI</b>                                              |                                                                           |                        |                                                                               |                 |                       | THAT INJURIE COMPO | <b>GRAZIE</b> | <b>CONTRACTOR</b> | <b>CHARGE</b>                              | FLENTING.                |                |
| 11                                                                       | SUZA1003                                                                               |                                                                           |                        | USING ASSESSED ARREST ASSESSED TO A 27 YO F. ROSE AND THE STATE OF A 27 YO F. |                 |                       |                    |               |                   |                                            | $-07,423,0001$           |                |
| ×                                                                        | 111.34005                                                                              |                                                                           |                        | TROWN AUTOMOTIVE ADDITION - OR THE SUMMONS SUMMONS - COUNSEL - COMPANY        |                 |                       |                    |               |                   |                                            | 33111488954              |                |
| 15                                                                       | <b>TORAGE PER</b>                                                                      |                                                                           |                        | PERMIT ELERGIA ANALYSI MEMORY ELERGY AND THE REPORT OF A STATE OF A STATE OF  |                 |                       |                    |               |                   |                                            | 3.3390.                  |                |
| $\mathbf{r}$                                                             | TO CENT HELETIA COTENAL EDGMAN BY THE FURNA CHITIA BY THE                              |                                                                           |                        |                                                                               |                 |                       |                    |               |                   | <b>WATT FOURS</b>                          | <b>IR RERETARES</b>      |                |

Figure 4.17 : Segmentation en régions de la visseuse droite à gâchette levier

• A l'étape 4 (classification des régions) les propriétés des régions sont calculées pour chacune des huit régions.

| Num région     | CG Région (mm)  | Aire<br>Moyenne<br>$\rm (mm^2)$ | Hauteur (mm) | Largeur<br>Moyenne (mm) | Asymétrie       |
|----------------|-----------------|---------------------------------|--------------|-------------------------|-----------------|
|                | $(-10; 0; 0)$   | 200                             | $\theta$     | 16                      | Symétrie totale |
| 2              | $(-21; 0; 0)$   | 411                             | $\mathbf{0}$ | 23                      | Symétrie totale |
| 3              | $(-42; 0; 0)$   | 682                             | 20           | 29                      | Symétrie totale |
| $\overline{4}$ | $(-125; 0; 0)$  | 1176                            | 125          | 39                      | Symétrie totale |
| 5              | $(-218; 25; 0)$ | 31                              | 44           | 13                      | Symétrie totale |
| 6              | $(-218; 0; 0)$  | 1120                            | 42           | 38                      | Symétrie totale |
|                | $(-270; 0; 0)$  | 1134                            | 41           | 38                      | Symétrie totale |
| 8              | $(-301; 0; 0)$  | 312                             | $\Omega$     | 18                      | Symétrie totale |

Tableau 4.8 : Propriétés des régions de la visseuse droite à gâchette levier

Conformément aux règles du tableau 3.4, la gâchette levier est identifiée en premier en raison de son aire de faible amplitude. Ici, la région 5 est testée comme une gâchette en raison de sa plus petite aire. Puisque toutes ses propriétés vérifient les conditions requises, celle-ci est donc classée comme la gâchette. Un manche est ensuite recherché par proximité à cette gâchette. La région 6 est la région la plus proche dont les propriétés vérifient celles d'un manche. Enfin par distance d'opposition au manche, la région 1 est finalement testée et identifiée comme la tête de la visseuse droite.

• Enfin, à l'étape 5 (extraction des indices de préhension), un axe de préhension est généré à partir d'une décomposition en valeurs singulières des CG des faces du manche. Les CG des faces extremums de la gâchette sont ensuite projetés sur l'axe de préhension pour former la limite supérieure et inférieure de l'index, tandis que le point central de la gâchette est préservé à sa position initiale pour guider le placement de l'index du mannequin pour actionner le mécanisme. Finalement, le point de travail coïncide avec le CG de la face de la tête qui est la plus éloignée du manche. Les indices de préhension générés sont représentés par des points noirs sur la figure 4.18.

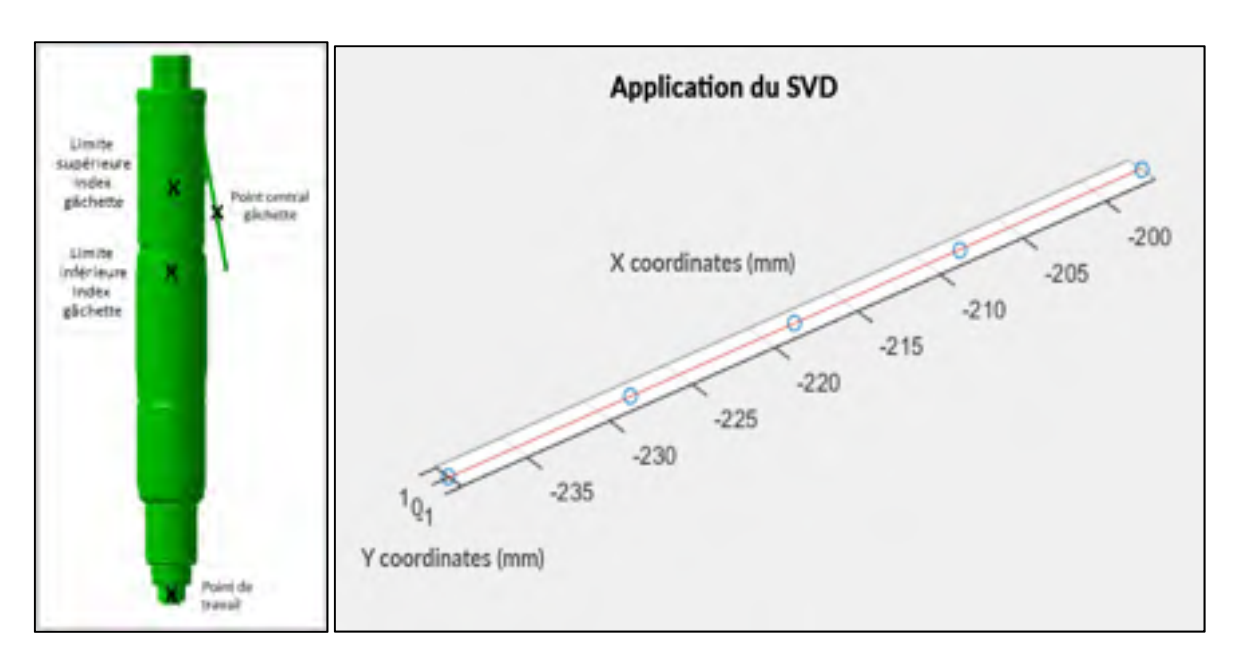

Figure 4.18 : SVD pour l'obtention de l'axe de préhension et représentation visuelle des indices de préhension de la visseuse droite à gâchette levier

# **4.1.5 Résultats de la génération d'indices de préhension sur les visseuses droites à gâchette poussoir et renvoi d'angle**

Dans ce scenario la visseuse est droite comme dans le cas précédent, mais est équipée d'une gâchette de type poussoir et d'une tête à renvoi d'angle. Selon la séquence du tableau 3.3, la tête à renvoi d'angle est recherchée en premier pour ensuite permettre la recherche du manche et de la gâchette. Les cinq étapes de la méthode sont illustrées ci-dessous pour une visseuse droite de longueur de 455mm. Le nombre « n » de sections effectuées peut être choisi par l'utilisateur. Un nombre par défaut de 28 sections est retenu.

Tableau 4.9 – Caractéristiques de la visseuse droite à

gâchette poussoir et renvoi d'angle d'étude

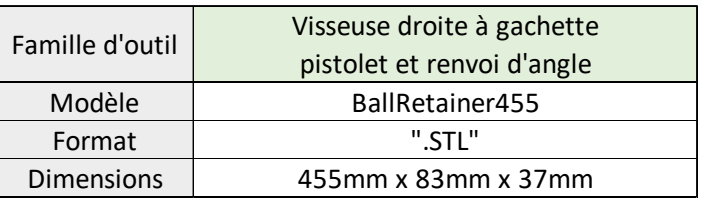
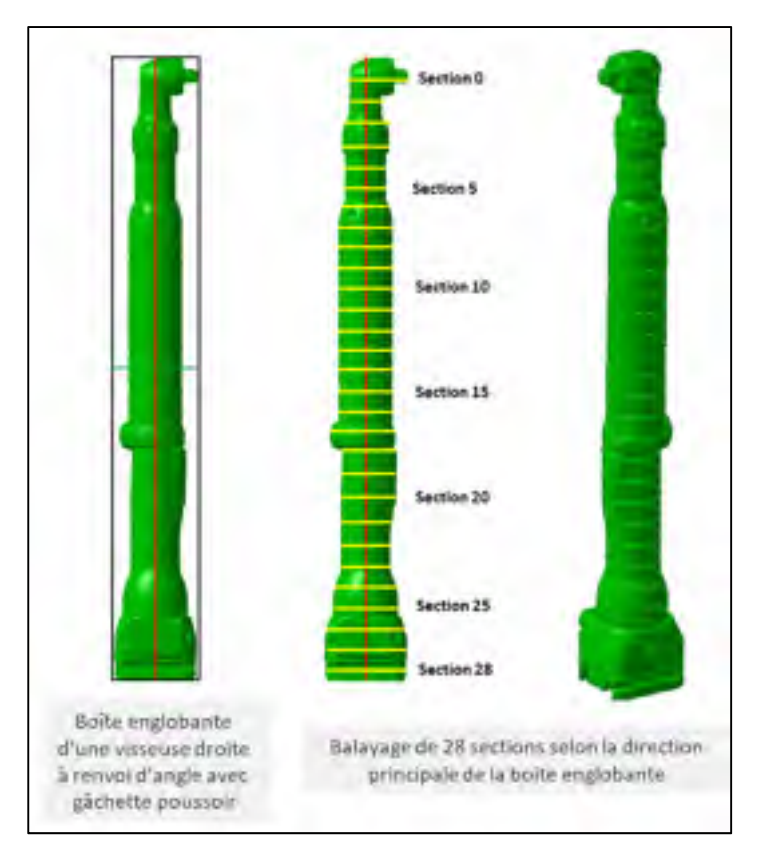

Figure 4.19 : Boîte englobante de la visseuse droite à renvoi d'angle et balayage de sections

- L'étape 1 (balayage de sections) génère 28 sections.
- L'étape 2 extrait pour chaque face les propriétés souhaitées. Les liens d'association sont facilement réalisés puisque chaque section ne contient qu'une unique face.
- Puisque toutes les sections sont composées d'une unique face, l'étape 3 (segmentation) révèle dans un premier temps un unique tronçon de sections se décomposant en un seul segment. Neufs régions sont ensuite générées grâce aux résultats de l'évolution de l'aire des faces (figures 4.20 et 4.21). En raison de l'homogénéité des faces et de la symétrie de l'outil, les déplacements des CG sont homogènes et ne génèrent aucune autre région.

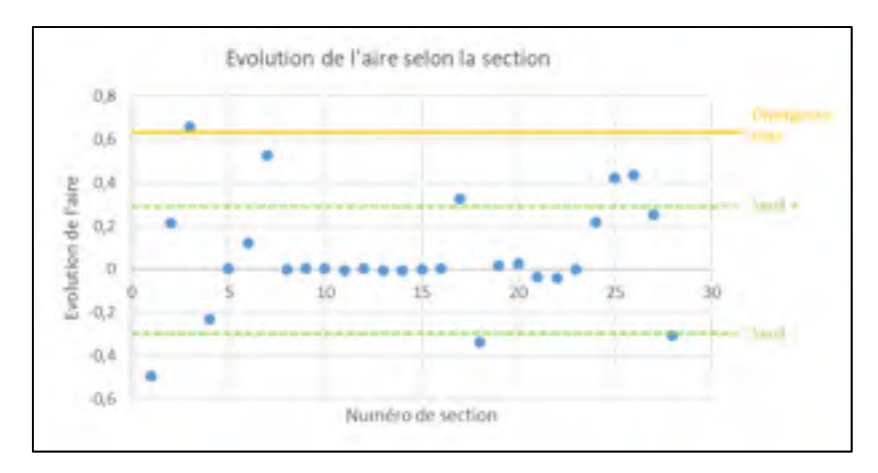

Figure 4.20 : Évolution des aires des faces selon les sections

| I ENGINEES DECEMBE COMMAN MAINTAIN GOODY GLOSE MANDS CORROLLINER MAKED<br>AAABADAD 11800000 13000000 14.53000 151000 158000 DEGAD 120001 -ALEAN ENERGY<br>SM 7990 SERVING SCREELE WILBURST GOVERN SETTING ONLINE LODGED DURING OCLUST<br>L. MAJINJOE SUWORDE COUMICK AASTROE GOWIN MAINA MAJI-EGGIVE - RUNAL MAJIAL<br>з.<br>L ERSNER -003757 -003678 3113458 -0085 14868 511571 -0095 -1494 30268<br>RESERVED STREET CONTACT REMOVE TO AN INCHERCE AN EXAMINATION<br>77125268 EDHDWN CZNOŚMI ROWMON GOMM IN/ING EDITH DIMMO (15.99% IDEMO)<br>1 125-1250 1230 PD G2010 23-51130 1240 - 0.532 25-420 12340 0.5320 26-420<br>A TEACHER SIEDERE GEEMEN JOLINIER SEEUN MANNE ZEARA ENERG - N-MOR JOLINA<br>٣.<br>L TEMAGYZEE SZYCEVINA - GJENNY ZALEGOS GODBAC VÁNYOS ZAZZZ GODBAS INNINE ZALEGE.<br>生<br>1815000 1200000 1004260 393642 12301 15123 2628 1214 1324 2937<br>魾<br>I TELEBEL DULLER COURS UNATIVE GOUN NABUL 26-RS COUNT ILON JOANN<br>зr<br>TREVIEW, THERE CEREWS EVENING CHARGE HYSSE REWS CERE (1978) 28708<br>EP.<br>JUMAAN: LUNGANI LOODNA INVANIE COMO: 1858 INJAN GODAS 1959S1 194304<br>зN<br>180-599W EXIMINAL GOOMAND, DRUGWIZ (COMIZ - 19522) CA MIN-CODA M 15-9995 - 1793B;<br>w<br>I TERRING OLIDADI GÖREDE BARIKU" GIRD GARD BAROL GODIL ISAKOL BAZIR<br>D.<br>w<br>L TIKEYONCE ENVIORE EDONGY HAJQYIM EJDAWA HANGO HAJNI GJORE INAIDA 1990K<br>I BRANDT CEMPLINSON DATING ARE NAVN DAMN AND JUST DRE<br>E 19530254 EGYCRAS 2.81326 EMANDE COVEY 22401 INJANA GOZINA 165675 ISBANE<br>m<br>I LELENTS LUBRARY LENGIR BOURNS GARA 20451 DI209 LUDG INANO LOAND<br>и<br>I IDMINIO NOVINE LUMBER MUNIC CODE SIDE AND SAIN COTT LEAST WIN- | 10-809 125, 3925 | 注册(图)<br><b>DATE/2500</b><br><b>XIMES</b><br>AS 24 SHOW!<br><b>JRS42593.57</b><br><b>BUILDING</b><br>は花のとめ<br><b>SR NATIONAL</b><br>MC72 (Mindate<br>M/ 41/29/31/<br>热心地自行<br><b>SA KNOW OT</b><br><b>MUZINER</b><br><b>M STOWAA</b><br><b><i>MOND</i></b> |
|----------------------------------------------------------------------------------------------------|------------------|----------------------------------------------------------------------------------------------------|
|                                                                                                    |                  |                                                                                                    |
| 17                                                                                                    |                  |                                                                                                    |
|                                                                                                    |                  |                                                                                                    |
|                                                                                                    |                  |                                                                                                    |
|                                                                                                    |                  |                                                                                                    |
|                                                                                                    |                  |                                                                                                    |
|                                                                                                    |                  |                                                                                                    |
|                                                                                                    |                  |                                                                                                    |
|                                                                                                    |                  |                                                                                                    |
|                                                                                                    |                  |                                                                                                    |
|                                                                                                    |                  |                                                                                                    |
|                                                                                                    |                  |                                                                                                    |
|                                                                                                    |                  |                                                                                                    |
|                                                                                                    |                  |                                                                                                    |
|                                                                                                    |                  |                                                                                                    |
|                                                                                                    |                  | 69 (032) 1482                                                                                                    |
|                                                                                                    |                  | <b>M.HATSPM</b>                                                                                                    |
|                                                                                                    |                  | 23 SECURITY                                                                                                    |
|                                                                                                    |                  | 152698042                                                                                                    |
|                                                                                                    |                  | <b>SATERNAM</b>                                                                                                    |
|                                                                                                    |                  | <b>M. WAT21228</b>                                                                                                    |
| I ISLUMA TIMAP SENNE TUNNEL CEST- 6130 TEEP SOLD MUN THR.<br>$-31$                                                                                                    |                  | <b>DUMINATION</b>                                                                                                    |
| . EXHAUS (HONOT LINERS STATIST COUNT BUSINESSED) SHOW BUSINESS.                                                                                                    |                  | <b>IN HARRISON</b>                                                                                                    |
| 1 HILLINGS LIANCE - GUESS - COMMISS LIANS - MONT- C-SESS DUING - MONT- - 2- SES                                                                                                    |                  | Millers/HDN                                                                                                    |
| 土<br>I TEMMONE SCULDOS COMME WASTAND DOWN 20 PHP 27/2011 03/218 25/2012 27:0206                                                                                                    |                  | MERCURY                                                                                                    |
| I IMARG CORDE COOR CHECK COOK AND DONE CINE LEAR LONG<br>×                                                                                                    |                  | <b>SITHEITIGHT</b>                                                                                                    |
| NUMBER LEWIS - DATE OF THE DESIGN LETTER CONTROL OF THE THEFT ARE SERVED.<br>×                                                                                                    |                  | <b>AA SIGHTAC</b>                                                                                                    |
| 37-<br><b>JANA TOWER</b><br>A POACHT, CLEENING AND RESERVE LOWER CO., 29, 77119 (TO \$1700) 4, 70404 (STATUTE OF TAXABLE                                                                                                    |                  | STITIGKOW                                                                                                    |
|                                                                                                    |                  | <b>WINNIP</b>                                                                                                    |

Figure 4.21 : Segmentation en régions de la visseuse droite à renvoi d'angle et gâchette

poussoir

• A l'étape 4 (classification des régions) les propriétés des régions sont calculées pour chacune des neuf régions.

| Num<br>région | CG Région (mm)       | Aire<br>Moyenne<br>$\text{(mm)}^2$ | Hauteur<br>(mm) | Largeur<br>Moyenne<br>(mm) | Asymétrie           |
|---------------|----------------------|------------------------------------|-----------------|----------------------------|---------------------|
|               | $(0.02; -7.93; 391)$ | 875.32                             | $\theta$        | 26,98                      | asymétrie totale    |
| 2             | (0; 0; 368.50)       | 497.5                              | 15.01           | 25.07                      | symétrie totale     |
| 3             | (0; 0; 323.21)       | 762.75                             | 45.53           | 32.25                      | symétrie totale     |
| 4             | (0; 0; 216.75)       | 1182                               | 137.23          | 38.86                      | symétrie totale     |
| 5             | (0; 176; 133.76)     | 1570.49                            | $\theta$        | 42.54                      | symétrie totale     |
| 6             | (0; 0; 72.50)        | 1090.86                            | 91.50           | 35.53                      | asymétrie partielle |
| 7             | (0; 0; 12.34)        | 1745.76                            | $\theta$        | 47.34                      | symétrie totale     |
| 8             | (0; 0; 8.62)         | 2824.32                            | 10              | 55.55                      | symétrie totale     |
| 9             | $(0; 0; -33.18)$     | 2183.73                            | $\Omega$        | 52.04                      | symétrie totale     |

Tableau 4.10 : Propriétés des régions de la visseuse droite à gâchette poussoir

Conformément à la séquence de classification au tableau 3.4, la tête à renvoi d'angle est reconnue en premier. Celle-ci est déterminée à partir de la « méthodologie d'identification d'une tête à renvoi d'angle » présenté au chapitre 3.5.5.2. La région reconstruite n'est constituée que de la section 0 puisque cette section est la seule à vérifier les critères d'identification d'une tête. Une fois la région de la tête à renvoi d'angle reconnue, on examine la région qui se trouve complètement à l'opposé à la tête afin de reconnaître le manche. La région 6 est la région la plus éloignée de la tête dont les propriétés vérifient celles d'un manche. Cette région possède une asymétrie partielle signifiant que la gâchette est confondue avec le manche. De ce fait, la région 6 comporte la gâchette poussoir.

• Enfin, à l'étape 5 (extraction des indices de préhension), un manche est extrait à partir des faces symétriques successives de la région 6 tandis que la gâchette est générée à partir des faces asymétriques de cette même région 6. Un axe de préhension est généré selon une décomposition en valeurs singulières des CG des faces du manche. Les limites de translation de la main sont obtenues en projetant les deux CG des faces extremums du manche sur l'axe de préhension issu du SVD, ce qui fournit la limite supérieure de l'index du manche et la limite inférieure de l'auriculaire. Les points extremums longitudinaux du côté fonctionnel de la gâchette sont ensuite projetés sur l'axe de préhension pour former la limite supérieure et inférieure de l'index sur la gâchette, tandis que le point central est préservé pour guider le placement de l'index du mannequin sur la gâchette. Le point supérieur de l'index en provenance du manche est donc remplacé par le point donnant la limite inférieure de la gâchette. Finalement, le point de travail est obtenu en effectuant la moyenne des extremums du côté fonctionnel de la tête à renvoi d'angle. Les indices de préhension qui en résultent sont représentés par des points noirs sur la figure 4.22.

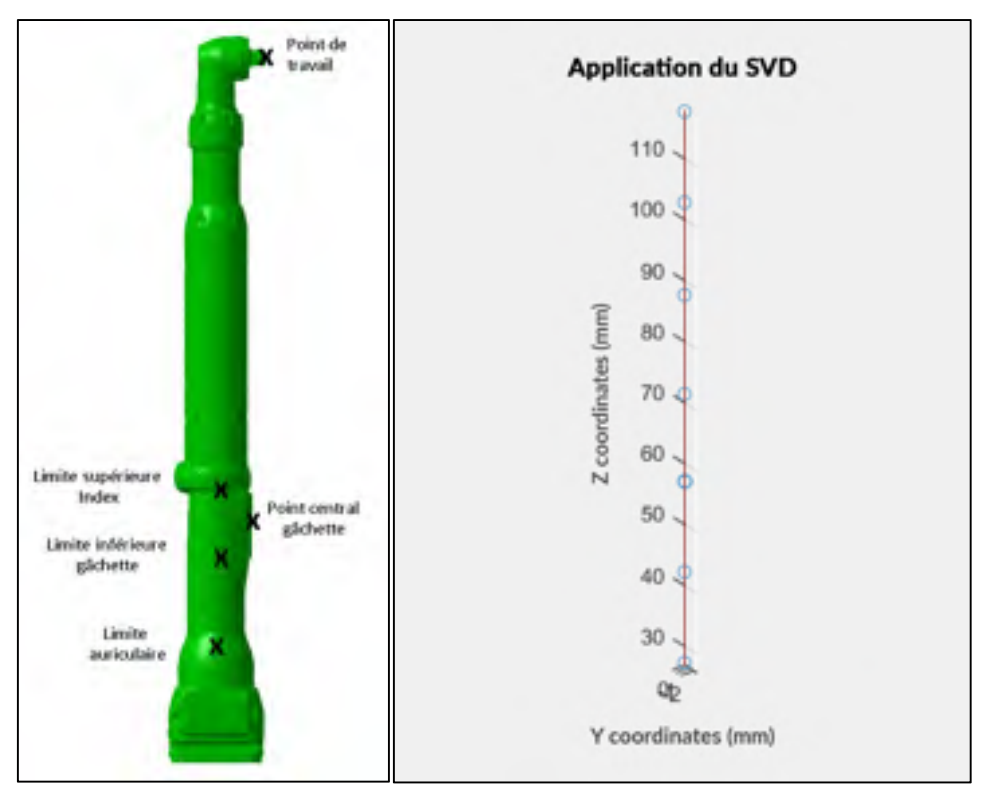

Figure 4.22 : SVD pour l'obtention de l'axe de préhension et représentation visuelle des indices de préhension de la visseuse droite à renvoi d'angle et gâchette poussoir

# **4.2 Expérimentation sur les familles d'outils à 'multiples directions principales'**

Les outils dits 'à multiples directions principales' sont ceux pour lesquels la boîte englobante orientée ne permet pas d'identifier à elle seule la direction du balayage menant à la génération de l'ensemble des indices de préhension. Une étape préliminaire pour ces outils consiste à rechercher l'axe optimal de balayage.

# **4.2.1 Résultats de la génération d'indices de préhension sur les visseuses pistolets**

Les visseuses de forme pistolet sont celles dont la forme en boomerang impose deux directions principales (figure 3.2) associées respectivement au manche et à la tête de l'outil. La boîte englobante orientée ne permet pas d'obtenir directement la direction optimale de balayage. Pour rappel, pour les visseuses pistolet, la direction optimale de balayage permettant de générer l'ensemble des indices de préhension doit être perpendiculaire à l'axe du corps de la visseuse. Dans le présent exemple, l'outil d'étude est une visseuse à calage pneumatique de forme pistolet et de longueur 232mm.

Tableau 4.11 : Caractéristiques de la

visseuse pistolet d'étude

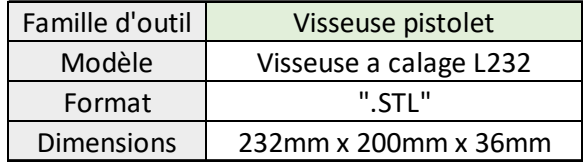

• La première sous-étape F1 consiste donc à rechercher le meilleur axe de balayage. Pour cela, un premier balayage est effectué selon l'axe principal de la boîte englobante de l'outil. Un nombre de 28 sections est défini par défaut. Les faces confondues sont supprimées. Les sections multifaces sont rendues simples en effectuant l'enveloppe convexe des faces. Les propriétés des faces sont ensuite extraites pour chaque section. Puisque toutes les sections sont composées d'une unique face, la segmentation révèle dans un premier temps un unique tronçon de sections se décomposant en un seul segment. De ce segment sont issues cinq régions (figure 4.23).

| <b>18 Antar Region Detection</b><br>Gertland  Knige Skattker | (Line) suit               | CIT & month             | CET March                                                    | GET men (El telle   142 mel                                     |                |                       | II has                | $KL = 1$                    | <b>RI and</b>   | $-27$ mm                                | -Sikrateging Treesty |
|--------------------------------------------------------------|---------------------------|-------------------------|--------------------------------------------------------------|-----------------------------------------------------------------|----------------|-----------------------|-----------------------|-----------------------------|-----------------|-----------------------------------------|----------------------|
|                                                              | <b>R.FT.MSA/\$UNE</b>     |                         | LASHALLE H. (THIRSAN                                         | <b>Admiraux</b>                                                 |                |                       |                       |                             |                 | JUNE FLORE: GROUP, JUNEU AUGUST CHRONIC | <b>EXAMPLE</b>       |
|                                                              | <b>HET EAHHI LT</b>       |                         | SERIES L'ALLINIA LOGISTIA LLIVIT                             |                                                                 |                |                       | <b>ATOM 3.680 CH.</b> |                             |                 | JAI LLIMIT CARTER                       | <b>JLDIDIMA</b>      |
|                                                              |                           |                         |                                                              |                                                                 |                |                       |                       |                             |                 |                                         |                      |
|                                                              | TELSTORIES.               |                         | JERRILL AREENVIR RANGERAL INSIDE EXPANSIONAL JERRILL JERRILL |                                                                 |                |                       |                       |                             | $-218.6$ 79181. | <b>SUIDER LF</b>                        | [7/000007]           |
|                                                              | <b>WIT KNOWN</b>          |                         | DAILYR EKBILLY JAHREE                                        |                                                                 |                | ALMA 13 (700)         | 3.0002.               | <b>JRAILT</b>               | <b>JELENS</b>   | 21.099 Kg                               | <b>EXAMBED</b>       |
|                                                              | 1.000, 1.019.97           | AFAIRING.               |                                                              | LOOKER JARRAN SAPRE FURNE                                       |                |                       | $-7.86 - 20.$         | $-38.38(14)$                | $-17.0$ PHS     | 2141.05                                 | 11,91,568,53.9       |
|                                                              | 1103.429451               | THE EVERYWHEN           | -3.0100.05-                                                  | $-3,4403,45, -3,73,678,$ $17,67935,$                            |                |                       | $-1.78 - 10$          | 48.7161                     | $-11.6764$      | 3.1 19.48-                              | 13,81,881,018        |
|                                                              | 1985, 12477.              | AM. KZ2H.PH.            | E. 1983 S.C.                                                 | <b>JATAR JINE (URB)</b>                                         |                |                       | $-3.48.198$           | <b>69,054</b>               | $-11.8767$      | ALTL26.                                 | 15.91.1810A1         |
|                                                              | <b>HTML LN/A/T</b>        | <b>38, 812, 216</b>     |                                                              | LONGILL JAKIM IS ALUM 13,07006                                  |                |                       | 2月18日以外               | <b><i><i>BRAUTE</i></i></b> | $-47.6763$      | 1,988,252                               | 11.41.010067         |
|                                                              | LYNA J PIANER             | 30,032641               | A HISTORY                                                    | $-1.1953.25$                                                    |                | $-70.7948 - 0.8.0799$ | 法选项                   | $-111$                      | 21.78.971       | 5,228.45-                               | 11,11,71,7554        |
|                                                              | <b>F.FAR. EFFERAVE</b>    | <b>HARASHI</b>          | 1.71119.96                                                   | RRIBHLEZ (F                                                     | $10 - 121$     | 1,1338.               | 11, 22, 23, 24, 25    | $-218,0000$                 | VIS PERA        | <b>GALERY</b>                           | <b>SATISFIELD</b>    |
|                                                              | EIURUTEANST               | \$100, \$19.5 L.C.      | <b>JLEENILE 21</b>                                           | 18.0000 Barylet                                                 |                | ETLAST FETWAS         | ULBOW THUE            | TA PELL                     | 1,75,7547       | 10,000,0249                             | (1) 19, 819 19, 8    |
| ы                                                            | 1317.99.021               |                         | <b>MATHEWAY ASSESSED</b>                                     | $-4.023246$                                                     | 158,710        | $-201.7919$           | 进路所                   | 411,708                     | VIL PERMIT      | ALCOHOL: NA                             | LL JUMBALLY          |
|                                                              | 1983, 6454 (18)           | 120,541,741             | NUMBER                                                       | ALBERTA A.A.                                                    |                | <b>BAAME SHIPMES</b>  | <b>AURRAN</b>         | →19月現用法                     |                 | JUNEAU - LUMBER 2                       | FRANSKAFP            |
| $^{\dagger}$                                                 | <b>ESAIL ENTITLE</b>      | <b>LEIT FOR IR FEL-</b> | 1.0543115                                                    | ARMINAUX                                                        | <b>FRESHT</b>  | 21,0301               | 2, 19.91194           | 111,138                     | <b>BLEEL</b>    | <b><i><i><u>ALCOHOLSK</u></i></i></b>   | 123749-012           |
| 1.4                                                          | 1911-461294               | 1112-918-8              | 五土門井路山                                                       | 4,8034,51                                                       | 1,910,742      | <b>COLARED</b>        | 4.995                 | 142,923                     | $X = 1$         | $-0.00011$                              | 1115,90414           |
|                                                              | 1984.754;64               | 134218-007-             | R./W1135N                                                    | ARTISTICS.                                                      | 548,808        | $-25.001$             | 4,00027.              | $-215,480$                  | ZLIMMET         | -Einhorst                               | 15,819 (111)         |
| f is                                                         | <b>VALL HALLING</b>       | <b>IN LEWIS</b>         | 15,800644                                                    | <b>JUNEAU 1911</b>                                              |                | <b>SBAJTH JEPIAON</b> | ALCOHOL:              | $-188.888$                  | $-46.8661$      | A.111.486                               | FRAMERICH            |
| 1.5                                                          | <b>PACK ANNUAL</b>        | TOP REPORT              | ACAMAPAIL.                                                   | 10111511                                                        | 195,858        | <b>JUNEELL</b>        | J. GOAKS              | 151.188                     | 455,854         | <b>JUNIORS</b>                          | TR/PG44-24.69        |
| 1.8                                                          | LILL, 2022 (WE            | URL PEAZO               | <b>MARINE</b>                                                | -1,010Aft#1                                                     | <b>SILFAUN</b> | $-46,2278$            | 4,08045               | JID 2, 8 YO                 |                 | 1835501 - 41700400                      | <b>MANIZIV</b>       |
| 18                                                           | VISITA EXTREME            | 1981-74-912             |                                                              | SUSSIBOR MAILLEE                                                | <b>LEMBER</b>  | $-51.5534$            | $-0.0034$             |                             |                 | -205.84 F.189.141 -EIR/LIEV             | EXIRSTANT            |
| w                                                            | 1. PAIL ASTRALE           | <b>USE HAGAI</b>        |                                                              | 11300000 1810111                                                | <b>COLAIS</b>  |                       | -54,5488, 15800.006   | 479,923                     | 4.1.001         | <b>SAFLEY</b>                           | 21.08145/54          |
| Ei                                                           | L1H-187114                | VIL-ALUE                |                                                              | 11/05421 0.00045045                                             | $-581.84%$     | $-25.3612.$           | 45/3004               | 1208.80                     |                 | -11/011 -0/000 Ft                       | USAIDAAREEF          |
| H                                                            | LITE/ASTSE                | <b>IN EVA RAIL</b>      | 45,659,678                                                   | <b>HANNIBANS</b>                                                | -195, 188      |                       | ELBAR 0.006/57        | 212,123                     | $-49.8303$      | NUMBER 1                                | TRANSISARS           |
| 13                                                           | <b>EXECUTIVES</b>         | JIN 76487               |                                                              | -PS/IVSARE GUIDIA2018.                                          | 1,55,656       | 500,002               | OJIOBAJO:             | 315,940                     | $-11.034$       | SURRACT!                                | <b>JAASASTR</b>      |
| F.R                                                          | LTN-IMILT                 | <b>Jost Lift Ford</b>   | (FAArias)                                                    | -Louis h P.                                                     | $-2342.5.01$   | <b>AIGSTE-</b>        | $-0.00008$            | $-218.879$                  | 44,090          | $-4110000117$                           | 14,55485754          |
| n                                                            | <b><i>SHIA ABIELE</i></b> | $-214.31888$            | 38,853426                                                    | -84110045-                                                      | $-2.15 - 5.40$ | $-75.16$              | $-0.00015$            | $-00.181$                   |                 | 211-561 - 0.000 11                      | <b>JAMATERS</b>      |
| 17                                                           | <b>FALMINIAE</b>          | 213, 83, 1977           |                                                              | 188.8-Tolly 1.00%/0412                                          | -CATULSK       | $-0.1332$             | 13.000004             | $-306.781$                  | 120,000         | <b>SUBSTRAKE</b>                        | 96434564             |
| b.                                                           | <b>INCUSTORS</b>          | 411-1898                |                                                              | 11642764 - LOSENIA                                              | TRAME.         | <b>IN LIFE</b>        | -6,001.02             | J17,981.                    | 193,177         | $-0.0011/100$                           | PAASEFING.           |
| II.                                                          | 195,2215111               |                         |                                                              | THORNE LIGHT FRANK INTERNATIONAL PREMIUS INTERNATIONAL AUDITORS |                |                       |                       |                             |                 |                                         | <b>JAMASLIN</b>      |

Figure 4.23 : Segmentation en régions de la visseuse pistolet selon le premier balayage.

Le manche est d'abord recherché par hauteur de région. Cependant, la région 3 possédant la plus grande hauteur n'est pas approuvée comme un manche puisqu'il s'agit de la région segmentée de plus grande largeur. De plus, sa hauteur ne satisfait pas les dimensions d'un manche défini dans le tableau 3.3. La région 4 est alors reconnue comme un manche et son axe de préhension est déterminé à partir d'une décomposition en valeur singulière des CG de ses faces.

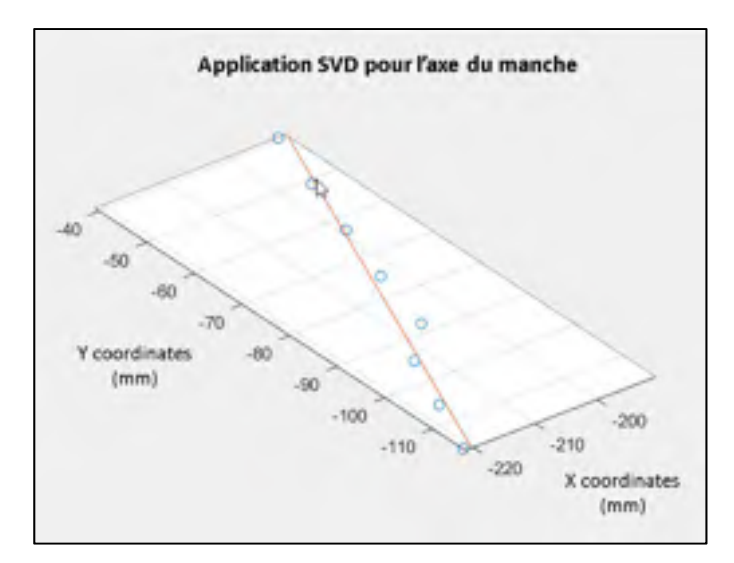

Figure 4.24 : SVD pour l'obtention d'un axe approximatif du manche

• A partir de la sous-étape F2, un second balayage est ensuite effectué dans la direction perpendiculaire au manche de manière à identifier le corps de la visseuse. Un nombre de 19 sections est défini par défaut. Les faces confondues sont supprimées et les sections multifaces sont rendues simples en obtenant l'enveloppe convexe des faces. Les propriétés des faces sont ensuite extraites pour chaque section. Puisque toutes les sections sont composées d'une unique face, la segmentation révèle dans un premier temps, un unique tronçon de sections se décomposant en un seul segment. Six régions sont finalement segmentées (Figure 4.25).

| Services. | <b>V8 ARM SECOND RESIDENCE</b><br><b>Bearington Mr Inrill</b> |                         | <b>CSYMM</b> |                       | Given Client Elen Hinn-                                               |                      | LES MAIN     | <b>LES mere</b> |                    |                                                                      | Tilmo (Zna) lizzarindi                                                     |    |        |    |  |  |
|-----------|---------------------------------------------------------------|-------------------------|--------------|-----------------------|-----------------------------------------------------------------------|----------------------|--------------|-----------------|--------------------|----------------------------------------------------------------------|----------------------------------------------------------------------------|----|--------|----|--|--|
|           |                                                               | <b>CHATTEL</b>          |              |                       |                                                                       |                      |              |                 |                    |                                                                      | TAXAB CATTLE SECOND MORE AND CATCHE CATHE RATING CATCHER                   |    | $\sim$ |    |  |  |
|           |                                                               | 48.103751               |              |                       |                                                                       |                      |              |                 |                    |                                                                      | ASTRONOMIC MARINE REAL COURSE ENGINEERING TRANSPORTER TRANSPORTERS         |    |        |    |  |  |
|           |                                                               | <b>B/A (2) WallA</b>    |              |                       |                                                                       |                      |              |                 |                    | U-Wir Liddly dispulse mi-kret shilare chrone sharidi tribles compact | 22 Linkin var                                                              |    |        |    |  |  |
|           |                                                               | <b>MIX.FMR248</b>       |              |                       | <b>HERNA CJEWA GJESTA HTATWI STERN CCEDA</b>                          |                      |              |                 |                    | HATEL TIGHTS HUMOR                                                   | <b>ULITIMIZIN</b>                                                          |    |        |    |  |  |
|           |                                                               | <b>BIE TUCKET</b>       |              | 52, 4311 434-29 34-29 |                                                                       | <b>ARTISE STEPET</b> | 38.25        |                 | 43.955 17.0783.    | <b>ATH-05</b>                                                        | <b>43 6 (53 5)</b>                                                         |    | 43     |    |  |  |
|           |                                                               | <b>VIA, 741108</b>      |              |                       | ARTH: UNION 2012-23-00 BLV 1858-                                      |                      | $-5.11 - 25$ | うま用用            |                    | <b>AFGPRA 15,185-05</b>                                              | <b>SAREAMPTEE</b>                                                          |    |        |    |  |  |
|           |                                                               | MA. PM ENA              |              |                       | 49-14 511-7, 14th, 2537, 17178, 14th                                  |                      |              |                 | <b>BLAZE LEGTE</b> | $-4440.35$                                                           | <b>MATINITIA</b>                                                           |    |        |    |  |  |
|           |                                                               | MAL759REED              |              |                       | TENNE 46 26 ELITOR MUSIC FEINE ELITOR                                 |                      |              | 12, 8853        | <b>LEGISTE</b>     | <b>R.LIAUGG</b>                                                      | <b>JO REFRIGHT</b>                                                         |    |        |    |  |  |
| ×         |                                                               | <b>DIG FEELTH</b>       |              |                       | NUCLE CAND DIEDE SLOW TALES CODE                                      |                      |              |                 |                    | <b>AD TATH TECHNITY SCIENCE</b>                                      | <b>TLETHEES</b>                                                            |    |        |    |  |  |
|           |                                                               | <b>TITE AREA</b>        |              |                       | 49.734 -LN700 1.85-26 -RLT78 17.01098 1.115-25                        |                      |              | 10,618          | LIEL RIFGA         | 1,848.05                                                             | <b><i>US-100,000 EST.)</i></b>                                             |    |        |    |  |  |
| <b>K2</b> |                                                               | 148-21114               |              |                       | THE R P. LEWIS CO., LANSING MICH. 49-14039-1-120-2                    |                      |              |                 |                    | <b>HIS SHOWN BY</b>                                                  | ULS(1911)                                                                  |    |        |    |  |  |
| u i       |                                                               | <b>JADILADILITE</b>     |              |                       | THEIR ANIMY AMERICAN HELD BOWL ANIEL                                  |                      |              | $-123.14$       | -30 70M            | AMES L                                                               | M. Janzoron.                                                               |    |        |    |  |  |
| ti.       |                                                               | <b>BANK MINGE</b>       |              |                       | ATLINE CARALLY DESIGN THREE HEARS SHOULD                              |                      |              |                 |                    | <b>SEARCH - OCLYMNA JUNEAUSE</b>                                     | M. MITHAMY                                                                 |    |        |    |  |  |
| $-41$     | ٠                                                             | <b>JABLESA/S</b>        |              |                       |                                                                       |                      |              |                 |                    |                                                                      | THE R .- ILSN'S GROUP THAT'S RETWIS COMMISSIONS THEME GENERAL REMONSTRY    | 63 |        |    |  |  |
| 11        |                                                               | <b>STARF STARFT?</b>    |              |                       |                                                                       |                      |              |                 |                    |                                                                      | 145.01 4.2021 (2224) 154.126 45.505 (1223) 165.50 (2.299) 202294 MARIZON   |    |        | -- |  |  |
| $T$       |                                                               | <b>THUTHER</b>          |              |                       |                                                                       |                      |              |                 |                    |                                                                      | THE SAME SERIES SAID FLINT WAS 19419 THE ATTNET EXPRESS                    | G  |        |    |  |  |
| 15        |                                                               |                         |              |                       |                                                                       |                      |              |                 |                    |                                                                      | ENDING HERE WAS IMPOUNDED ROOM INCIDENT REPORT IN THE HERE AND RELEASED.   | Θ  |        |    |  |  |
| 37        |                                                               | <b>MILLER AT GARDEN</b> |              |                       |                                                                       |                      |              |                 |                    |                                                                      | AM 237 - RUNNER STORES THE UNITED STATES AND AN INCOME CANDIDAL CHURCHIST. |    |        |    |  |  |
| $2$       |                                                               | NEPA HIGH TER           |              |                       | THE RELEASED FOR THE RESIDENCE THANKS CONTROL INTO A RELEASED FOR THE |                      |              |                 |                    |                                                                      | <b>JW-RELIGIONT</b>                                                        | O  |        |    |  |  |

Figure 4.25 : Segmentation en régions de la visseuse pistolet selon le second balayage

La tête de la visseuse est recherchée par hauteur de région. Dans ce cas de figure, la région 2 vérifie l'ensemble des critères de cette région. L'axe de travail associé est obtenu en effectuant une décomposition en valeurs singulières des CG de la tête. L'indice de préhension associé à la tête de la visseuse est directement extrait à cette sous-étape du processus qui se concentre principalement sur le corps et la tête de la visseuse: le point de travail de la tête coïncide avec le CG de la face extremum du balayage pour laquelle l'aire est la plus faible (Figure 4.29).

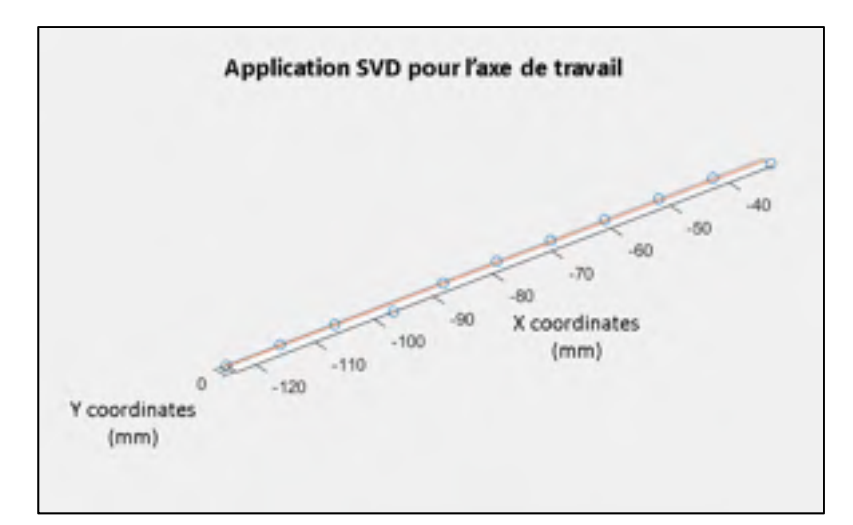

Figure 4.26 – SVD pour l'obtention de l'axe de la tête de la visseuse

• A la sous-étape F3, un dernier balayage est finalement effectué dans la direction optimale de balayage. Sa direction est perpendiculaire à l'axe de travail. Un nombre de 28 sections est défini par défaut. Les faces confondues sont supprimées et les sections multifaces sont rendues simples en obtenant l'enveloppe convexe des faces. Enfin, les sections appartenant à la tête de la visseuse sont supprimées de manière à faciliter la segmentation de la gâchette. Les propriétés des faces sont ensuite extraites pour chaque section. Puisque toutes les sections sont maintenant composées d'une unique face, la segmentation révèle dans un premier temps un unique tronçon de sections se décomposant en un seul segment. Cinq régions sont enfin segmentées à partir de ce segment (Figure 4.27).

| The Green Limes Turnslates |                  | <b>ICG E</b>     | <b>CALL</b> | <b>OFE</b>                                              | <b>WI</b>  | ľπ | 1D)                                   | 三千里       | KY2 | izg. | <b>Geography</b>                                                                           |    |   |  |
|----------------------------|------------------|------------------|-------------|---------------------------------------------------------|------------|----|---------------------------------------|-----------|-----|------|--------------------------------------------------------------------------------------------|----|---|--|
|                            |                  | 1504.54 -168.993 |             |                                                         |            |    |                                       |           |     |      | 21.2837 1.9% 06 -24.9% 21.9% 0.4% 3.4% 1.8% 12.7% 2.5% 2.4% 0.9% 159% 2.159%               |    |   |  |
|                            | <b>TANA AFVE</b> |                  |             | DALINE: 185392-8-80031-285462                           |            |    |                                       |           |     |      | 26.45 A MIRS 5 1 MAXIN 18-4120 7.911 B5 26-459963                                          |    |   |  |
|                            | 1 1400.000       |                  |             | <b>AT622 -33 5146 -2.92.85</b>                          |            |    | 728.677 - TA 6961 9.1011164           | $-149.6$  |     |      | -TANNE -BOILTY TERRITZ                                                                     | 99 |   |  |
|                            |                  |                  |             | 1526262 (31.421 91.228 - 19802)                         |            |    |                                       |           |     |      | 22-111 WAD2 UNION LIFERS AFTER LANCES TEACHING                                             |    |   |  |
|                            |                  |                  |             |                                                         |            |    |                                       |           |     |      |                                                                                            |    |   |  |
|                            | <b>ELSH. WHY</b> |                  |             |                                                         |            |    |                                       |           |     |      | TEL/J1 - REVIEW BORNING - PELAIT - MEANS - BARRING - 372.17V - HENRY SUBSIDIST - 28.326391 |    |   |  |
|                            | 1293, 131-       |                  |             |                                                         |            |    |                                       |           |     |      | THATE COURS ARRIVE THATE CATER CARDIN, JACRA CATER BURGHY MUSTERED                         |    |   |  |
|                            | <b>7015563</b>   |                  |             |                                                         |            |    |                                       |           |     |      | THEN 40 HIS 2004 TAXAS HAN 8.000 TAXAS 10.00 TAXAS                                         |    |   |  |
|                            | <b>WHISERS</b>   |                  |             |                                                         |            |    |                                       |           |     |      | 171301-46.2017 (COULD 2-120-64 ALBANE GUIDS) 220-535 46-5530 (COUNTS) 20-752020            |    |   |  |
|                            | 599,3433         |                  |             | <b>JUNEAU STATE PER ER</b>                              | (1808.20%) |    | FLALLY BANKEY 732 IBA                 |           |     |      | -71.2667. WARRIS 28.742473                                                                 |    |   |  |
|                            | THE 797          |                  |             | JANUARY LINEARY STATES. LATING PIPER, ARTIST.           |            |    |                                       |           |     |      | FLAME THOTAL 78,103126                                                                     |    |   |  |
| n                          | 996,4963         | 703, 809         |             | <b>BUME, ILAND F.</b>                                   | 181, 018   |    | <b>STATIS GODINAL TANKING</b>         |           |     |      | <b>JO 2349 BARROL 22 180515</b>                                                            |    |   |  |
| 32                         | 1996.1777        |                  |             | USB.Add. (67.422) (67.60017                             |            |    | (\$5.144 SLAPS -SHOUL)                | 377 Jun 4 |     |      | 187,367 - 1910011 - 28.75879                                                               |    |   |  |
| 43                         | <b>WITHER</b>    | USBA 2740        |             | THE REPORT OF LIGHTING                                  |            |    | THE RH TO ERT GOING THE THE           |           |     |      | 197, F.D. & HOUSES, JR. F.O.MA.                                                            |    |   |  |
| 44                         | 9155.198         |                  |             | JAYLNY 19-140 0-004371 181-95 -W.1911 1-8-80 FT -3-N-23 |            |    |                                       |           |     |      | WEATH BUOKCO 28/1950                                                                       |    |   |  |
| ь                          | L WELLING        | 2012/02/1        |             | <b>SELMS HARLY!</b>                                     |            |    |                                       |           |     |      | THINK ISLME DON'T THINK ISLAY BREET JETSING                                                |    |   |  |
| u                          |                  |                  |             |                                                         |            |    |                                       |           |     |      | JULIA TERMIT THERE FOURLY THERE WEIGHT AND THERE THERE THERE. USES                         |    |   |  |
| 13                         | <b>FERATTY</b>   | 201, 907         |             | -TARGE HARRY                                            |            |    | <b>78.14 114.148 0.088.21 104.737</b> |           |     |      | <b>FURTHER MANAGER THE CANADA</b>                                                          |    |   |  |
|                            |                  |                  |             | T14 (40) 735 752 - 115,542 (10002PE                     |            |    |                                       |           |     |      | 205, M4 175 Mil GMW275 - TM WAS 175,500 SIRKUPS - HULSTEN                                  |    | ၑ |  |
| 73.                        |                  |                  |             |                                                         |            |    |                                       |           |     |      | REPORTS VISORIA AREN'T COLLECT VISING ARREST VISING AND COLLECT VISING IN A LACTION OF     |    | o |  |

Figure 4.27 : Segmentation en régions de la visseuse pistolet selon la direction optimale de balayage

Le manche de la visseuse est recherché par hauteur de région. Dans le présent cas de figure, la région 3 satisfait l'ensemble des propriétés d'un manche définies dans le tableau 3.3. La symétrie de cette région indique qu'aucune gâchette n'y est confondue. La gâchette est alors recherchée par proximité au manche en se déplaçant dans la direction de la tête. Selon les critères d'identification d'une gâchette poussoir, la région1 est finalement identifiée comme une gâchette poussoir.

Les indices de préhension sont alors générés en fonction de la nature de chacune des régions identifiées. Pour rappel, la sous-étape F2 nous a précédemment permis d'obtenir le point d'application associé à la tête de la visseuse. Concernant le manche, les limites de translation de la main sont obtenues en projetant les deux CG des faces extremums du manche sur l'axe de préhension issu du SVD, ce qui fournit la limite supérieure de l'index du manche et la limite inférieure de l'auriculaire. Les points extremums longitudinaux du côté fonctionnel de la gâchette sont ensuite projetés sur l'axe de préhension pour former la limite supérieure et inférieure de l'index sur la gâchette, tandis que le point central est préservé pour guider le placement de l'index du mannequin sur la gâchette. Le point supérieur de l'index en provenance du manche est donc remplacé par le point donnant la limite inférieure de la gâchette. Les indices de préhension générés sont représentés par des points noirs sur la figure 4.29.

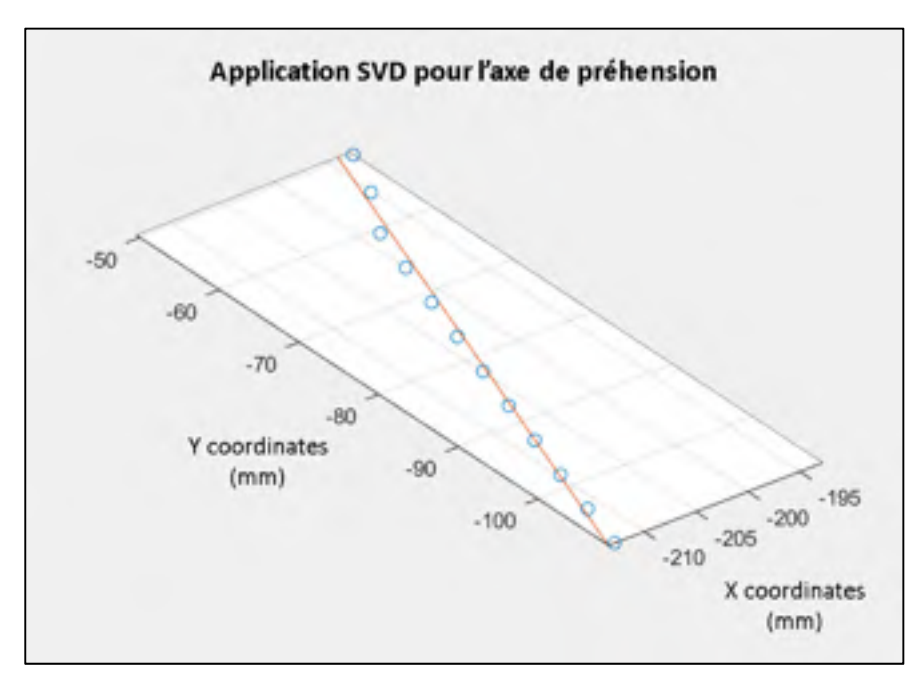

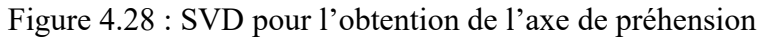

de la visseuse pistolet

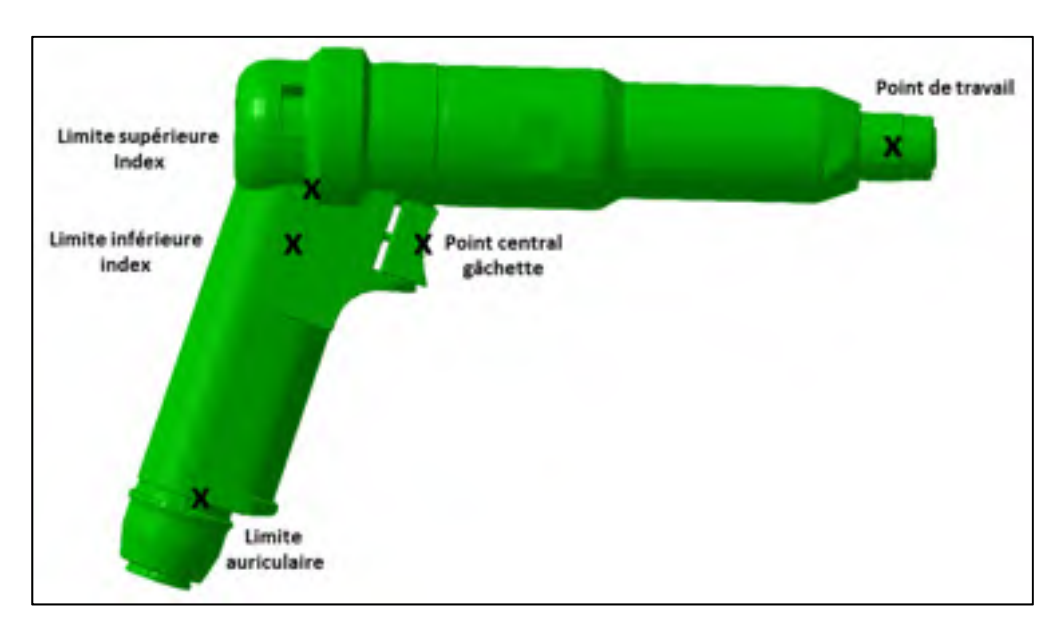

Figure 4.29 : Indices de préhension pour la visseuse pistolet

### **CHAPITRE 5**

### **DISCUSSION**

### **5.1 Originalité de la démarche**

La méthode proposée est la seule, à la connaissance des auteurs, à permettre d'extraire automatiquement des indices de préhension des modèles 3D d'outils familiers. Cette méthode originale s'appuie sur des techniques simples (balayage de la géométrie 3D pour extraire des sections, analyse des variations des propriétés, classification de régions, etc.) permettant de générer une représentation simplifiée du modèle géométrique d'étude sous la forme d'un squelette. Cette solution génère des indices géométriques agissant comme des guides pour générer la préhension automatique. En effet, les indices permettent de contraindre les degrés de liberté du mannequin virtuel et ainsi de retourner un ensemble de préhensions plausibles prenant en compte l'affordance de l'outil et la tâche à accomplir. Un exemple de fermeture de main, basé sur les indices de préhension généré, est présenté à la figure 5.1. Le SPE est en mesure de générer différentes postures de main plausibles selon les contraintes de positionnement voulues.

En moyenne, la génération d'indice de préhension requière une trentaine de secondes pour mener à terme les cinq étapes du processus sur des outils à unique direction principale. Concernant les outils à multiples directions principales, la recherche de l'axe optimal de balayage augmente le temps de calcul à environ une minute de traitement pour ces outils. Une intégration industrielle de l'algorithme au sein de la plateforme numérique 3D Expérience de Dassault Système permettra de centraliser le traitement au sein du même logiciel et ainsi de réduire le temps de calcul.

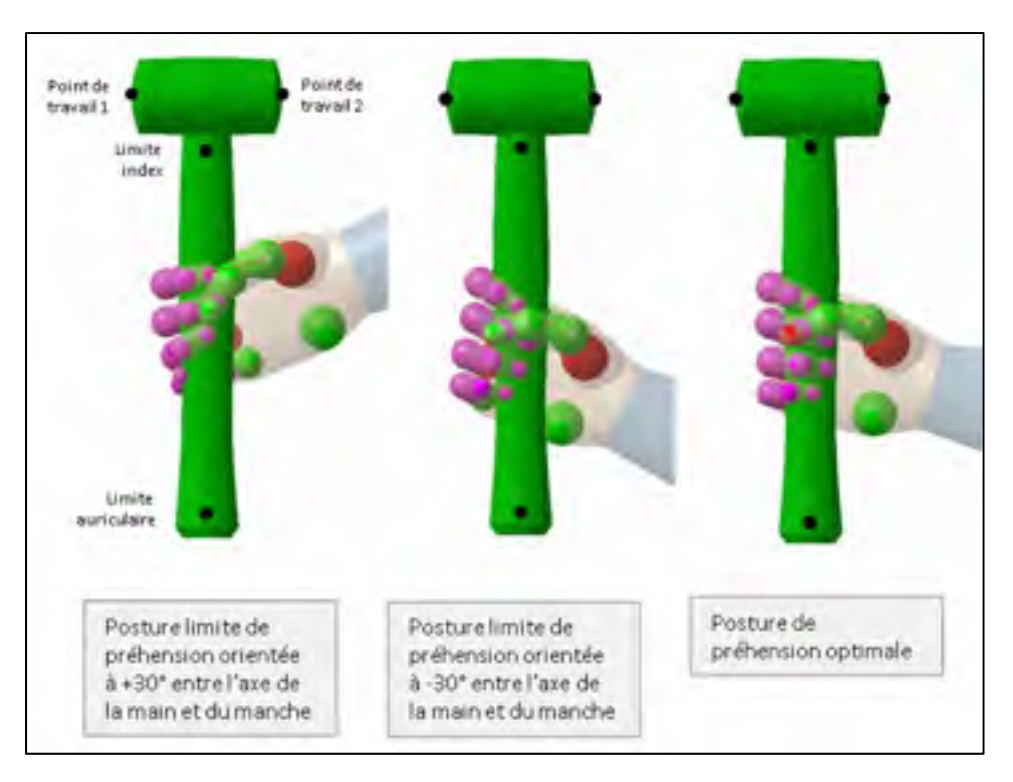

Figure 5.1 : Génération de préhensions par le SPE à partir d'indices de préhension sur un maillet

# **5.2 Limitations**

Cette étude comporte aussi certaines limites. D'abord, la qualité de la segmentation s'avère étroitement liée au balayage effectué sur la géométrie de l'outil et menant à l'extraction de sections. En effet, plus la taille du pas (ou la distance entre les sections) est grande, plus le risque de rater une variation de forme est élevé (figure 5.2). A l'inverse, un pas de balayage trop fin ne parviendrait pas à détecter des variations importantes mais continues. Une solution possible serait d'effectuer deux balayages : un premier, plus grossier, détecterait les divergences, et donc les transitions entre les régions, alors qu'un second, plus fin, aiderait à affiner l'acquisition des données là où cela est nécessaire. Soulignons néanmoins que le nombre de sections effectuées lors de l'étape de balayage est fixé par défaut à 28 et a permis d'obtenir des indices de préhension satisfaisants dans 45 cas sur 47.

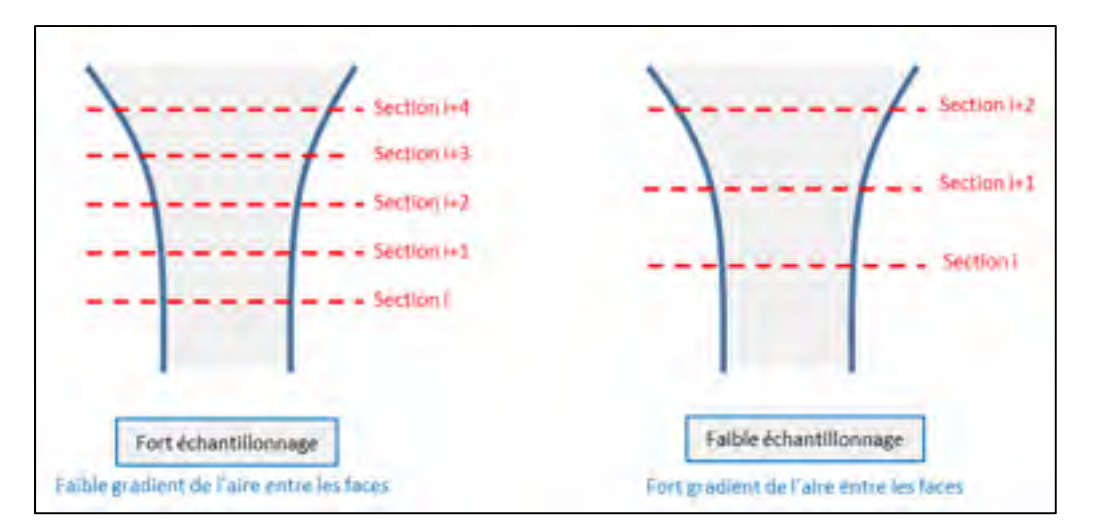

Figure 5.2 : Comportement de l'évolution de l'aire selon l'échantillonnage

Une autre limitation est liée à la détermination de la direction du balayage qui, dans certaines conditions, empêche la reconstruction d'un squelette d'étude exploitable. En effet, cette solution est efficace avec des modèles d'outils pour lesquels la boîte englobante communique directement la direction optimale de balayage. C'est le cas pour les familles d'outil possédant une unique direction principale vérifiant que L1 >> L2>L3. Cependant, ce n'est pas le cas pour toutes les familles d'outils. Dans certains cas, comme celui des perceuses de forme pistolet, la direction de balayage doit être identifiée à partir d'une étape préliminaire.

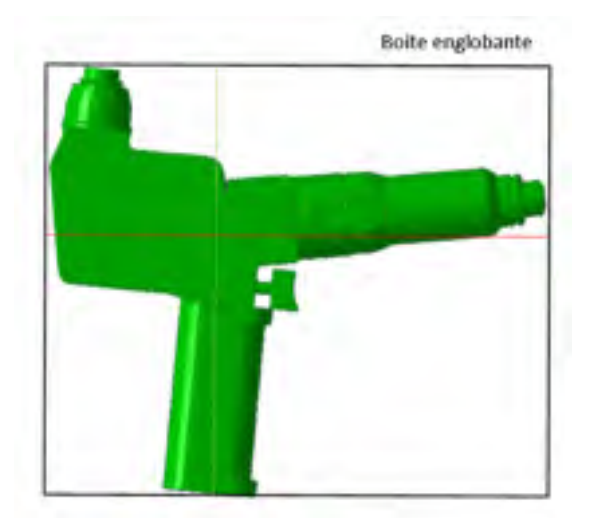

Figure 5.3 : Boite englobante pour une visseuse à embrayage carré

Dans le cas de la visseuse à embrayage carré de la figure 5.3, l'axe principal de la boîte englobante ne permet pas d'obtenir dans un premier temps l'axe de préhension puisque celuici est perpendiculaire au manche. Une amélioration possible afin de rechercher l'axe de balayage optimal consisterait à rendre l'algorithme plus polyvalent en étant capable d'identifier si l'axe principal de la boîte englobante est aligné avec la tête ou le manche.

### **5.3 Réflexion sur la validité de la démarche**

L'acceptation, ou non, d'un test de génération d'indices de préhension est basée sur la reproduction du comportement humain à saisir des objets. Le résultat d'extraction d'indices de préhension se comporte comme un booléen : si les indices de préhension sont visuellement positionnés de manière plausible, alors le résultat est considéré comme valide. Dans le cas contraire, le résultat est considéré erroné. Les tests ont été menés sur une base de données composée d'une cinquantaine d'outils. Avec un taux de réussite de 45 outils sur 47, il est possible d'affirmer que la démarche proposée d'analyse des modèles géométriques 3D des familles d'outils sélectionnées par le partenaire industriel fonctionne de manière satisfaisante. Nous sommes donc capables de reconnaître les portions de géométrie d'un outil qui en déterminent la préhension grâce à son affordance et la tâche à réaliser.

Dans l'intérêt de vérifier la robustesse de notre solution il aurait été intéressant d'augmenter le nombre de tests. Néanmoins, il s'avère difficile de bénéficier d'un grand nombre de modèles géométriques de qualité. Comme mentionné précédemment, l'ensemble des modèles d'outils a été récupéré sur la plateforme *Part Supply* de Dassault Systèmes et TracePart, puisqu'il s'agit de modèles de fournisseurs. A l'inverse, de nombreuses plateformes en ligne, telles que TurboSquid ou Sketchfab, proposent une grande diversité de modèles 3D déposés librement par les internautes. L'exploitation de ces modèles pour la validation de notre démarche s'avère difficile puisque de nombreux modèles ne proviennent pas de sources industrielles, mais plutôt du domaine de l'infographie pour lesquelles les contraintes de conception ne sont pas les même que celles de l'ingénierie (topologie, échelle, etc.). Il conviendrait de tester la solution proposée à l'aide de modèles d'outils en provenance de clients de Dassault Systèmes.

## **CONCLUSION**

Ce mémoire de maîtrise propose une méthode d'extraction automatique d'indices de préhensions dans l'objectif d'aboutir à une préhension d'outils tenus à une main considérant la tâche à effectuer. Ces indices de préhension servent de données d'entrée au moteur de positionnement du mannequin virtuel du partenaire industriel. L'intérêt des indices de préhension est de communiquer des degrés de liberté au mannequin permettant de générer un ensemble de préhensions orientées tâche. Cette méthode s'attache ainsi à couvrir la génération d'indices de préhension sur des outils manufacturiers tenus à une main tels que les maillets, tournevis, pinces, visseuses droites et visseuses de forme pistolet.

En partant du principe que les outils étudiés sont familiers, autrement dit que la famille d'outils est initialement connue, la méthode d'extraction des indices de préhension analyse automatiquement le modèle géométrique 3D en réalisant d'abord un balayage de sections. Chaque section se décompose en une ou plusieurs faces desquelles des propriétés géométriques sont extraites (aire, largeur, extremums, CG, asymétrie). Ces propriétés sont ensuite spatialisées logiquement de manière à reconstruire un squelette de l'outil agissant comme un modèle d'étude simplifié. Afin de se rapprocher du comportement humain à identifier des formes élémentaires au sein d'un objet complexe, une stratégie de segmentation permet de découper la géométrie 3D de l'outil en différentes régions. Dans cette logique, la segmentation permet d'identifier successivement des tronçons, des segments, puis des régions.

Un tronçon est défini comme un ensemble de sections successives ayant le même nombre de faces. La spatialisation logique des propriétés permise par la squelettisation assure la segmentation des tronçons en segments. Ainsi, un segment se définit comme un sous-ensemble d'un tronçon qui regroupe des faces successives affiliées en fonction de la proximité de leurs CG. En exploitant les divergences d'évolution de l'aire des faces des segments ainsi que le déplacement des CG, les segments sont finalement segmentés en régions. Une région se définit comme un sous-ensemble d'un segment qui regroupe des faces successives partageant des

propriétés similaires d'aire et de CG. Pour chaque région issue de la segmentation, des propriétés sont extraites (hauteur, largeur moyenne, CG moyen, asymétrie, aire moyenne).

La méthode identifie les régions utiles à la préhension (tête, manche, gâchette) selon une séquence d'identification spécifique à chaque famille d'outils dont le principe général consiste à comparer les valeurs des propriétés des régions avec des intervalles d'acceptation. En effet, l'exploitation directe des propriétés géométriques des régions ne peut suffire à elle seule pour assurer la robustesse de l'identification d'une région utile à la préhension. Ainsi en se basant sur des propriétés de régions évidentes et viables pour l'ensemble des outils d'une famille, il est possible de rechercher des régions utiles dans un ordre spécifique selon leurs positions relatives. Cette séquence d'identification des régions s'adapte selon la famille d'outils considérée.

Une fois le manche, la tête et la gâchette (s'il y a lieu) reconnues, les indices de préhension sont extraits afin de guider le positionnement de la main sur le manche, tout en tenant compte de l'orientation de l'outil potentiellement contrainte par la tête de l'outil. Au total, des indices de préhension ont été générés sur une cinquantaine d'outils manufacturiers. La validation des résultats est basée sur l'évaluation visuelle du positionnement des indices selon la reproduction du comportement humain à saisir des objets. Avec un taux de réussite de 45 outils sur 47, il est possible d'affirmer que la démarche proposée apporte des résultats satisfaisants pour la génération d'indices de préhension. La capacité de la solution à générer des indices de préhension est conditionnée par la direction de balayage, qui s'avère être une étape délicate pour certaines familles d'outils. Une méthode a été présentée pour déterminer la direction optimale de balayage des outils selon leur nature.

Cette démarche originale de génération d'indices de préhension, apporte de nouvelles réponses à la problématique de la préhension automatique. Au regard de la littérature actuelle, il s'agit de la seule solution de préhension automatique pour des outils manufacturiers. Parmi l'ensemble des outils couverts par la démarche, de nombreuses familles peuvent être facilement ajoutées afin d'être, par la suite, automatiquement appréhendées. La squelettisation des outils par spatialisation des faces des sections permet d'extraire des informations géométriques simples pouvant amener à de nouvelles applications technologiques. A titre d'exemple, les indices géométriques peuvent faciliter l'estimation automatique des couples et des forces transmis par les outils. Finalement, au vu de l'intérêt suscité par les résultats, de futurs travaux peuvent être menés dans l'intérêt d'exporter la notion de génération d'indices de préhension sur des outils inconnus, ou encore permettre la préhension d'outil à deux mains. Pour cela, il convient de réfléchir à une stratégie générale d'automatisation de la recherche de direction optimale de balayage.

# **ANNEXE I**

# **Résultats de l'extraction d'indices de préhension**

Les résultats des tests réalisés afin de valider la méthode proposée sont présentés ici. Au total, 45 tests démontrent un succès, alors que 2 tests se sont révélés infructueux. Pour chaque outil testé, l'image montre l'outil étudié et les indices de préhensions obtenus.

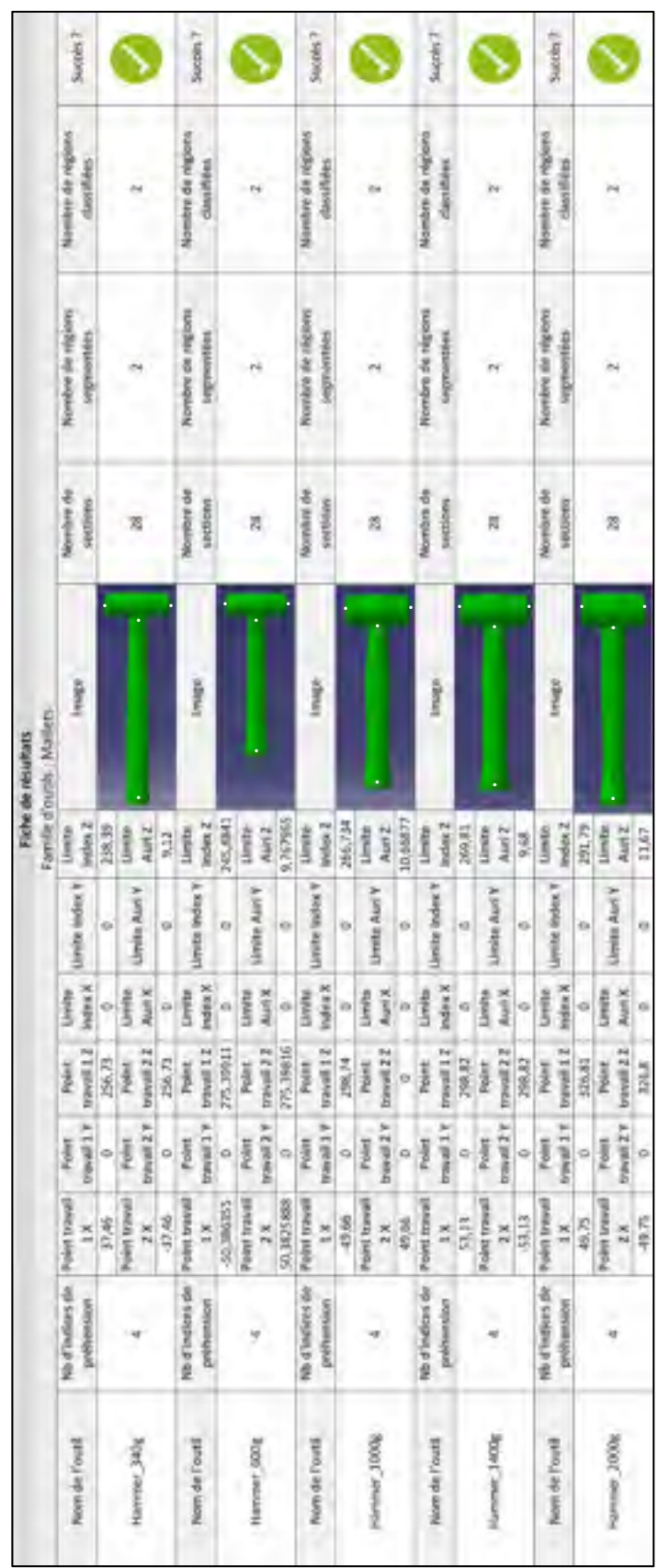

# Tableau A 1 - Fiche de résultats pour les maillets Tableau A 1 - Fiche de résultats pour les maillets

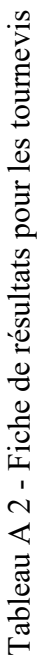

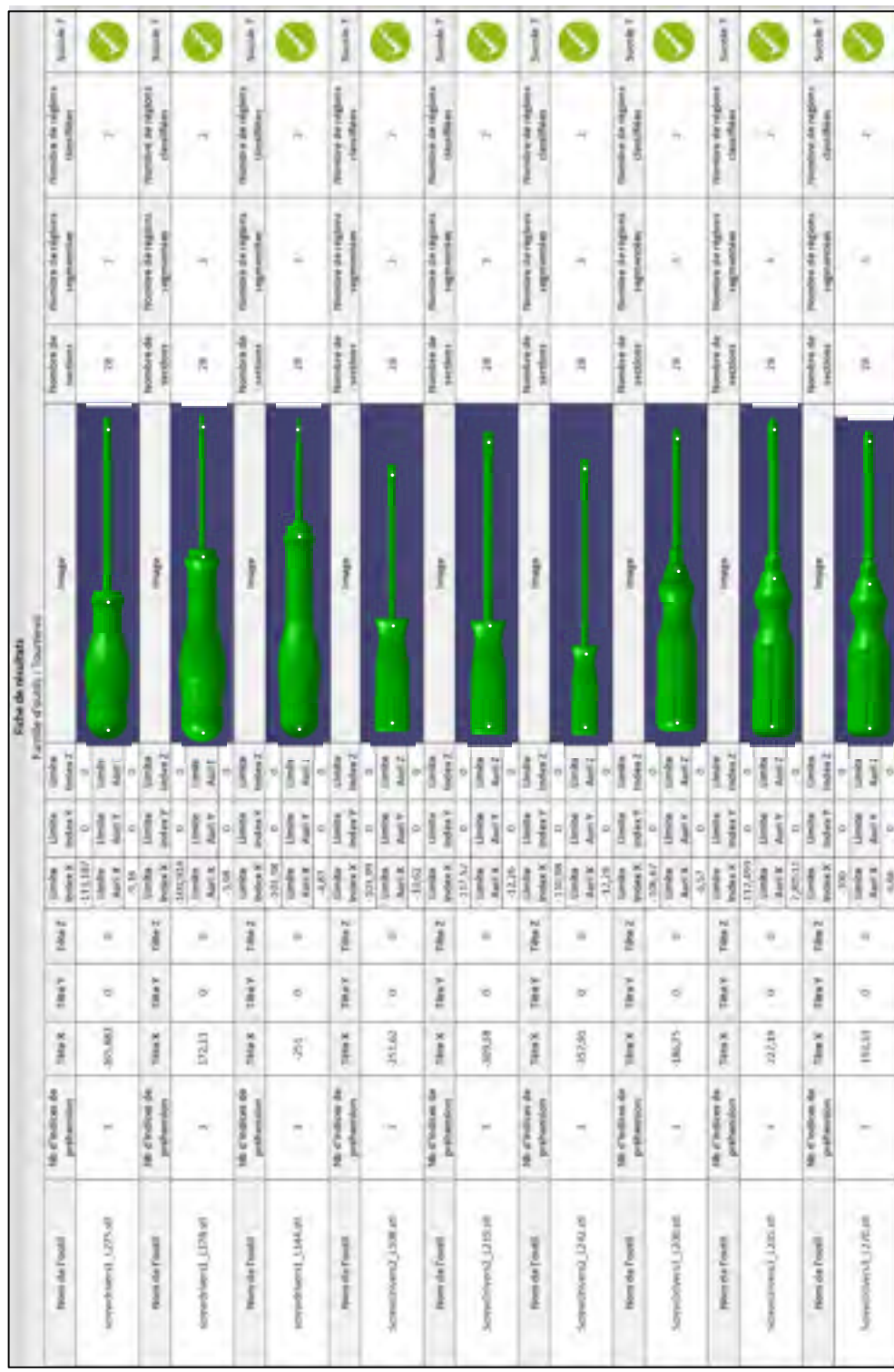

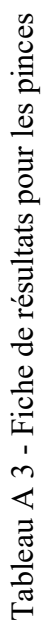

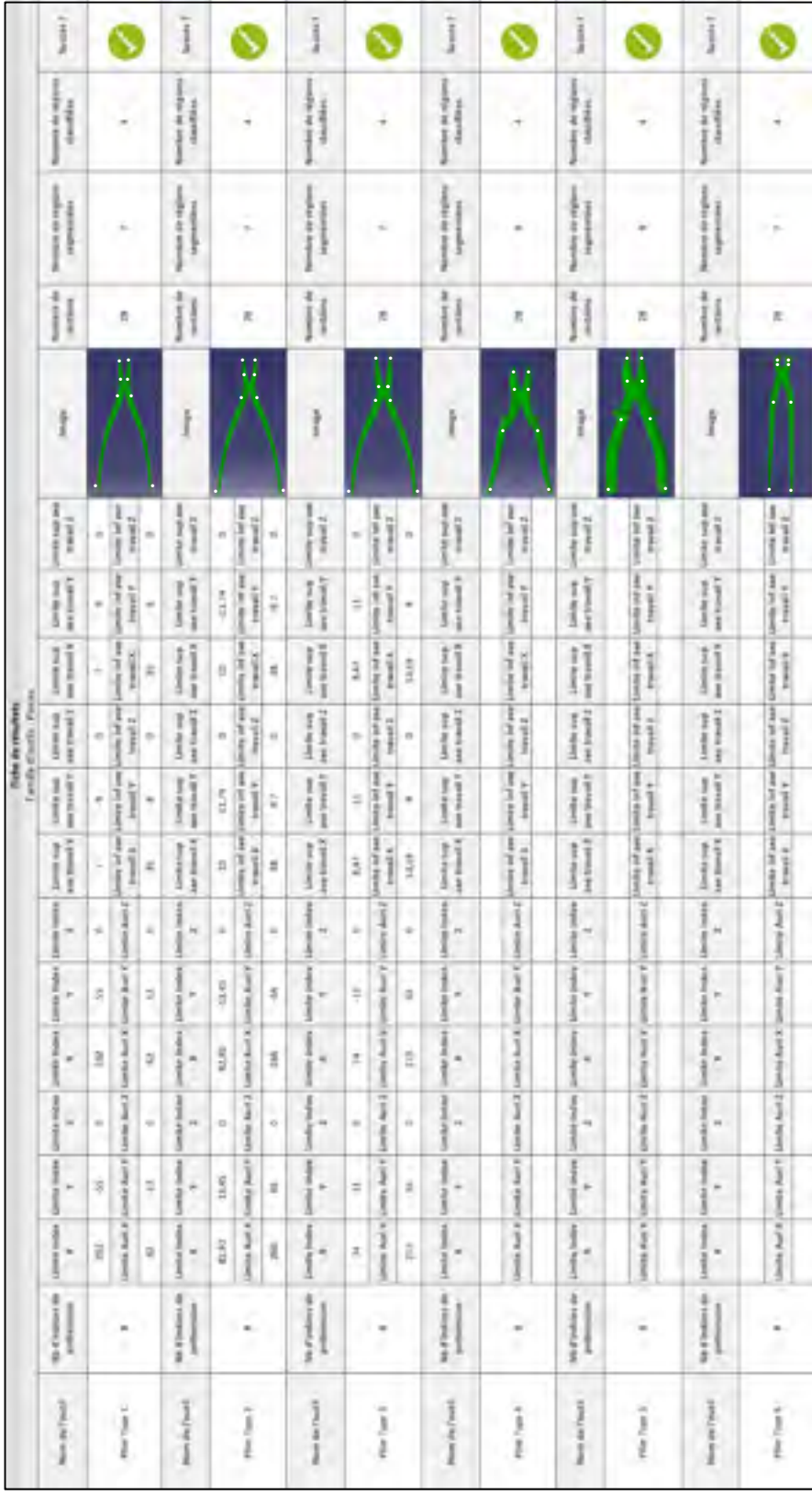

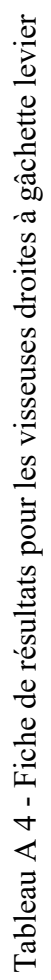

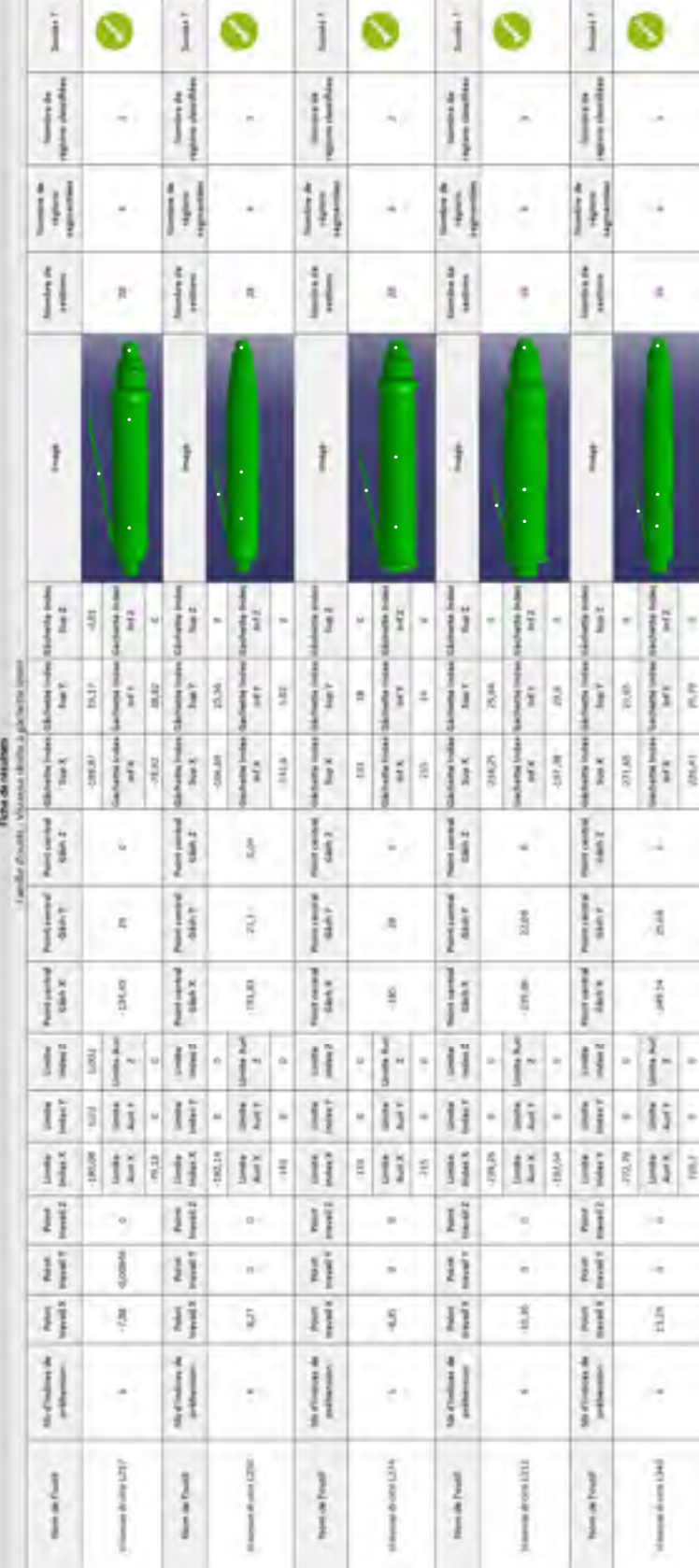

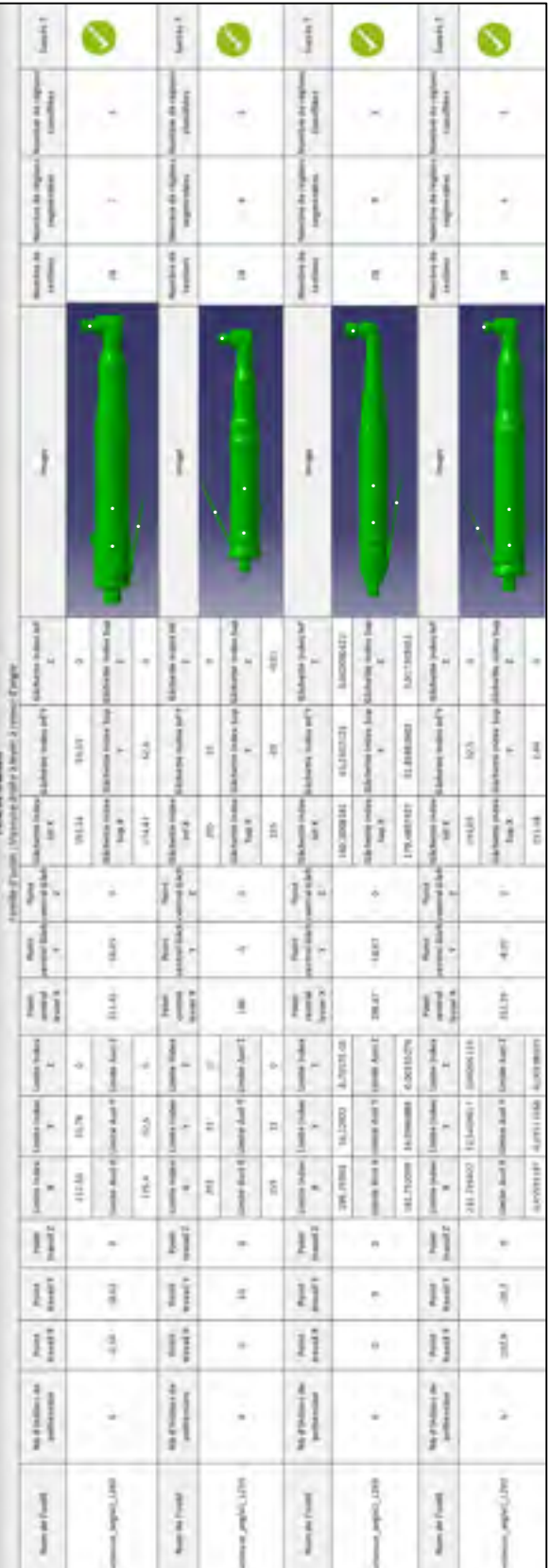

Tableau A 5 - Fiche de résultats pour les visseuses droites à gâchette levier et renvoi d'angle Tableau A 5 - Fiche de résultats pour les visseuses droites à gâchette levier et renvoi d'angle

|                                                                                       | line                                                                                                    |             | D                                      |       | Ĵ                                                                                                    |               |                                                                                         |               |  |  |
|---------------------------------------------------------------------------------------|----------------------------------------------------------------------------------------------------|-------------|----------------------------------------|-------|----------------------------------------------------------------------------------------------------|---------------|-----------------------------------------------------------------------------------------|---------------|--|--|
|                                                                                       | $\frac{1}{2}$<br>Ì<br>l                                                                                                    |             |                                        |       | <b>Beacher</b> de<br>Į<br>ĺ                                                                                       |               |                                                                                         |               |  |  |
|                                                                                       | <b>Management</b><br>i                                                                                                    |             |                                        |       | Reading day<br>İ                                                                                                  |               |                                                                                         |               |  |  |
|                                                                                       | the control of the control of the control of the control of the control of the control of the control of the control of the control of the control of the control of the control of the control of the control of the control |             | E                                      |       | <b>Security</b>                                                                                                   | I             |                                                                                         |               |  |  |
|                                                                                       | Ì                                                                                                    |             | $\ddot{\cdot}$                         |       | Ï                                                                                                    |               | $\ddot{\cdot}$                                                                          |               |  |  |
|                                                                                       | man let's                                                                                                    | illist      | with the<br><b>Separate</b>            | ii ii | minimized by the<br>i                                                                                             | <b>Likeli</b> | line form<br>ł                                                                          | i             |  |  |
|                                                                                       | <b>Talent</b>                                                                                                    | ٦           | which has by<br><b>A</b>               |       | <b>Till State</b><br>l                                                                                            |               | $\frac{1}{2} \left( \frac{1}{2} + \frac{1}{2} + \frac{1}{2} \right)$<br><b>Contract</b> |               |  |  |
|                                                                                       | <b>Mary MTX</b>                                                                                                    |             | <b>Holes True X</b><br><b>Separate</b> |       | and a fair<br>l                                                                                                   |               | shee book<br><b>Andrews</b>                                                             |               |  |  |
| <b>Tarifa (Fudb.</b>   History drove a gallerie possum<br><b>I NOTHER ORIGINATION</b> | <b>Night</b>                                                                                                    | I           | l                                      |       | to sales it.                                                                                                    | 34442         |                                                                                         |               |  |  |
|                                                                                       | week control (Ruise) control<br><b>Take I</b>                                                                                                    |             | li e                                   |       | Leeding System   Linethy Kindida   Linetin Shadon   Pupett Lineting   Papett conclude   Pupett Controls<br>T meet | 花草<br>I       |                                                                                         |               |  |  |
|                                                                                       | Polen carbinal P<br>$\frac{1}{2}$                                                                                                    |             | ä                                      |       | <b>Marine F</b>                                                                                                   | ŀ<br>ł<br>ù   |                                                                                         |               |  |  |
|                                                                                       | <b>College Street Service</b><br>$\frac{1}{2}$                                                                                                    | <b>Bill</b> | person share                           | ä     | Į<br>I                                                                                                    | <b>Stage</b>  | hai Aarri 2                                                                             | $\frac{1}{2}$ |  |  |
|                                                                                       | Jamily Joshua   Jamily Index                                                                                                    |             | Limits Rapid                           | ü     |                                                                                                    | ĭ<br>×        |                                                                                         | u             |  |  |
|                                                                                       |                                                                                                    |             | Lorente Rail &                         |       |                                                                                                    |               | Loren Auct # 105-80 Auct 3                                                              | ķ             |  |  |
|                                                                                       |                                                                                                    |             |                                        |       |                                                                                                    |               |                                                                                         |               |  |  |
|                                                                                       |                                                                                                    |             |                                        |       | PLAN Brandi   Novel turned   Pla                                                                                  |               |                                                                                         |               |  |  |
|                                                                                       |                                                                                                    |             |                                        |       | <br>                                                                                                    |               |                                                                                         |               |  |  |
| ֖֖֚֚֚֚֚֚֚֚֚֚֚֚֚֬                                                                      |                                                                                                    |             |                                        |       | Ma Creditori                                                                                                    |               |                                                                                         |               |  |  |
|                                                                                       | ī                                                                                                    |             |                                        | i,    | I<br><b>The Contract</b>                                                                                          |               |                                                                                         |               |  |  |

Tableau A 6 - Fiche de résultats pour les visseuses droites à gâchette poussoir Tableau A 6 - Fiche de résultats pour les visseuses droites à gâchette poussoir

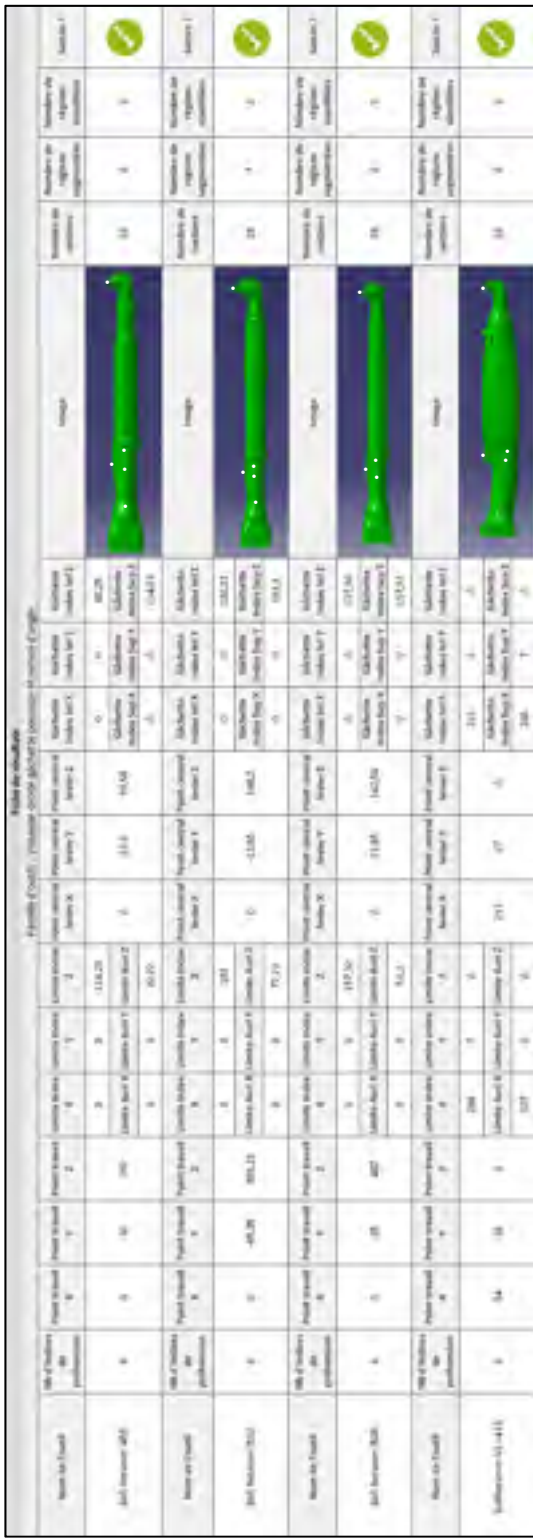

Tableau A 7 - Fiche de résultats pour visseuses droites à gâchette poussoir et renvoi d'angle Tableau A 7 - Fiche de résultats pour visseuses droites à gâchette poussoir et renvoi d'angle

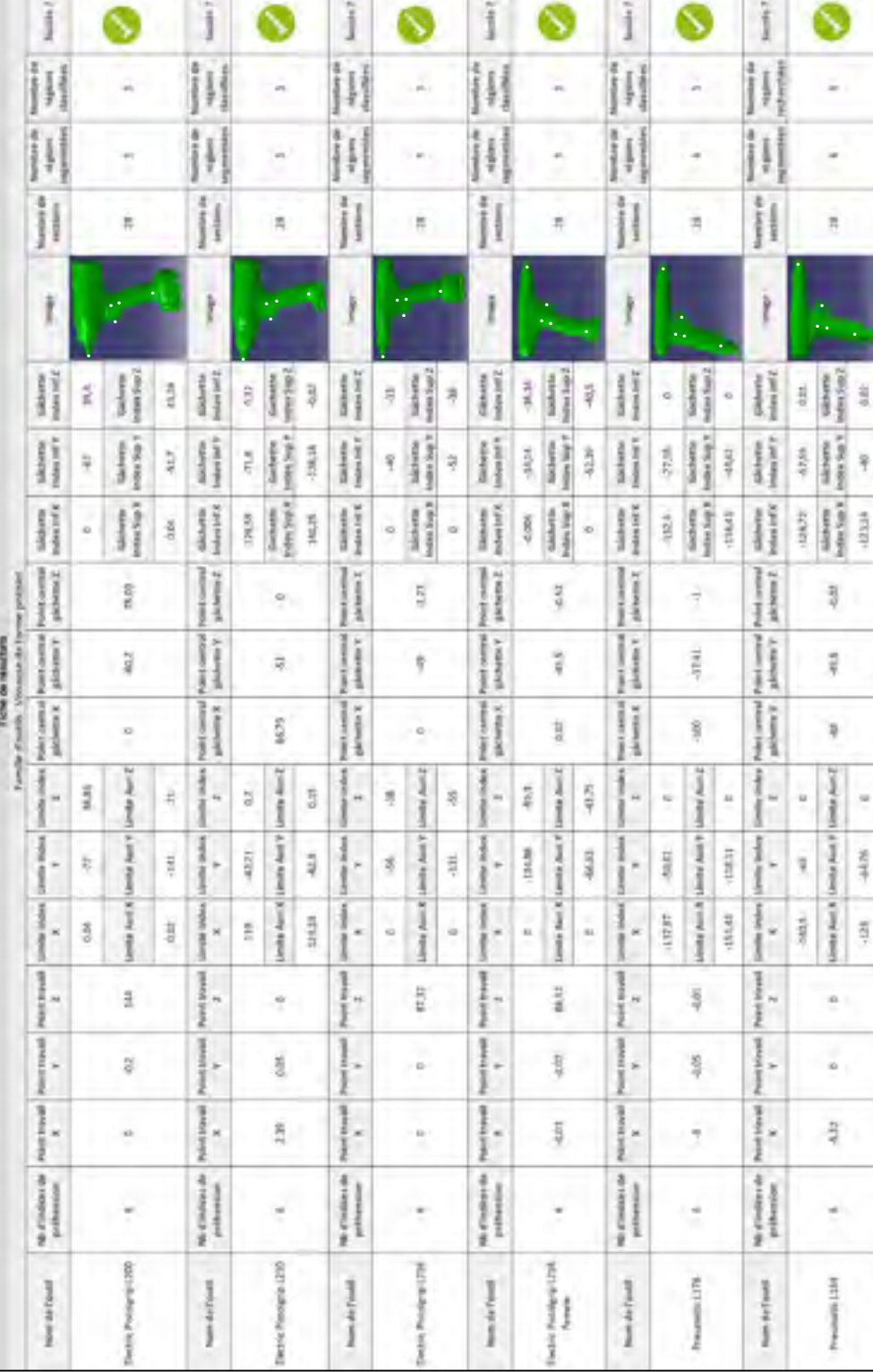

Tableau A 8 - Fiche de résultats pour les visseuses de forme pistolet 1 Tableau A 8 - Fiche de résultats pour les visseuses de forme pistolet 1

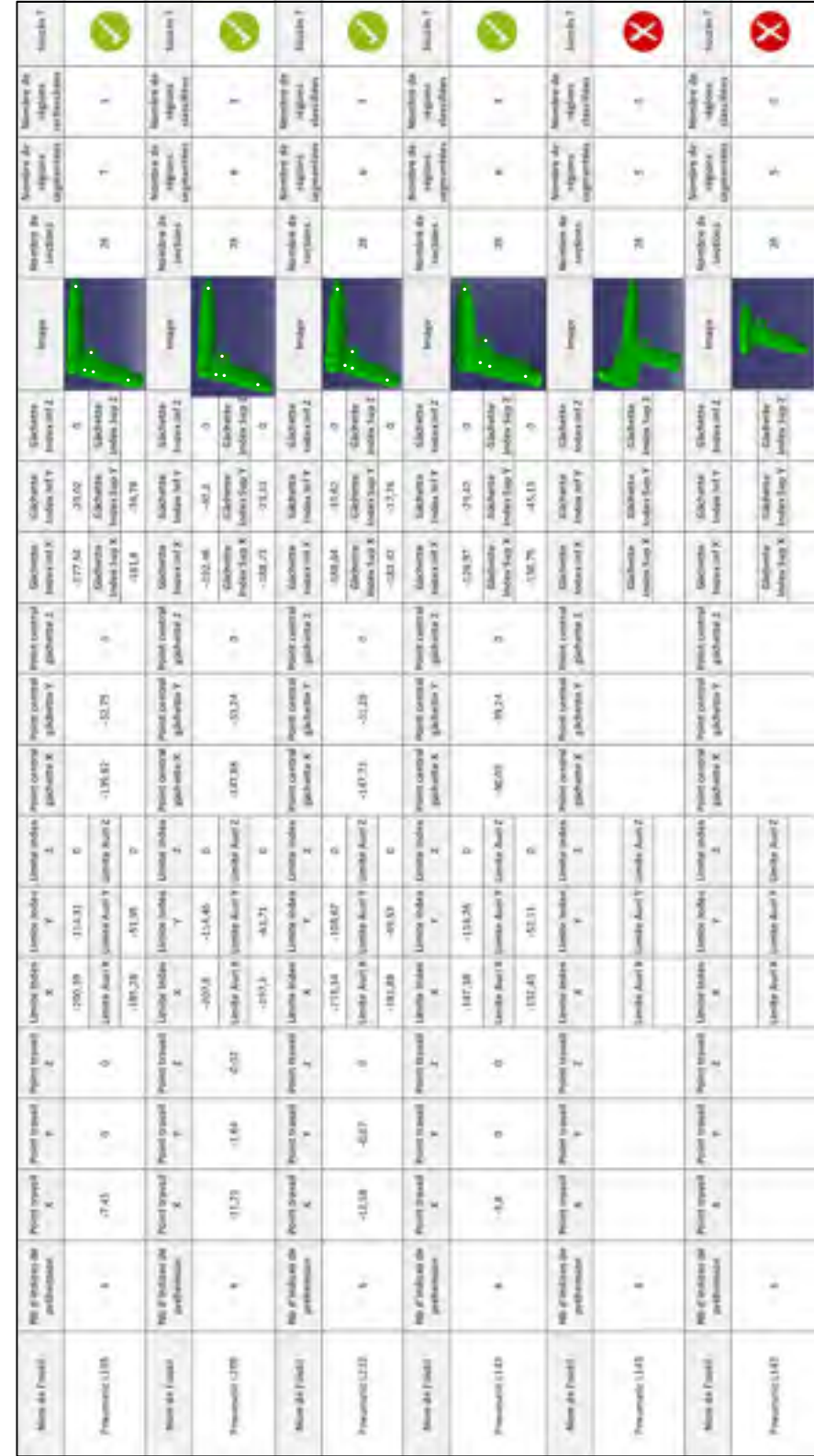

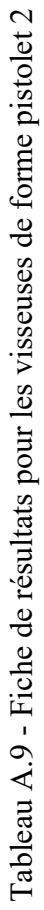

### **BIBLIOGRAPHIE**

- Bicchi, A. (1995). On the closure properties of robotic grasping. *The International Journal of Robotics Research, 14*(4), 319-334.
- Bo, L., Ren, X., & Fox, D. (2013). Unsupervised feature learning for RGB-D based object recognition. Dans *Experimental Robotics* (pp. 387-402). Springer.
- Bohg, J., Johnson-Roberson, M., León, B., Felip, J., Gratal, X., Bergström, N., Morales, A. (2011). Mind the gap-robotic grasping under incomplete observation. Dans *2011 IEEE International Conference on Robotics and Automation* (pp. 686-693). IEEE.
- Bohg, J., Morales, A., Asfour, T., & Kragic, D. (2013). Data-driven grasp synthesis—a survey. *IEEE Transactions on Robotics, 30*(2), 289-309.
- Cutkosky, M. R., & Howe, R. D. (1990). Human grasp choice and robotic grasp analysis. Dans *Dextrous robot hands* (pp. 5-31). Springer.
- Ding, D., Liu, Y.-H., & Wang, S. (2000). Computing 3-D optimal form-closure grasps. Dans *Proceedings 2000 ICRA. Millennium Conference. IEEE International Conference on Robotics and Automation. Symposia Proceedings (Cat. No. 00CH37065)* (Vol. 4, pp. 3573-3578). IEEE.
- El-Khoury, S. (2008). *Approche mixte, analytique et par apprentissage, pour la synthèse d'une prise naturelle* (Paris 6). (Thèse de doctorat, Université Campus Pierre et Marie Curie, Paris, France) Repéré à http://www.theses.fr/2008PA066585
- Ferrari, C., & Canny, J. F. (1992). Planning optimal grasps. Dans *ICRA* (Vol. 3, pp. 2290- 2295).
- Iyer, N., Jayanti, S., Lou, K., Kalyanaraman, Y., & Ramani, K. (2005). Shape-based searching for product lifecycle applications. *Computer-Aided Design, 37*(13), 1435-1446.
- Kalogerakis, E., Hertzmann, A., & Singh, K. (2010). Learning 3D mesh segmentation and labeling. *ACM Transactions on Graphics (TOG), 29*(4), 102.
- Kapandji, I. A. (1980). *Physiologie articulaire* (Vol. 2). Maloine Paris.
- Khan, M. S., Mankar, V. H., Prashanthi, G., & Sathya, G. (2015). Skeletonization of 3D images using 2.5 D and 3D algorithms. Dans *2015 1st International Conference on Next Generation Computing Technologies (NGCT)* (pp. 971-975). IEEE.
- Li, Y., & Pollard, N. S. (2005). A shape matching algorithm for synthesizing humanlike enveloping grasps. Dans *2005 5th IEEE-RAS International Conference on Humanoid Robots*, 2005.
- Marton, Z.-C., Pangercic, D., Blodow, N., & Beetz, M. (2011). Combined 2D–3D categorization and classification for multimodal perception systems. *The International Journal of Robotics Research, 30*(11), 1378-1402.
- Meiburger, K., Nam, S., Chung, E., Suggs, L., Emelianov, S., & Molinari, F. (2016). Skeletonization algorithm-based blood vessel quantification using in vivo 3D photoacoustic imaging. *Physics in Medicine & Biology, 61*(22), 7994.
- Miller, A. T., Knoop, S., Christensen, H. I., & Allen, P. K. (2003). Automatic grasp planning using shape primitives. Dans 2003, *IEEE International Conference on Robotics and Automation* (Cat. No.03CH37422)
- Myers, A., Teo, C. L., Fermüller, C., & Aloimonos, Y. (2015). Affordance detection of tool parts from geometric features. Dans *2015 IEEE International Conference on Robotics and Automation (ICRA)* (pp. 1374-1381). IEEE.
- Nguyen, V.-D. (1987). Constructing stable grasps in 3D. Dans *Proceedings. 1987 IEEE International Conference on Robotics and Automation* (Vol. 4, pp. 234-239). IEEE.
- Nguyen, V.-D. (1988). Constructing force-closure grasps. *The International Journal of Robotics Research, 7*(3), 3-16.
- Okabe, A., Boots, B., Sugihara, K., & Chiu, S. N. (2009). *Spatial tessellations: concepts and applications of Voronoi diagrams* (Vol. 501). John Wiley & Sons.
- Palágyi, K., & Kuba, A. (1998). A 3D 6-subiteration thinning algorithm for extracting medial lines. *Pattern Recognition Letters, 19*(7), 613-627.
- Tagliasacchi, A., Alhashim, I., Olson, M., & Zhang, H. (2012). Mean curvature skeletons. Dans *Computer Graphics Forum* (Vol. 31, pp. 1735-1744). Wiley Online Library.
- Yamane, K., Kuffner, J. J., & Hodgins, J. K. (2004). Synthesizing animations of human manipulation tasks. *ACM Transactions on Graphics (TOG), 23*(3), 532-539.
- Yang, Y., Lin, H., & Zhang, Y. (2007). Content-based 3-D model retrieval: A survey. *IEEE Transactions on Systems, Man, and Cybernetics, Part C (Applications and Reviews), 37*(6), 1081-1098.
- Zhu, X., & Ding, H. (2004). Planning force-closure grasps on 3-D objects. Dans *IEEE International Conference on Robotics and Automation, 2004. Proceedings. ICRA'04. 2004* (Vol. 2, pp. 1258-1263). IEEE.